March 2017

# SOLA Access Information Language SAIL A6 Protocol Specification Guide

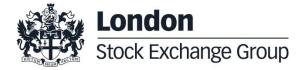

| 1.0 | Introduction                                    | 9  |  |
|-----|-------------------------------------------------|----|--|
|     | 4.4. Coope                                      | 0  |  |
|     | <ul><li>1.1 Scope</li><li>1.2 Purpose</li></ul> | 9  |  |
|     | 1.3 Readership                                  | 9  |  |
|     | 1.4 Revision History                            | 9  |  |
|     | 1.4 Revision History                            |    |  |
| 2.0 | Overview                                        | 11 |  |
|     | 2.1 Message Format                              | 11 |  |
|     | 2.2 Sequencing                                  | 11 |  |
|     | 2.3 Terms and Acronyms                          | 11 |  |
|     | 2.4 Required Fields                             | 12 |  |
|     | 2.5 Drop Copy for SAIL protocol                 | 12 |  |
|     | Manager Handard Lavard                          |    |  |
| 3.0 | Message Headers Layout                          | 14 |  |
|     | 3.1 SAIL Message Headers                        | 14 |  |
|     |                                                 |    |  |
|     | Incoming Message Header                         | 14 |  |
|     | Outgoing Message Header                         | 14 |  |
|     |                                                 |    |  |
|     | 3.2 Data types                                  | 15 |  |
|     |                                                 |    |  |
|     | Clearing Data                                   | 15 |  |
|     | Owner Data                                      | 15 |  |
|     |                                                 |    |  |
| 4.0 | Technical Messages                              | 16 |  |
|     | 4.1 TA: Disconnection Instruction               | 16 |  |
|     | 4.2 TC: User Connection                         | 16 |  |
|     | 4.3 TD: User Disconnection                      | 18 |  |
|     | 4.4 TE: Technical Error Notice                  | 18 |  |
|     | 4.5 TH: Heartbeat (Outbound)                    | 19 |  |
|     | 4.6 TI: Heartbeat (Inbound)                     | 19 |  |
|     | 4.7 TK: Connection Acknowledgement              | 19 |  |
|     | 4.8 TL: Disconnection Acknowledgement           |    |  |
|     | 4.9 TM: Disconnection Instruction Acknow        |    |  |
|     | 4.10 TO: Out of Sequence                        | 20 |  |
|     | 4.11 TT: End of Transmission                    | 21 |  |

| 5.0 | Bus  | siness Messages                        | 22       |    |
|-----|------|----------------------------------------|----------|----|
|     | 5.1  | BD: Bulk Quote Data                    | 22       |    |
|     | 5.2  | BO: Bundle Order                       | 22       |    |
|     | 5.3  | BP: Best Price Setter Notice           | 24       |    |
|     | 5.4  | ER: Error Notice                       | 24       |    |
|     | 5.5  | FS: Flexible Series Creation           | 24       |    |
|     | 5.6  | GC: Global Cancellation                | 25       |    |
|     | 5.7  |                                        | 25       |    |
|     | 5.8  | KB: Proposal Acknowledgment            | 25       |    |
|     | 5.9  |                                        |          |    |
|     | 5.10 | KE: Order Acknowledgment               | 27       |    |
|     |      | KF: Flexible Series Creation Acknowle  | dgment   | 29 |
|     |      | KG: Global Cancellation Confirmation   | •        |    |
|     | 5.13 | KM: Order Modification Acknowledgme    | ent30    |    |
|     | 5.14 | KN: New Strategy Instrument Acknowle   | edgement | 30 |
|     |      | KO: Standard Acknowledgment            | 31       |    |
|     |      | KX: Proposal Cancellation Acknowledge  | gment    | 31 |
|     |      | KZ: Order Cancellation Acknowledgme    |          |    |
|     |      | LA: Bulk Quote Acknowledgment          | 32       |    |
|     |      | LB: Bulk Command Message Acknowle      | edge32   |    |
|     | 5.20 | MK: Risk Limits Configuration          | 32       |    |
|     |      | MM: Monitoring MM Status               | 33       |    |
|     |      | MN: Risk Limits Usage Notice           | 34       |    |
|     | 5.23 | MQ: MMP Parameters Configuration       | 34       |    |
|     | 5.24 | MU: Monitoring ATM Series              | 35       |    |
|     |      | NG: Group State Change                 | 35       |    |
|     |      | NI: Instrument State Change            | 36       |    |
|     |      | NL: Leg Execution Notice               | 36       |    |
|     |      | NP: Cancellation of All Quotes Notices | 39       |    |
|     | 5.29 | NQ: MMP Parameters Update Notice       | 39       |    |
|     |      | NT: Execution Notice                   | 40       |    |
|     | 5.31 | NU: Update Order Notice                | 42       |    |
|     | 5.32 | NX: Execution Cancellation Notice      | 43       |    |
|     | 5.33 | NY: Leg Execution Cancellation Notice  | : 44     |    |
|     | 5.34 | NZ: Order Cancellation Notice (by syst | em) 44   |    |
|     |      | OB: Order Proposal                     | 44       |    |
|     | 5.36 | OE: Order Entry                        | 45       |    |
|     | 5.37 | OM: Order Modification                 | 46       |    |
|     | 5.38 | ON: New Strategy Instrument            | 47       |    |
|     | 5.39 | OX: Cross Entry                        | 47       |    |
|     | 5.40 | PN: Proposal Notice                    | 49       |    |
|     |      | PR: Proposal Request                   | 50       |    |
|     | 5.42 | PU: Proposal Update                    | 51       |    |
|     | 5.43 | XP: Proposal Refusal Request           | 52       |    |
|     | 5.44 | Q <i>: Bulk Quote</i>                  | 52       |    |
|     | 5.45 | RP: Market Maker Protection Subscrip   | tion53   |    |
|     | 5.46 | RQ: Request for Quote                  | 54       |    |
|     | 5.47 | RT: Risk Master Switch                 | 54       |    |
|     | 5.48 | XE: Order Cancellation                 | 54       |    |
|     |      |                                        |          |    |

6.1 Error Code Numbers and Description 55

8.4 Quantity Terms

|     | 6.2 Internal error codes                                                                                                    | 60                                                                                            |
|-----|----------------------------------------------------------------------------------------------------|-----------------------------------------------------------------------------------------------|
| 7.0 | Field Definitions                                                                                                    | 61                                                                                            |
|     | <ul><li>7.1 Field types and description</li><li>7.2 Internal fields</li></ul>                                                                                                    | 61<br>70                                                                                      |
| 8.0 | Appendix A: Regular Message                                                                                                    | Flow 77                                                                                       |
|     | 8.1 Status Information Dissemination                                                                                                    | 77                                                                                            |
|     | A Group of Instruments is Opening<br>Authorize / Forbid / Reserve Order Entry<br>Interrupt / Forbid an Instrument Group                                                                                                    | 77<br>77<br>77                                                                                |
|     | 8.2 Order Processing                                                                                                    | 77                                                                                            |
|     | Order is rejected Order is accepted but not executed with a Order is accepted but not executed with a Order is accepted and partially executed Order is accepted and fully executed Stop order triggered trades partially Market order partially trades Pre-opening                                                     |                                                                                               |
|     | 8.3 Time validity                                                                                                    | 80                                                                                            |
|     | Immediate Order is partially executed in Tr<br>Immediate Order is not executed in Tradin<br>While Connected orders cancelled on disc<br>While Connected orders cancelled on End<br>Good Till Date orders cancelled on date re<br>Good Till Cancel orders cancelled on mess<br>Day orders cancelled during the End of Da | ng Session 81 connection with the Exchange 81 l Of Day 82 cached 82 sage cancellation sent 83 |

| Minimum quantity with partial execution Disclosed quantity order                                                                                                    | 84<br>84                                                                                                    |
|----------------------------------------------------------------------------------------------------|----------------------------------------------------------------------------------------------------|
| 8.5 Circuit Breaker                                                                                                    | 85                                                                                                    |
|                                                                                                    |                                                                                                    |
| Limit Order Trigger Circuit Breaker when the<br>Limit Order Trigger Circuit Breaker and wher<br>Order eliminated by an instrument limit upda                                                                                                    | the Circuit Breaker state is Reserved 85                                                                               |
|                                                                                                    | strument minimum or maximum price (X Validation)86                                                                     |
| 8.6 Self Execution Prevention                                                                                                    | 87                                                                                                    |
| Cancel Incoming Order (CIO) Rule (order vs<br>Cancel Incoming Order (CIO) Rule (order vs                                                                                                    |                                                                                                    |
| Cancel Resting Order (CRO) Rule (order vs                                                                                                    | , 65                                                                                                    |
| Cancel Resting Order (CRO) Rule (order vs                                                                                                    | order) with partial execution89                                                                                        |
| Cancel Resting Order (CRO) Rule (order vs                                                                                                    |                                                                                                    |
| Cancel Both Orders (CBO) Rule (order vs or                                                                                                    |                                                                                                    |
| Cancel Both Orders (CBO) Rule (order vs order vs | per) and partial execution 90 er) when incoming order quantity is greater than resting order - with no execution 91    |
| ,                                                                                                    | er) when incoming Market Order is at any price and quantity is greater than resting                                    |
| order - with no execution (first book lev                                                                                                    | el)91                                                                                                    |
|                                                                                                    | er) when incoming order quantity is greater than resting order - with partial                                          |
| execution                                                                                                    | 92                                                                                                    |
| 92                                                                                                    | er) when incoming order quantity is greater than resting order - fully executed                                        |
|                                                                                                    | er) when incoming order quantity is equal to resting order – with no execution (at 93                                  |
| 93                                                                                                    | er) when incoming order quantity is equal to resting order – partially executed                                        |
| Reduce and Cancel (RC) Rule (order vs order first book level)                                                                                                    | er) when incoming order quantity is less than resting order – with no execution (at 94                                 |
| ,                                                                                                    | er) when incoming order quantity is less than resting order – partially executed                                       |
|                                                                                                    | er) when incoming order quantity is less than resting order – with SEP Criteria for be execution (first book level) 94 |
| Reduce and Cancel (RC) Rule (order vs order Resting Order different than RC with page 1.00 per content of the content of the c | er) when incoming order quantity is less than resting order – with SEP Criteria for artial execution 95                |
| SEP Rules in case of Incoming Quote vs Ord                                                                                                    | der95                                                                                                    |
| SEP Rules in case of Incoming Order vs Que                                                                                                    | ote96                                                                                                    |
| 8.7 Modification Processing                                                                                                    | 96                                                                                                    |

| Modification is rejected                       | 96                                      |                |               |                 |             |    |
|------------------------------------------------|-----------------------------------------|----------------|---------------|-----------------|-------------|----|
| Modification is accepted                       | 97                                      |                |               |                 |             |    |
| Modification is Accepted, Order Trades ag      | ainst n Counterparts                    | 97             |               |                 |             |    |
| Cancellation is accepted                       | 99                                      |                |               |                 |             |    |
| Participant                                    | 99                                      |                |               |                 |             |    |
| Cancel all Quotes of a Group for a Market      | Maker (Global Cancellation)             | 99             |               |                 |             |    |
| ·                                              | ,                                       |                |               |                 |             |    |
|                                                |                                         |                |               |                 |             |    |
| 8.8 Quote Processing                           | 99                                      |                |               |                 |             |    |
|                                                |                                         |                |               |                 |             |    |
| Entering or Modifying Quotes                   | 99                                      |                |               |                 |             |    |
| Entering or Modifying Quotes that Trade        | 100                                     |                |               |                 |             |    |
| Request for Quote                              | 100                                     |                |               |                 |             |    |
|                                                |                                         |                |               |                 |             |    |
| 8.9 Market Maker Messages                      | 101                                     |                |               |                 |             |    |
|                                                |                                         |                |               |                 |             |    |
| Mandard Malara Manifestina - Investid Dulla Ov | -t- O David Flands                      | 404            |               |                 |             |    |
| Market Maker Monitoring - Invalid Bulk Qu      | · · · · · · · · · · · · · · · · · · ·   | 101            |               |                 |             |    |
| Underlying last traded price raised an MM      | <del>-</del>                            | 101            |               |                 |             |    |
| Market Maker Protection Subscription Acco      | ·                                       |                |               |                 |             |    |
| Market Maker Protection Subscription Reje      |                                         |                |               |                 |             |    |
| Market Maker Protection Triggered              | 102                                     |                |               |                 |             |    |
| Underlying Price used to Determine MM of       | =                                       |                |               |                 |             |    |
| ATM series for MM obligations                  | 103                                     |                |               |                 |             |    |
|                                                |                                         |                |               |                 |             |    |
| 8.10 Unsolicited Services                      | 103                                     |                |               |                 |             |    |
|                                                |                                         |                |               |                 |             |    |
| Cancellation of all Quotes and Orders for a    | a Member for a Particular Gro           | oup of Instrur | ments (Initia | ated by the Ex  | change or G | CN |
| Eliminate all Orders for an Instrument (Initi  | ated by the Exchange or GC              | M)             | 103           |                 |             |    |
| Cancel all Quotes of a Market Maker or a 0     | ,                                       | •              | )             | 104             |             |    |
| Cancel Trade on the Last Price (Initiated b    | . ,                                     | J              | ,             |                 |             |    |
| Create Manual Trade with or without Impac      | ·                                       | ed by the Ex   | change at     | Client's reques | st) 1       | 04 |
| ·                                              | •                                       |                | ŭ             |                 | ,           |    |
|                                                |                                         |                |               |                 |             |    |
| 8.11 Strategy Messages                         | 105                                     |                |               |                 |             |    |
|                                                |                                         |                |               |                 |             |    |
| User defined Strategy (FLEXCO) Creation        | Request Accepted                        | 105            |               |                 |             |    |
| User defined Strategy (FLEXCO) Creation        |                                         | 105            |               |                 |             |    |
| Strategy Order trades partially against con    |                                         | k)             | 105           |                 |             |    |
| Strategy Order fully trades against contra I   | • • • • • • • • • • • • • • • • • • • • | 106            |               |                 |             |    |
| · · · · ·                                      | ,                                       |                |               |                 |             |    |
|                                                |                                         |                |               |                 |             |    |
| 8.12 Pre-Trade Validation Messages             | 106                                     |                |               |                 |             |    |

Risk limits configuration or update by Risk Manager

Order Triggers a Risk Limit Usage Notification107

March 2017

9.0

Order Triggers Exposure Risk Limit Trade Triggers Traded Risk Limit 108 Market Maker Risk limits configuration or update by Risk Manager Risk Manager sends a Master Switch message to disable a Trader Appendix B: Trade reporting Message Flow 110 9.1 Cross/Committed functionality 110 Committed orders traded 110 Committed order cancelled by participant before it trades Pending Committed order cancelled during the End Of Day Process Entering an Accepted Cross Order Cross Order Rejected 9.1 Flexible Series 112 Standard flow for flexible series creation 112 Message flow in case an instrument with the same characteristics already exists as a Flexible series Message flow in case an instrument with the same characteristics already exists as a Standard series 112 Message flow in case of flexible creation is rejected 9.2 Inter Dealer Broker (IDB) Order 113

106

Single Proposal Request with Flexible series completed successfully 113

Multiple Proposal Request against different Counterparties completed successfully 115

PR Leg Modification by Participants (before Proposal Execution/Refusal) 117

PR Cancellation by Initiator 119
PR Leg Refusal by Participant 120
PR Cancellation by Market Supervision 121
PR Leg Cancellation by Market Supervision 121

Proposal Request automatic cancellation at market closure (expiry) 122

9.3 Bundle Order 122

Single Bundle Order with Flexible series completed successfully

Multiple Bundle Order against different Counterparties completed successfully

Multiple Bundle Order against same Counterparty completed successfully

124

Multiple Bundle Order against same Counterparty completed successfully

127

BO Leg Modification by Participants (before Proposal Execution/Refusal)

130

BO Leg Modification by Initiator (before Proposal Execution/Refusal)

131

| BO Cancellation by Initiator               | 132        |   |
|--------------------------------------------|------------|---|
| BO Leg Refusal by Participant              | 133        |   |
| BO Cancellation by Market Supervision      | 134        |   |
| BO Leg Cancellation by Market Supervision  | 135        |   |
| BO automatic cancellation at market closur | e (expiry) | 1 |

March 2017

### 1.0 Introduction

This is a technical document that describes LSE's SOLA® Access Information Language (SAIL) Protocol.

### 1.1 Scope

The scope of this document is to provide a detailed description of the internal SOLA® Access Information Language Protocol.

This includes but is not limited to the Message Format and Delivery Session Protocol Application Messages which include:

- Connection Messages
- Reference Data (Configuration Messages)
- Internal Trading Data Messages
- Market Operations Centre (MOC) Messages
- SAIL Technical Messages
- SAIL Business Messages

This document defines a common message format for the Downstream Systems. The contained information does not in any way provide engineering or other professional services.

### 1.2 Purpose

The purpose of this publication is to provide participants with the knowledge and technical details necessary for accessing and using the LSEG's derivatives trading system.

This SAIL specification provides essential information for participants and independent software vendors in the functional design of their application in order to interface with the Exchange using the native SOLA Access Information Language (SAIL) protocol.

### 1.3 Readership

The target audience for this publication is the business or Information Technology level of an organisation interested in the functional design of the LSEG's derivatives platform.

### 1.4 Revision History

| Issue | Date             | Description                                                                                                    |
|-------|------------------|----------------------------------------------------------------------------------------------------|
| 0.1   | 18 May 2009      | First official version. Removed redundant message types. Completed types descriptions. Normalized tables formats. |
| 1.0   | 21 December 2010 | Publication of initial version                                                                                    |
| 2.0   | 27 July 2012     | Message modification and new messages introduced with the updated version for Sola 5                              |

| Issue | Date              | Description                                                                                                    |
|-------|-------------------|----------------------------------------------------------------------------------------------------|
| 2.1   | 16 December 2012  | Minor corrections. Added Message Flow section.                                                                                                    |
| 2.2   | 27 August 2013    | Corrected definition for: Order Type, Yes/No, Quantity Sign and Order Trading mode in section Field Definitions. Added KE message in Drop Copy section.                                                            |
| 2.3   | 5 December 2013   | Corrected missing Filler in MM Monitoring Status message and format changes in section Q <i>: Bulk Quote Message</i>                                                                                               |
| 3.0   | 21 July 2014      | Sola 7: Message Impacts.                                                                                                    |
| 3.1   | 22 September 2014 | New document layout. Added in Appendix: Regular Message Flow and Trade Reporting Message Flow                                                                                                    |
| 3.2   | 17 December 2014  | Reviewed version                                                                                                    |
| 3.3   | 30 January 2015   | Added SEP scenarios for incoming orders at Market Price. Added Field Definition<br>"Strike Price". Corrected layout for Proposal Request (PR).                                                                     |
| 3.4   | 12 March 2015     | Added NP in message flow for Global Cancellation. Enriched flexible series' creation message flow. Details added to the SEP message flow.                                                                          |
| 4.0   | 6 July 2015       | Support for different Timezones in Time field  New message BP: Best Price Setter Notice  New field type Best Price Setter  New value for Protocol Version field  Updated message flow section including BP message |
| 4.1   | 16 September 2015 | Added NU message in Drop Copy Extended values for Special Trade Indicator                                                                                                    |
| 4.2   | 15 December 2015  |                                                                                                    |
| 4.3   | 27 June 2016      | Pre-Trade Validation functionalities added                                                                                                    |
| 4.4   | 1 July 2016       | Pre-Trade Validation functionalities extended                                                                                                    |
| 5.0   | 3 March 2017      | Protocol adaptation to MIFID requirements                                                                                                    |
| 5.1   | 27 March 2017     | Reviewed version: KE: Order Acknowledgment removed filler (6) before Client Code Qualifier NL/NY Time stamp fields review                                                                                          |
| 5.1.1 | 29 March 2017     | Reviewed version:  Amend Time UTC and microsec in SAIL Message Headers  KB: Order Proposal Acknowledgment layout reviewed  Amend description of PU,PN and PR filler fields                                         |
| 5.1.2 | 30 March 2017     | Amend field type description of Time of the Trade field and Timestamp in NT/NL/NY/NX messages                                                                                                    |

March 2017

### 2.0 Overview

The SOLA® Access Information Language (SAIL) Protocol is defined at two levels: technical and business. The technical level deals with the delivery of data while the business level defines business-related data content. This document is organized to reflect the distinction.

The following sections summarize general specifications for constructing and transmitting SOLA® Access Information Language Protocol messages.

### 2.1 Message Format

All technical and business SAIL messages start with 4 bytes of Endian encoded message length. An End of Text (ETX) binary 3 is added after the last character of each business message, and it is padded with spaces of 4 bytes for alignment.

Example:

#### 2.2 Sequencing

Sequence numbers in the SAIL protocol are based on a daily cycle, order and trade sequences are unique for a given instrument and date.

### 2.3 Terms and Acronyms

The following legend defines some of the terms that are used in this document.

| Term | Definition                    |
|------|-------------------------------|
| BST  | British Summer Time           |
| BPS  | Best Price Setter             |
| СВ   | Circuit Breaker               |
| CET  | Central European Time         |
| CEST | Central European Summer Time  |
| EDT  | Eastern Daylight Time         |
| EDST | Eastern Daylight Savings Time |
| EOD  | End Of Day                    |
| EFP  | Exchange For Physical         |
| GMT  | Greenwich Mean Time           |

March 2017

| Term     | Definition                           |
|----------|--------------------------------------|
| Incoming | Message from Participant to Exchange |
| Msg      | Message                              |
| Outgoing | Message from Exchange to Participant |
| Req      | Required field                       |
| SEP      | Self Execution Prevention            |

### 2.4 Required Fields

Each message within the protocol is comprised of fields which are either:

- R = Required
- C = Conditional (fields which are required based on the presence, or value of other fields).
- O = Optional

Systems should be designed to operate only when the required and conditionally required fields are present.

### 2.5 Drop Copy for SAIL protocol

This feature allows a Drop Copy user to receive a copy of all order acknowledgements and trade notifications that belong to a specific member. All messages are sent using the SAIL protocol. The following messages are included in the Drop Copy connection:

- KE: Order Acknowledgement
- KM: Order Modification Acknowledgment
- KZ: Order Cancellation Acknowledgment
- NG: Group State Change
- NL: Leg Execution Notice
- NT: Execution Notice
- NU: Update Order Notice
- NX: Execution Cancellation Notice
- NY: Leg Execution Cancellation Notice
- NZ: Order Cancellation Notice

These messages have been extended in order to provide complete order information, the added fields are flagged with 'Y' in the "Drop Copy" column on the Message's layout description tables in the following sections. All incoming Business messages sent by Drop Copy user are rejected.

March 2017

### 3.0 Message Headers Layout

### 3.1 SAIL Message Headers

### **Incoming Message Header**

Total length: 30

This is the header for all incoming participant business messages.

| Field Name       | Field Type            | Size | R/C/O |
|------------------|-----------------------|------|-------|
| Message Type     | Message Type          | 2    | R     |
| User Time        | Time UTC and microsec | 12   | R     |
| Trader ID (SAIL) | Trader ID (SAIL)      | 8    | R     |
| User Sequence ID | User Sequence ID      | 8    | R     |

#### **User Sequence ID**

This field contains a unique sequential number that the participant must set in all business messages. The first business message must have this number set to 1, the second set to 2, and so on.

### **Outgoing Message Header**

Total length: 30

This is the header included on all outgoing messages from the Exchange.

| Field Name          | Field Type            | Size | R/C/O |
|---------------------|-----------------------|------|-------|
| Message Type        | Message Type          | 2    | R     |
| Message Timestamp   | Time UTC and microsec | 12   | R     |
| User Sequence ID    | User Sequence ID      | 8    | С     |
| Exchange Message ID | Exchange Message ID   | 6    | С     |
| Gap Sequence ID     | Numeric (2)           | 2    | R     |

#### **User Sequence ID**

This field contains the identical User Sequence ID number present in the incoming message or it contains zeroes. It is set for acknowledgement only. For unsolicited messages (trade notice, group state change, instrument state change, etc...) it is set to zeroes.

March 2017

#### **Exchange Message ID**

It represents the Exchange's identifier of the message for the current session. It is used in a Connection message as a retransmission starting point. If it contains spaces, it means that this field is not subject to re-transmission.

### **Gap Sequence ID**

It is a Sequence Numeric (base 10) used to track gaps. It runs from 0 to 99 over and over. If the participant detects a gap, he has to reconnect with a Trader Connection message.

### 3.2 Data types

### **Clearing Data**

Total length: 20

This structure is used in order and order related messages for clearing purposes.

| Field Name              | Field Type              | Size | R/C/O |
|-------------------------|-------------------------|------|-------|
| Clearing Instruction    | Clearing Instruction    | 12   | R     |
| Account Type            | Account Type            | 1    | R     |
| Open/Close              | Open/Close              | 1    | R     |
| Hedge/Spec              | Hedge/Spec              | 1    | 0     |
| Clearing Operation Mode | Clearing Operation Mode | 1    | С     |
| Clearing Destination    | Firm ID                 | 4    | С     |

### **Owner Data**

Total length: 50

Owner data is an optional order reference for the participant that may appear within certain messages. This field is not subject to processing.

| Field Name | Field Type  | Size | R/C/O |
|------------|-------------|------|-------|
| Memo       | String (50) | 50   | 0     |

March 2017

### 4.0 Technical Messages

### 4.1 TA: Disconnection Instruction

Incoming: Participant to Exchange

This message is used by a participant to indicate the instruction(s) to execute if the connection ends (terminated by the Exchange or by the Participant).

When a disconnection occurs, all the disconnection instructions sent by the traders are executed. For example, if a Market Maker wants to cancel their quotes upon disconnection, all the existing quotes he has on the Exchange are cancelled.

Disconnection Instructions are managed at the trader level. Once a connection is established, one Disconnection Instruction Message may be sent per trader that will use the connection.

Note: These instructions are valid only for the current session. This message is optional; if it is not sent by a specific trader, the system does not cancel any quote when that trader disconnects, or when the connection is lost.

| Field Name                                    | Field Type           | Size | R/C/O |                     |
|-----------------------------------------------|----------------------|------|-------|---------------------|
| Message Header (Message Type = TA)            | Message Type         | 2    | R     |                     |
| Number of Instructions present in the message | Numeric (2)          | 2    | R     |                     |
| Trader ID                                     | Trader ID            | 8    | R     | 1 to 99 occurrences |
| Type of Cancellation                          | Type of Cancellation | 1    | R     |                     |
| Active: Y (ON) N (OFF)                        | Flag                 | 1    | R     |                     |

### 4.2 TC: User Connection

Incoming: Participant to Exchange

User Connection is the first message to be sent by the participant at the beginning of the day.

| Field Name                         | Field Type          | Size | R/C/O |  |
|------------------------------------|---------------------|------|-------|--|
| Message Header (Message Type = TC) | Message Type        | 2    | R     |  |
| Protocol Version                   | SAIL Protocol ID    | 2    | R     |  |
| User ID                            | User ID             | 8    | R     |  |
| Password (MD5 Encryption)          | Password            | 8    | R     |  |
| Session ID                         | Session ID          | 4    | С     |  |
| Time                               | Time                | 6    | R     |  |
| Exchange Message ID                | Exchange Message ID | 6    | С     |  |

March 2017

| Field Name                             | Field Type   | Size | R/C/O |                     |
|----------------------------------------|--------------|------|-------|---------------------|
| Inactivity Interval                    | Numeric (2)  | 2    | R     |                     |
| Number of Message types to be received | Numeric (2)  | 2    | R     |                     |
| Message types to be received           | Message Type | 2    | R     | 1 to 99 occurrences |

The key fields for this message are described below.

#### **Session ID**

If set to blank spaces, means that the participant wants to connect to the current Session ID. The acknowledgment contains the current Session ID. When the Client connects for the <u>first time</u> each day, he must set the Session ID to blank spaces.

#### **Exchange Message ID (Participant inbound)**

If equal to zeroes: start from 1st message of the session. For the <u>first connection</u>, the only valid value for the User's Exchange Message ID is zeroes.

If equal to blanks: start from next message for Participant.

If valid Exchange Message ID: start at this message ID or the next message for the Participant.

#### **Inactivity Interval**

Number of missed heartbeats before considering the user disconnected. If set to 0, the user is never considered as disconnected by the system.

#### Number of Message Types to be Received

Indicates the number of message types (specified further in the message) the Participant wants to receive.

#### Message Types to be Received

A list (max 99 occurrences) of message types requested by the participant.

The following messages are sent to the Participant even if they are not part of the list: ER, TE, TO, TH, and TT.

#### **SAIL Protocol ID**

In the User Connection Message, the user specifies the protocol ID for the connection. When the SAIL protocol version changes, the Client could be able to communicate using the previous protocol version for a period. The expiration of the previous protocol time period will be communicated by the Exchange. If the specified Protocol ID is not supported, an error message (TE) is sent.

March 2017

### 4.3 TD: User Disconnection

Incoming: Participant to Exchange

The Trader Disconnection message is sent by the participant to the Exchange when it wants to disconnect from the system. The User is disconnected and their Disconnection Instructions, if any, are processed.

| Field Name                         | Field Type   | Size | R/C/O |
|------------------------------------|--------------|------|-------|
| Message Header (Message Type = TD) | Message Type | 2    | R     |
| User ID                            | User ID      | 8    | R     |
| Session ID                         | Session ID   | 4    | С     |

### 4.4 TE: Technical Error Notice

Outgoing: Exchange to Participant

This message is sent by the Exchange when a technical error is encountered in the message sent by the participant. Refer to Error Codes section for a detailed list of error codes.

If the client has sent an erroneous message, the Technical Error message (TE) sent back to the client will explain the error. The client will remain connected.

| Field Name                                           | Field Type       | Size | R/C/O |
|------------------------------------------------------|------------------|------|-------|
| Message Header (Message Type = TE)                   | Message Type     | 2    | R     |
| Received Message Type                                | Message Type     | 2    | R     |
| Preceding User Sequence ID received (zeroes if none) | User Sequence ID | 8    | R     |
| Error Code                                           | Error Code       | 4    | R     |
| Error Position                                       | Numeric (4)      | 4    | R     |
| Error Message                                        | String (100)     | 100  | R     |
| Start of message in error                            | String (100)     | 100  | R     |

#### **Received Message Type**

Refers to the message which contained the error.

### **Error Position**

Determines the bytes at which an error has been detected.

### Start of Message in Error

March 2017

The first 100 characters of an erroneous message.

### 4.5 TH: Heartbeat (Outbound)

Outgoing: Exchange to Participant

This message is sent by the Exchange to the participant at the beginning of every Heartbeat period. For each connection, participants are allowed to send a configured number of messages per second.

This message indicates the first message to be processed in the Heartbeat period. If there is no pending message from the participant, the field User Sequence ID represents the next expected User Sequence ID.

| Field Name                                                                  | Field Type          | Size | R/C/O |
|-----------------------------------------------------------------------------|---------------------|------|-------|
| Message Header (Message Type = TH)                                          | Message Type        | 2    | R     |
| User Sequence ID (first User Sequence ID for next/current Heartbeat period) | User Sequence ID    | 8    | R     |
| Last Exchange Message ID (sent to participant)                              | Exchange Message ID | 6    | R     |
| Time                                                                        | Time                | 6    | R     |

### 4.6 TI: Heartbeat (Inbound)

Incoming: Participant to Exchange

A Heartbeat message sent from the Exchange to the participant at the beginning of every Heartbeat period, must receive a response from the participant application within 'n' units specified in the Connection message. The response can be any message. If a Heartbeat is not responded to, the participant is considered as not connected and the disconnection instructions specified in the Disconnection Instructions message (TA: Disconnection Instruction) are

Message TI is used to respond to a Heartbeat (TH) if no other message needs to be sent.

| Field Name                                                                  | Field Type          | Size | R/C/O |
|-----------------------------------------------------------------------------|---------------------|------|-------|
| Message Header (Message Type = TI)                                          | Message Type        | 2    | R     |
| User Sequence ID (first User Sequence ID for next/current Heartbeat period) | User Sequence ID    | 8    | R     |
| Last Exchange Message ID (sent to participant)                              | Exchange Message ID | 6    | R     |
| Time                                                                        | Time                | 6    | R     |

### 4.7 TK: Connection Acknowledgement

Outgoing: Exchange to Participant

This message is sent to acknowledge receipt of TC: User Connection message.

March 2017

| Field Name                         | Field Type       | Size | R/C/O |
|------------------------------------|------------------|------|-------|
| Message Header (Message Type = TK) | Message Type     | 2    | R     |
| Current Session ID                 | Session ID       | 4    | R     |
| Last User Sequence ID received     | User Sequence ID | 8    | С     |

### 4.8 TL: Disconnection Acknowledgement

Outgoing: Exchange to Participant

This message is sent to acknowledge receipt of TD: User Disconnection message.

| Field Name                         | Field Type       | Size | R/C/O |
|------------------------------------|------------------|------|-------|
| Message Header (Message Type = TL) | Message Type     | 2    | R     |
| Current Session ID                 | Session ID       | 4    | R     |
| Last User Sequence ID received     | User Sequence ID | 8    | С     |

## 4.9 TM: Disconnection Instruction Acknowledgement

Outgoing: Exchange to Participant

This message is sent to acknowledge receipt of **TA**: **Disconnection Instruction** message.

| Field Name                         | Field Type       | Size | R/C/O |
|------------------------------------|------------------|------|-------|
| Message Header (Message Type = TM) | Message Type     | 2    | R     |
| Current Session ID                 | Session ID       | 4    | R     |
| Last User Sequence ID received     | User Sequence ID | 8    | С     |

### 4.10TO: Out of Sequence

Outgoing: Exchange to Participant

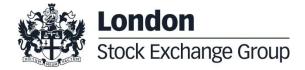

March 2017

This message is sent by the Exchange when the User Sequence ID in the message is out of sequence. Participant must reconnect.

For example, if the client sends an incorrect User Message ID, the Exchange then responds with an Out of Sequence message (TO). The incoming message is not processed and the user is disconnected. The 'Out of Sequence' message indicates the expected User Sequence Number.

| Field Name                         | Field Type       | Size | R/C/O |
|------------------------------------|------------------|------|-------|
| Message Header (Message Type = TO) | Message Type     | 2    | R     |
| Received User Sequence ID          | User Sequence ID | 8    | R     |
| Expected Last User Sequence ID     | User Sequence ID | 8    | R     |
| Message Time                       | Time             | 6    | R     |

#### 4.11TT: End of Transmission

Outgoing: Exchange to Participant

This message is sent to indicate that the session's transmission is completed. Participant is disconnected.

SOLA sends an 'End of Transmission' message (TT), indicating the end of the session. The next trading day, clients must start the connection cycle and reset their User Sequence ID counter.

| Field Name                         | Field Type       | Size | R/C/O |
|------------------------------------|------------------|------|-------|
| Message Header (Message Type = TT) | Message Type     | 2    | R     |
| Ended Session ID                   | Session ID       | 4    | R     |
| Last User Sequence ID received     | User Sequence ID | 8    | 0     |
| Time                               | Time             | 6    | R     |

March 2017

## 5.0 Business Messages

### 5.1 BD: Bulk Quote Data

Incoming: Participant to Exchange

This message contains clearing and protection data that will be used for further Bulk Quotes by the same Market Maker on the same group. A new BD message replaces a previous one entered for the same group by the same Market Maker.

| Field Name                                    | Field Type                    | Size | R/C/O |
|-----------------------------------------------|-------------------------------|------|-------|
| Message Header (Message type = BD)            | Incoming Message Header       | 30   | R     |
| Group                                         | Group ID                      | 2    | R     |
| Clearing Data                                 | Clearing Data                 | 20   | С     |
| Owner Data                                    | Owner Data                    | 50   | 0     |
| Protection Number of Trades                   | Numeric (2)                   | 2    | С     |
| Protection Trade Quantity                     | Quantity                      | 8    | С     |
| Filler (must be blanks)                       | String (2)                    | 2    | R     |
| Calculation Time Interval (number of seconds) | Numeric (8)                   | 8    | С     |
| Maximum Volume                                | Quantity                      | 8    | С     |
| Maximum Value                                 | Numeric (8)                   | 8    | С     |
| Maximum Delta Volume                          | Quantity                      | 8    | С     |
| Maximum Delta Value                           | Numeric (8)                   | 8    | С     |
| Client Code Qualifier                         | Client ID Code Qualifier      | 1    | С     |
| Client ID Code                                | Client ID Code                | 10   | С     |
| Investment Decision Qualifier                 | Investment Decision Qualifier | 1    | С     |
| Investment Decision                           | Investment Decision           | 10   | С     |
| Execution Decision Qualifier                  | Execution Decision Qualifier  | 1    | R     |
| Execution Decision                            | Execution Decision            | 10   | R     |
| DEA Flag                                      | Yes/No (1)                    | 1    | R     |
| Algo Flag                                     | Yes/No (1)                    | 1    | R     |
| Liquidity Provision Flag                      | Yes/No (1)                    | 1    | R     |
| Text                                          | Filler (1)                    | 1    | R     |

#### 5.2 BO: Bundle Order

Incoming: Participant to Exchange

This message is used for inserting pre-arranged trade(s) with multiple counterparties.

| Field Name                              | Field type                    | Size | R/C/O | _               |
|-----------------------------------------|-------------------------------|------|-------|-----------------|
| Message Header (Message type = BO)      | Incoming Message Header       | 30   | R     |                 |
| Filler                                  | String (21)                   | 21   | С     |                 |
| Proposal Type (must be B: Bundle Order) | Proposal Type                 | 1    | R     |                 |
| Number of Legs                          | Numeric (2)                   | 2    | R     |                 |
| Group                                   | Group ID                      | 2    | R     | 1 up to 4 times |
| Instrument                              | Instrument ID                 | 4    | R     |                 |
| Price Type                              | Price Type (C: Committed)     | 1    | R     |                 |
| Verb                                    | Verb                          | 1    | R     |                 |
| Quantity                                | Quantity                      | 8    | R     |                 |
| Price                                   | Price                         | 10   | R     |                 |
| Duration Type (J: Day)                  | Duration Type                 | 1    | R     |                 |
| Filler                                  | String (4)                    | 4    | С     |                 |
| Opposite Firm                           | Firm ID                       | 4    | R     |                 |
| Flex Trade Transparency                 | Transparency                  | 1    | 0     |                 |
| Filler                                  | String (8)                    | 8    | R     |                 |
| Clearing Data                           | Clearing Data                 | 20   | R     |                 |
| Owner Data                              | Owner Data                    | 50   | 0     |                 |
| Filler                                  | String (1)                    | 1    | С     |                 |
| Client Code Qualifier                   | Client ID Code Qualifier      | 1    | С     |                 |
| Client ID Code                          | Client ID Code                | 10   | С     |                 |
| Investment Decision Qualifier           | Investment Decision Qualifier | 1    | С     |                 |
| Investment Decision                     | Investment Decision           | 10   | С     |                 |
| Execution Decision Qualifier            | Execution Decision Qualifier  | 1    | R     |                 |
| Execution Decision                      | Execution Decision            | 10   | R     |                 |
| DEA Flag                                | Yes/No (1)                    | 1    | R     |                 |
| Algo Flag                               | Yes/No (1)                    | 1    | R     |                 |
| Liquidity Provision Flag                | Yes/No (1)                    | 1    | R     |                 |
| Text                                    | Filler (1)                    | 1    | R     |                 |
| Physical Leg                            | Text                          | 20   | R     |                 |

March 2017

### 5.3 BP: Best Price Setter Notice

Outgoing: Exchange to Participant

This message reports unsolicited updates of the Best Price Setter status.

| Field Name                         | Field type              | Length | R/C/O |
|------------------------------------|-------------------------|--------|-------|
| Message Header (Message type = BP) | Outgoing Message Header | 30     | R     |
| Group                              | Group ID                | 2      | R     |
| Instrument                         | Instrument ID           | 4      | R     |
| Trader ID                          | Trader ID               | 8      | R     |
| Reference ID                       | Reference ID            | 8      | R     |
| Verb                               | Verb                    | 1      | R     |
| Order Type                         | Order Type              | 1      | R     |
| New Quantity                       | Quantity                | 8      | R     |
| New Price                          | Price                   | 10     | R     |
| Best Price Setter                  | Best Price Setter       | 1      | R     |
| Original Reference ID              | Original Reference ID   | 8      | R     |

### 5.4 ER: Error Notice

Outgoing: Exchange to Participant

This message is an error notification. It is sent in response to a message from the participant that the system cannot process.

| Field Name                         | Field Type              | Size | R/C/O | Extended |
|------------------------------------|-------------------------|------|-------|----------|
| Message Header (Message type = ER) | Outgoing Message Header | 30   | R     |          |
| Error Code                         | Error Code              | 4    | R     |          |
| Error Description                  | String (100)            | 100  | R     |          |

### 5.5 FS: Flexible Series Creation

Incoming: Participant to Exchange

This message is used for the creation of intraday Flexible Series.

| Field Name                         | Field type              | Size | R/C/O |
|------------------------------------|-------------------------|------|-------|
| Message Header (Message type = FS) | Incoming Message Header | 30   | R     |

March 2017

| Field Name                  | Field type    | Size | R/C/O                |
|-----------------------------|---------------|------|----------------------|
| Group                       | Group ID      | 2    | R                    |
| Maturity Date (Symbol Date) | Date          | 8    | R                    |
| Call/Put                    | Call Put Code | 1    | C (for options only) |
| Strike Price                | Strike Price  | 11   | C (for options only) |
| Filler (must be zeroes)     | String (2)    | 2    | R                    |
| Option Style                | Option Style  | 1    | C (for options only) |
| Filler                      | String        | 32   | R                    |

### 5.6 GC: Global Cancellation

Incoming: Participant to Exchange

This message is sent by the participant when he wants to cancel his quotes.

| Field Name                         | Field Type              | Size | R/C/O |
|------------------------------------|-------------------------|------|-------|
| Message Header (Message type = GC) | Incoming Message Header | 30   | R     |
| Group                              | Group ID                | 2    | R     |
| Type of Cancellation               | Type of Cancellation    | 1    | R     |

### 5.7 IX: Underlying Price

Outgoing: Exchange to Participant

This message is used to send customer the updates on Underlying Price used to calculate the ATM series.

| Field Name                          | Field Type              | Size | R/C/O |
|-------------------------------------|-------------------------|------|-------|
| Messages Header (Message Type = IX) | Outgoing Message Header | 30   | R     |
| Group                               | Group ID                | 2    | R     |
| Underlying Price Type               | Underlying Price Type   | 1    | R     |
| Filler                              | String (1)              | 1    | R     |
| Underlying Price                    | Price                   | 10   | R     |

### 5.8 KB: Proposal Acknowledgment

Outgoing: Exchange to Participant

This message acknowledges the messages PR: Proposal Request, BO: Bundle Order, OB: Order Proposal.

| Field Name                           | Field type                    | Size | R/C/O |              |
|--------------------------------------|-------------------------------|------|-------|--------------|
| Message Header (Message type = KB)   | Outgoing Message Header       | 30   | R     |              |
| Trader ID                            | Trader ID                     | 8    | R     |              |
| Filler                               | String (4)                    | 4    | С     |              |
| Proposal ID                          | Proposal ID                   | 8    | R     |              |
| Proposal Status                      | Proposal Status               | 1    | R     |              |
| Proposal Type                        | Proposal Type                 | 1    | R     |              |
| Number of Legs                       | Numeric                       | 2    | R     |              |
| Group                                | Group ID                      | 2    | R     |              |
| Instrument                           | Instrument ID                 | 4    | R     | 1 to 8 times |
| Price Type                           | Price Type                    | 1    | R     |              |
| Verb                                 | Verb                          | 1    | R     |              |
| Quantity                             | Quantity                      | 8    | R     |              |
| Price                                | Price                         | 10   | R     |              |
| Duration Type                        | Duration Type (J: Day)        | 1    | R     |              |
| Entering Firm ID (same for all legs) | Firm ID                       | 4    | R     |              |
| Opposite Firm                        | Firm ID                       | 4    | R     |              |
| Flex Trade Transparency              | Transparency                  | 1    | 0     |              |
| Original Order ID                    | Original Order ID             | 8    | R     |              |
| Clearing Data                        | Clearing Data                 | 20   | С     |              |
| Owner Data                           | Owner Data                    | 50   | 0     |              |
| Order Status                         | Status                        | 1    | R     |              |
| Filler                               | Filler (1)                    | 1    | R     |              |
| Client Code Qualifier                | Client ID Code Qualifier      | 1    | С     |              |
| Client ID Code                       | Client ID Code                | 10   | С     |              |
| Investment Decision Qualifier        | Investment Decision Qualifier | 1    | С     |              |
| Investment Decision                  | Investment Decision           | 10   | С     |              |
| Execution Decision Qualifier         | Execution Decision Qualifier  | 1    | R     |              |
| Execution Decision                   | Execution Decision            | 10   | R     |              |
| DEA Flag                             | Yes/No (1)                    | 1    | R     |              |
| Algo Flag                            | Yes/No (1)                    | 1    | R     |              |
| Liquidity Provision Flag             | Yes/No (1)                    | 1    | R     |              |
| Text                                 | Filler (1)                    | 1    | R     |              |
| Physical Leg                         | Text                          | 20   | R     |              |

March 2017

### 5.9 KD: Bulk Quote Data Acknowledgment

Outgoing: Exchange to Participant

This message is used to acknowledge a Bulk Quote Data (BD) message.

| Field Name                                         | Field Type                    | Size | R/C/O |
|----------------------------------------------------|-------------------------------|------|-------|
| Message Header (Message type = KD)                 | Outgoing Message Header       | 30   | R     |
| Group                                              | Group ID                      | 2    | R     |
| Trader ID                                          | Trader ID                     | 8    | R     |
| Quote ID (identifies trader's quote on this group) | Order ID                      | 8    | R     |
| Client Code Qualifier                              | Client ID Code Qualifier      | 1    | С     |
| Client ID Code                                     | Client ID Code                | 10   | С     |
| Investment Decision Qualifier                      | Investment Decision Qualifier | 1    | С     |
| Investment Decision                                | Investment Decision           | 10   | С     |
| Execution Decision Qualifier                       | Execution Decision Qualifier  | 1    | R     |
| Execution Decision                                 | Execution Decision            | 10   | R     |
| DEA Flag                                           | Yes/No (1)                    | 1    | R     |
| Algo Flag                                          | Yes/No (1)                    | 1    | R     |
| Liquidity Provision Flag                           | Yes/No (1)                    | 1    | R     |
| Text                                               | Filler (1)                    | 1    | R     |

### 5.10KE: Order Acknowledgment

Outgoing: Participant to Exchange

This message is used to acknowledge an OE: Order Entry message.

| Field Name                         | Field Type              | Size | R/C/O | Drop<br>Copy |
|------------------------------------|-------------------------|------|-------|--------------|
| Message Header (Message type = KE) | Outgoing Message Header | 30   | R     |              |
| Group                              | Group ID                | 2    | R     |              |
| Instrument                         | Instrument ID           | 4    | R     |              |
| Trader ID                          | Trader ID               | 8    | R     |              |
| Order ID                           | Order ID                | 8    | R     |              |
| Status                             | Status                  | 1    | R     |              |
| Verb                               | Verb                    | 1    | R     |              |
| Quantity                           | Quantity                | 8    | R     |              |

| Field Name                                      | Field Type                    | Size | R/C/O | Drop<br>Copy |
|-------------------------------------------------|-------------------------------|------|-------|--------------|
| Assigned Price                                  | Assigned Price                | 10   | R     |              |
| Clearing Data                                   | Clearing Data                 | 20   | R     |              |
| Owner Data                                      | Owner Data                    | 50   | 0     |              |
| Original Order ID                               | Original Order ID             | 8    | R     |              |
| Client Code Qualifier                           | Client ID Code Qualifier      | 1    | С     |              |
| Client ID Code                                  | Client ID Code                | 10   | С     |              |
| Investment Decision Qualifier                   | Investment Decision Qualifier | 1    | С     |              |
| Investment Decision                             | Investment Decision           | 10   | С     |              |
| Execution Decision Qualifier                    | Execution Decision Qualifier  | 1    | R     |              |
| Execution Decision                              | Execution Decision            | 10   | R     |              |
| DEA Flag                                        | Yes/No (1)                    | 1    | R     |              |
| Algo Flag                                       | Yes/No (1)                    | 1    | R     |              |
| Liquidity Provision Flag                        | Yes/No (1)                    | 1    | R     |              |
| Text                                            | Filler (1)                    | 1    | R     |              |
| Physical Leg                                    | Text                          | 20   | R     |              |
| Price Type                                      | Price Type                    | 1    | С     | Υ            |
| Previous Displayed Quantity                     | Quantity                      | 8    | С     | Υ            |
| Previous Booked Price                           | Price                         | 10   | С     | Υ            |
| Displayed Quantity                              | Quantity                      | 8    | С     | Υ            |
| Filler                                          | String (1)                    | 1    | С     | Υ            |
| System Best Bid after immediate trades if any   | Price                         | 10   | С     | Υ            |
| System Best Offer after immediate trades if any | Price                         | 10   | С     | Υ            |
| Proposal Type                                   | Proposal Type                 | 1    | 0     | Υ            |
| Proposal ID                                     | Proposal ID                   | 8    | 0     | Υ            |
| Filler                                          | String (4)                    | 4    | 0     | Υ            |
| Operation Firm ID (for NZ only)                 | Firm ID                       | 4    | 0     | Υ            |
| Filler                                          | String (3)                    | 3    | 0     | Υ            |
| End of Message Block                            | Yes/No                        | 1    | С     | Υ            |
| Special Price Term                              | Special Price Term            | 1    | С     | Υ            |
| Additional Price                                | Additional Price              | 10   | С     | Υ            |
| Quantity Term                                   | Quantity Term                 | 1    | С     | Υ            |
| Additional Quantity                             | Additional Quantity           | 8    | С     | Υ            |
| Guaranteed Quantity                             | Quantity                      | 8    | С     | Υ            |

| Field Name         | Field Type    | Size | R/C/O | Drop<br>Copy |
|--------------------|---------------|------|-------|--------------|
| Duration Type      | Duration Type | 1    | С     | Υ            |
| GTD Date           | GTD Date      | 8    | С     | Υ            |
| Opposite Firm      | Firm ID       | 4    | С     | Υ            |
| Filler             | String (1)    | 1    | С     | Υ            |
| Order Type         | Order Type    | 1    | С     | Υ            |
| Previous Order ID  | Order ID      | 8    | С     | Υ            |
| Linked Quantity    | Quantity      | 8    | С     | Υ            |
| Filler             | String (1)    | 1    | С     | Υ            |
| Filler             | String (8)    | 8    | С     | Υ            |
| Remaining Quantity | Quantity      | 8    | С     | Υ            |
| Filler             | String (1)    | 1    | С     | Υ            |

### 5.11KF: Flexible Series Creation Acknowledgment

Outgoing: Participant to Exchange

This message is sent out to acknowledge the FS: Flexible Series Creation

| Field Name                         | Field type              | Size | R/C/O                         |
|------------------------------------|-------------------------|------|-------------------------------|
| Message Header (Message type = KF) | Outgoing Message Header | 30   | R                             |
| Group                              | Group ID                | 2    | R                             |
| Instrument                         | Instrument ID           | 4    | R                             |
| Maturity Date (Symbol Date)        | Date                    | 8    | R                             |
| Call/Put                           | Call Put Code           | 1    | C (for options only)          |
| Strike Price                       | Strike Price            | 11   | C (for options only)          |
| Filler (must be zeroes)            | String (2)              | 2    | R                             |
| Option Style                       | Option Style            | 1    | C (for options only)          |
| Filler (must be spaces)            | String (1)              | 1    | C (Marker for the CA, if any) |
| Root symbol                        | String (6)              | 6    | R                             |
| Product Type                       | Product Type            | 1    | R                             |
| Contract Size                      | Quantity                | 8    | R                             |
| External Symbol                    | External Symbol         | 30   | R                             |
| External ISIN                      | ISIN                    | 12   | R                             |

March 2017

| Field Name      | Field type      | Size | R/C/O |
|-----------------|-----------------|------|-------|
| Currency        | Currency        | 1    | R     |
| Creation Status | Creation Status | 1    | R     |
| Filler          | String (2)      | 2    | С     |

#### 5.12KG: Global Cancellation Confirmation

Outgoing: Exchange to Participant

This message is used to acknowledge a GC: Global Cancellation message and it is sent to a participant when his quotes have been cancelled.

| Field Name                                   | Field Type              | Size | R/C/O |
|----------------------------------------------|-------------------------|------|-------|
| Outgoing Messages Header (Message type = KG) | Outgoing Message Header | 30   | R     |
| Group                                        | Group ID                | 2    | R     |
| Trader ID                                    | Trader ID               | 8    | R     |
| Type of Cancellation                         | Type of Cancellation    | 1    | R     |

### 5.13KM: Order Modification Acknowledgment

Outgoing: Exchange to Participant

This message is used to acknowledge an OM: Order Modification message.

| Field Name                                                 | Field Type | Size | R/C/O |
|------------------------------------------------------------|------------|------|-------|
| KE Message Order Acknowledgment layout (Message type = KM) |            |      |       |

### 5.14KN: New Strategy Instrument Acknowledgement

Outgoing: Exchange to Participant

This message is used to acknowledge the creation of a strategy instrument and is sent from the Exchange to the Participant who submitted the ON message.

| Field Name                         | Field Type              | Size | R/C/O |  |
|------------------------------------|-------------------------|------|-------|--|
| Message Header (Message Type = KN) | Outgoing Message Header | 30   | R     |  |
| Strategy Group                     | Group ID                | 2    | R     |  |
| Strategy Instrument ID             | Instrument ID           | 4    | R     |  |

March 2017

| Field Name      | Field Type      | Size | R/C/O |              |
|-----------------|-----------------|------|-------|--------------|
| Creation Status | Creation Status | 1    | R     |              |
| Number of Legs  | Numeric (2)     | 2    | R     |              |
| Leg Group       | Group ID        | 2    | R     |              |
| Leg Instrument  | Instrument ID   | 4    | R     |              |
| Verb            | Verb            | 1    | R     | 2 to 4 times |
| Filler          | String (1)      | 1    | R     |              |
| Ratio           | Quantity        | 8    | R     |              |

### 5.15KO: Standard Acknowledgment

Outgoing: Exchange to Participant

This message is sent as an acknowledgment for the following messages: RQ: Request for Quote, RP: Market Maker Protection Subscription, OX: Cross Entry.

| Field Name                         | Field Type              | Size | R/C/O |
|------------------------------------|-------------------------|------|-------|
| Message Header (Message type = KO) | Outgoing Message Header | 30   | R     |
| Trader ID                          | Trader ID               | 8    | R     |
| Original Message Type (RQ, RP, OX) | Message Type            | 2    | R     |

### 5.16KX: Proposal Cancellation Acknowledgment

Outgoing: Exchange to Participant

This message is used to acknowledge an XP: Proposal Cancellation message.

| Field Name                         | Field type              | Size | R/C/O |
|------------------------------------|-------------------------|------|-------|
| Message Header (Message type = KX) | Outgoing Message Header | 30   | R     |
| Trader ID                          | Trader ID               | 8    | R     |
| Cancelled Proposal ID              | Proposal ID             | 8    | R     |
| Proposal Type                      | Proposal Type           | 1    | R     |
| Group                              | Group ID                | 2    | R     |
| Instrument                         | Instrument ID           | 4    | R     |
| Original Order ID                  | Original Order ID       | 8    | R     |
| Refusal reason                     | String (50)             | 50   | С     |

March 2017

### 5.17KZ: Order Cancellation Acknowledgment

Outgoing: Exchange to Participant

This message is used to acknowledge an XE: Order Cancellation message.

| Field Name                                                 | Field Type | Size | R/C/O |
|------------------------------------------------------------|------------|------|-------|
| KE Message Order Acknowledgment layout (Message type = KZ) |            |      |       |

### 5.18LA: Bulk Quote Acknowledgment

Outgoing: Exchange to Participant

This message acknowledges the receipt of a Q<i>: Bulk Quotes message.

| Field Name                                         | Field Type              | Size | R/C/O |                      |
|----------------------------------------------------|-------------------------|------|-------|----------------------|
| Message Header (Message type = LA)                 | Outgoing Message Header | 30   | R     |                      |
| Group                                              | Group ID                | 2    | R     |                      |
| Quote ID (identifies trader's quote on this group) | Order ID                | 8    | R     |                      |
| Number of Quotes in Error                          | Numeric (3)             | 3    | R     |                      |
| Quote number                                       | Numeric (3)             | 3    | R     | 0 to 280 occurrences |
| Error Code                                         | Error Code              | 4    | R     |                      |

### 5.19LB: Bulk Command Message Acknowledge

Outgoing: Exchange to Participant

This message acknowledges the receipt of MK: Risk Limits Configuration and MQ: MMP Limits Configuration messages.

| Field Name                         | Field Type              | Size | R/C/O |                      |
|------------------------------------|-------------------------|------|-------|----------------------|
| Message Header (Message type = LB) | Outgoing Message Header | 30   | R     |                      |
| Number of Commands in Error        | Numeric (3)             | 3    | R     |                      |
| Command Number                     | Numeric (3)             | 3    | С     | 0 to 100 occurrences |
| Error Code                         | Error Code              | 4    | С     |                      |

### 5.20MK: Risk Limits Configuration

Incoming: Participant to Exchange

March 2017

This message is used by Risk Managers to set risk limits for their managed entities.

| Field Name                         | Field Type              | Size | R/C/O |                      |
|------------------------------------|-------------------------|------|-------|----------------------|
| Message Header (Message type = MK) | Incoming Message Header | 30   | R     |                      |
| Firm                               | Firm ID                 | 4    | R     |                      |
| Trader                             | Short Trader ID         | 4    | 0     |                      |
| Reset                              | Yes/No                  | 1    | R     |                      |
| Number of Risk Limit Blocks        | Numeric (3)             | 3    | R     |                      |
| Group                              | Group ID                | 2    | R     | 1 to 100 occurrences |
| Instrument                         | Instrument ID           | 4    | 0     |                      |
| Max Order Quantity                 | Quantity*               | 8    | R     |                      |
| Max Traded Long                    | Quantity*               | 8    | R     |                      |
| Max Traded Short                   | Quantity*               | 8    | R     |                      |
| Max Exposed Long                   | Quantity*               | 8    | R     |                      |
| Max Exposed Short                  | Quantity *              | 8    | R     |                      |
| Max Traded Spreads                 | Quantity*               | 8    | С     |                      |
| Max Exposed Spreads                | Quantity*               | 8    | С     |                      |
| Max Committed Quantity             | Quantity*               | 8    | R     |                      |
| Filler                             | Quantity                | 8    | С     |                      |

 $<sup>^{\</sup>star}$  Empty or reset value for these fields is 99999999

### 5.21 MM: Monitoring MM Status

Outgoing: Exchange to Participant

This message is used to notify a Market Maker that he has either, not achieved or has achieved his obligation of attaining a successful quote. It lists all the series on which an alert is triggered.

| Field Name                         | Field Type              | Size | R/C/O |                      |
|------------------------------------|-------------------------|------|-------|----------------------|
| Message Header (Message type = MM) | Incoming Message Header | 30   | R     |                      |
| Group                              | Group ID                | 2    | R     |                      |
| MM Obligation Type                 | MM Monitoring Activity  | 1    | R     |                      |
| Filler                             | String (1)              | 1    | R     |                      |
| Number of Instrument Updates       | Numeric (4)             | 4    | R     |                      |
| Instrument                         | Instrument ID           | 4    | R     |                      |
| Previous MM Alert level            | MM Alert Level          | 1    | R     | 4 4- 000             |
| Previous MM Alert Type             | MM Alert Type           | 1    | R     | 1 to 200 occurrences |
| MM Alert level                     | MM Alert Level          | 1    | R     |                      |

| Field Name                | Field Type    | Size | R/C/O |
|---------------------------|---------------|------|-------|
| MM Alert Type             | MM Alert Type | 1    | R     |
| Previous State Duration   | Numeric (6)   | 6    | R     |
| Alert Start Time          | Time UTC      | 6    | R     |
| Infraction Start Time     | Time UTC      | 6    | R     |
| Daily Warning Count       | Numeric (4)   | 4    | R     |
| Daily Infraction Count    | Numeric (4)   | 4    | R     |
| Daily Warning Duration    | Numeric (6)   | 6    | R     |
| Daily Infraction Duration | Numeric (6)   | 6    | R     |
| Filler                    | String (2)    | 2    | R     |

### 5.22MN: Risk Limits Usage Notice

Outgoing: Exchange to Participant

This message is sent by the Exchange to notify of current Risk Limits usage status.

| Field Name                         | Field Type              | Size | R/C/O |                      |
|------------------------------------|-------------------------|------|-------|----------------------|
| Message Header (Message type = MN) | Outgoing Message Header | 30   | R     |                      |
| Firm                               | Firm ID                 | 4    | R     |                      |
| Number of Usage Notifications      | Numeric (3)             | 3    | R     |                      |
| Trader                             | Short Trader ID         | 4    | 0     | 1 to 100 occurrences |
| Group                              | Group ID                | 2    | R     |                      |
| Instrument                         | Instrument ID           | 4    | 0     |                      |
| Risk Limit Type                    | Risk Limit Type         | 1    | R     |                      |
| Current Usage                      | Quantity                | 8    | R     |                      |
| Limit                              | Quantity                | 8    | R     |                      |

### 5.23MQ: MMP Parameters Configuration

Incoming: Participant to Exchange

This message is used by Risk Managers to set Market Maker Protection parameters for their managed entities.

| Field Name                         | Field Type              | Size | R/C/O |  |
|------------------------------------|-------------------------|------|-------|--|
| Message Header (Message type = MQ) | Incoming Message Header | 30   | R     |  |

| Field Name                                    | Field Type  | Size | R/C/O |                      |
|-----------------------------------------------|-------------|------|-------|----------------------|
| Trader                                        | Trader ID   | 8    | R     |                      |
| Reset                                         | Yes/No      | 1    | R     |                      |
| Number of MMP Parameter Blocks                | Numeric (3) | 3    | R     |                      |
| Group                                         | Group ID    | 2    | R     | 1 to 100 occurrences |
| Protection Number of Trades                   | Numeric (2) | 2    | R     |                      |
| Protection Trade Quantity                     | Quantity    | 8    | R     |                      |
| Calculation Time Interval (number of seconds) | Numeric (8) | 8    | R     |                      |
| Maximum Volume                                | Quantity    | 8    | R     |                      |
| Maximum Value                                 | Numeric (8) | 8    | R     |                      |
| Maximum Delta Volume                          | Quantity    | 8    | R     |                      |
| Maximum Delta Value                           | Numeric (8) | 8    | R     |                      |

### 5.24MU: Monitoring ATM Series

Outgoing: Exchange to Participant

This message provides details on all At The Money series, for a group (an underlying), from the market maker obligation surface.

| Field Name                         | Field Type              | Size | R/C/O |                      |
|------------------------------------|-------------------------|------|-------|----------------------|
| Message Header (Message type = MU) | Outgoing Message Header | 30   | R     |                      |
| Group                              | Group ID                | 2    | R     |                      |
| Filler                             | String (2)              | 2    | R     |                      |
| Number of Instrument updates       | Numeric (4)             | 4    | R     |                      |
| Instrument                         | Instrument ID           | 4    | R     | 1 to 200 occurrences |

### 5.25NG: Group State Change

Outgoing: Exchange to Participant

This message indicates a group state change.

| Field Name                         | Field Type              | Size | R/C/O | Drop<br>Copy |
|------------------------------------|-------------------------|------|-------|--------------|
| Message Header (Message type = NG) | Outgoing Message Header | 30   | R     |              |
| Group                              | Group ID                | 2    | R     | Υ            |

March 2017

| Field Name  | Field Type  | Size | R/C/O | Drop<br>Copy |
|-------------|-------------|------|-------|--------------|
| Group State | Group State | 1    | R     | Υ            |

Message flow:

This message is sent to advise of a group status change through SAIL and HSVF as per below.

| SAIL Client |   | Exchange                   |               | Hsvf Client | Notes                    |
|-------------|---|----------------------------|---------------|-------------|--------------------------|
|             | + | Group Status Change (NG)   |               |             | For all Instrument Types |
|             |   | Group Status Message (GR)  | $\rightarrow$ |             | For Options and Futures  |
|             |   | Strategy Group Status (GS) | <b>→</b>      |             | For Strategies only      |

### 5.26NI: Instrument State Change

Outgoing: Exchange to Participant

This message indicates an instrument status change.

| Field Names                        | Field Type                            | Size | R/C/O |
|------------------------------------|---------------------------------------|------|-------|
|                                    | , , , , , , , , , , , , , , , , , , , |      | R     |
| Message Header (Message type = NI) | Outgoing Message Header               | 30   | K     |
| Group                              | Group ID                              | 2    | R     |
| Instrument                         | Instrument ID                         | 4    | R     |
| Instrument Status                  | Instrument Status                     | 1    | R     |

### 5.27NL: Leg Execution Notice

Outgoing: Exchange to Participant

This message reports the execution notice for a leg of a strategy trade.

| Field Name                         | Field Type              | Size | R/C/O | Drop Copy |
|------------------------------------|-------------------------|------|-------|-----------|
| Message Header (Message type = NL) | Outgoing Message Header | 30   | R     |           |
| Group                              | Group ID                | 2    | R     |           |
| Instrument                         | Instrument ID           | 4    | R     |           |
| Trader ID                          | Trader ID               | 8    | R     |           |
| Reference ID                       | Reference ID            | 8    | R     |           |
| Verb                               | Verb                    | 1    | R     |           |

| Field Name                              | Field Type                       | Size | R/C/O | Drop Copy |
|-----------------------------------------|----------------------------------|------|-------|-----------|
| Quantity Traded                         | Quantity                         | 8    | R     |           |
| Trade Price                             | Price                            | 10   | R     |           |
| Time of the Trade                       | Date Time microsec               | 20   | R     |           |
| Clearing Data                           | Clearing Data                    | 20   | С     |           |
| Owner Data                              | Owner Data                       | 50   | 0     |           |
| Special Trade Indicator                 | Special Trade Indicator          | 1    | R     |           |
| Price Type                              | Price Type                       | 1    | R     |           |
| Trade Type                              | Trade Type                       | 1    | R     |           |
| Filler                                  | String (6)                       | 6    | С     |           |
| Trade Number                            | Trade Number                     | 8    | R     |           |
| Trade Memo                              | Trade Memo                       | 50   | R     |           |
| Original Reference ID                   | Original Reference ID            | 8    | R     |           |
| ID Code for the Counterpart Participant | Firm ID                          | 4    | R     |           |
| Client Code Qualifier                   | Client ID Code Qualifier         | 1    | С     |           |
| Client ID Code                          | Client ID Code                   | 10   | С     |           |
| Investment Decision Qualifier           | Investment Decision Qualifier    | 1    | С     |           |
| Investment Decision                     | Investment Decision              | 10   | С     |           |
| Execution Decision Qualifier            | Execution Decision Qualifier     | 1    | R     |           |
| Execution Decision                      | Execution Decision               | 10   | R     |           |
| DEA Flag                                | Yes/No (1)                       | 1    | R     |           |
| Algo Flag                               | Yes/No (1)                       | 1    | R     |           |
| Liquidity Provision Flag                | Yes/No (1)                       | 1    | R     |           |
| Text                                    | Filler (1)                       | 1    | R     |           |
| PTT trade types Flag                    | PTT trade types                  | 1    | R     |           |
| PTT Cancellations and Amendments Flag   | PTT Cancellations and Amendments | 1    | R     |           |
| Waiver indicator flag                   | Waiver indicator flag            | 1    | R     |           |
| Deferral Flag                           | Deferral flag Filler             | 1    | 0     |           |
| Trade Status                            | Sail Proposal Status             | 1    | R     |           |
| Physical Leg                            | Text                             | 20   | R     |           |
| Previous Booked Quantity                | Quantity                         | 8    | 0     | Υ         |
| Previous Booked Price                   | Price                            | 10   | 0     | Υ         |
| Displayed Quantity                      | Quantity                         | 8    | 0     | Υ         |
| Order Type                              | Order Type                       | 1    | 0     | Υ         |

| Field Name                              | Field Type          | Size | R/C/O | Drop Copy |
|-----------------------------------------|---------------------|------|-------|-----------|
| Liquidity Status                        | Liquidity Status    | 1    | 0     | Υ         |
| End of Message Block                    | Yes/No              | 1    | 0     | Υ         |
| Remaining Quantity                      | Quantity            | 8    | 0     | Υ         |
| Filler                                  | String (4)          | 4    | 0     | Υ         |
| Price Variation (vs. Last)              | Price               | 10   | 0     | Υ         |
| Net Change (vs. reference day)          | Price               | 10   | 0     | Υ         |
| Open Price                              | Price               | 10   | 0     | Υ         |
| High Price                              | Price               | 10   | 0     | Υ         |
| Low Price                               | Price               | 10   | 0     | Υ         |
| Last Price                              | Price               | 10   | 0     | Υ         |
| Opening trade                           | Yes/No              | 1    | 0     | Υ         |
| CrossLegTrade (always "N" in NT and NX) | Yes/No              | 1    | 0     | Υ         |
| Proposal Type                           | Proposal Type       | 1    | 0     | Υ         |
| Proposal ID                             | Proposal ID         | 8    | 0     | Υ         |
| Initiator Firm ID                       | Firm ID             | 4    | 0     | Υ         |
| Filler                                  | String (7)          | 7    | 0     | Υ         |
| Internal Market Bid before this trade   | Price               | 10   | 0     | Υ         |
| Internal Market Ask before this trade   | Price               | 10   | 0     | Υ         |
| OppositeMsgType                         | Message Type        | 2    | 0     | Υ         |
| Original Price                          | Price               | 10   | 0     | Υ         |
| Special Price Term                      | Special Price Term  | 1    | 0     | Υ         |
| Additional Price                        | Additional Price    | 10   | 0     | Υ         |
| Additional Quantity Type                | Quantity Term       | 1    | 0     | Υ         |
| Additional Quantity                     | Additional Quantity | 8    | 0     | Υ         |
| Duration Type                           | Duration Type       | 1    | 0     | Υ         |
| GTD Date                                | GTD Date            | 8    | 0     | Υ         |
| Filler                                  | String (1)          | 1    | 0     | Υ         |
| Clearing Firm                           | String (8)          | 8    | 0     | Υ         |
| Connection ID                           | String (11)         | 11   | 0     | Υ         |
| Exchange ID                             | Exchange ID         | 1    | 0     | Υ         |
| OrderTradingMode                        | Order Trading Mode  | 1    | 0     | Υ         |
| OrderTimeStamp                          | Date Time microsec  | 20   | 0     | Υ         |
| Strategy Group                          | Group ID            | 2    |       | Υ         |

| Field Name            | Field Type      | Size | R/C/O | Drop Copy |
|-----------------------|-----------------|------|-------|-----------|
| Strategy Instrument   | Instrument ID   | 4    | С     | Υ         |
| Strategy Verb         | Verb            | 1    | С     | Υ         |
| Strategy Trade Number | Trade Number    | 8    | С     | Υ         |
| Leg Number            | Leg Number      | 2    | С     | Υ         |
| Match Number          | Match Number    | 8    | 0     | Υ         |
| Number In Match       | Number In Match | 4    | 0     | Υ         |
| Filler                | Filler (8)      | 8    | R     | Υ         |
| Filler                | Filler (20)     | 20   | R     | Υ         |
| Is Amended            | Yes/No Flag     | 1    | С     | Υ         |
| Notional Amount       | Notional Value  | 16   | R     | Υ         |
| Quote Id              | Quote Id        | 8    | С     | Υ         |

#### 5.28NP: Cancellation of All Quotes Notices

Outgoing: Exchange to Participant

This message is an advise sent to a participant when his quotes have been cancelled.

| Field Name                         | Field Type              | Size | R/C/O |
|------------------------------------|-------------------------|------|-------|
| Message Header (Message type = NP) | Outgoing Message Header | 30   | R     |
| Group                              | Group ID                | 2    | R     |
| Instrument                         | Instrument ID           | 4    | R     |
| Trader ID                          | Trader ID               | 8    | R     |
| Cancel Reason                      | Quote Cancel Reason     | 1    | R     |

#### 5.29NQ: MMP Parameters Update Notice

Outgoing: Exchange to Participant

This message is sent unsolicited by the Exchange to notify of effective Market Maker Protection parameters.

| Field Name                         | Field Type              | Size | R/C/O |
|------------------------------------|-------------------------|------|-------|
| Message Header (Message type = NQ) | Outgoing Message Header | 30   | R     |
| Trader                             | Trader ID               | 8    | 0     |
| Group                              | Group ID                | 2    | R     |
| Number of Trades                   | Numeric (2)             | 2    | R     |

| Field Name                                    | Field Type  | Size | R/C/O |
|-----------------------------------------------|-------------|------|-------|
| Trade Quantity                                | Quantity    | 8    | R     |
| Calculation Time Interval (number of seconds) | Numeric (8) | 8    | R     |
| Maximum Volume                                | Quantity    | 8    | R     |
| Maximum Value                                 | Numeric (8) | 8    | R     |
| Maximum Delta Volume                          | Quantity    | 8    | R     |
| Maximum Delta Value                           | Numeric (8) | 8    | R     |

#### 5.30NT: Execution Notice

Outgoing: Exchange to Participant

This message is an execution notice for a trade.

| Field Name                              | Field Type               | Size | R/C/O | Drop Copy |
|-----------------------------------------|--------------------------|------|-------|-----------|
| Message Header (Message type = NT)      | Outgoing Message Header  | 30   | R     |           |
| Group                                   | Group ID                 | 2    | R     |           |
| Instrument                              | Instrument ID            | 4    | R     |           |
| Trader ID                               | Trader ID                | 8    | R     |           |
| Reference ID                            | Reference ID             | 8    | R     |           |
| Verb                                    | Verb                     | 1    | R     |           |
| Quantity Traded                         | Quantity                 | 8    | R     |           |
| Trade Price                             | Price                    | 10   | R     |           |
| Time of the Trade                       | Date Time microsec       | 20   | R     |           |
| Clearing Data                           | Clearing Data            | 20   | С     |           |
| Owner Data                              | Owner Data               | 50   | 0     |           |
| Special Trade Indicator                 | Special Trade Indicator  | 1    | R     |           |
| Price Type                              | Price Type               | 1    | R     |           |
| Trade Type                              | Trade Type               | 1    | R     |           |
| Filler                                  | String (6)               | 6    | С     |           |
| Trade Number                            | Trade Number             | 8    | R     |           |
| Trade Memo                              | Trade Memo               | 50   | R     |           |
| Original Reference ID                   | Original Reference ID    | 8    | R     |           |
| ID Code for the Counterpart Participant | Firm ID                  | 4    | R     |           |
| Client Code Qualifier                   | Client ID Code Qualifier | 1    | С     |           |
| Client ID Code                          | Client ID Code           | 10   | С     |           |

| Field Name                              | Field Type                    | Size | R/C/O | Drop Copy |
|-----------------------------------------|-------------------------------|------|-------|-----------|
| Investment Decision Qualifier           | Investment Decision Qualifier | 1    | С     |           |
| Investment Decision                     | Investment Decision           | 10   | С     |           |
| Execution Decision Qualifier            | Execution Decision Qualifier  | 1    | R     |           |
| Execution Decision                      | Execution Decision            | 10   | R     |           |
| DEA Flag                                | Yes/No (1)                    | 1    | R     |           |
| Algo Flag                               | Yes/No (1)                    | 1    | R     |           |
| Liquidity Provision Flag                | Yes/No (1)                    | 1    | R     |           |
| Text                                    | Filler (1)                    | 1    | R     |           |
| PTT trade types Flag                    | PTTTradeType                  | 1    | R     |           |
| PTT Cancellations and Amendments Flag   | PTTCancAndAmendFlags          | 1    | R     |           |
| Waiver indicator flag                   | Waiver indicator flag         | 1    | R     |           |
| Deferral Flag                           | Deferral flag Filler          | 1    | 0     |           |
| Trade Status                            | Sail Proposal Status          | 1    | R     |           |
| Physical Leg                            | Text                          | 20   | R     |           |
| Previous Booked Quantity                | Quantity                      | 8    | 0     | Υ         |
| Previous Booked Price                   | Price                         | 10   | 0     | Υ         |
| Displayed Quantity                      | Quantity                      | 8    | 0     | Υ         |
| Order Type                              | Order Type                    | 1    | 0     | Υ         |
| Liquidity Status                        | Liquidity Status              | 1    | 0     | Υ         |
| End of Message Block                    | Yes/No                        | 1    | 0     | Υ         |
| Remaining Quantity                      | Quantity                      | 8    | 0     | Υ         |
| Filler                                  | String (4)                    | 4    | 0     | Υ         |
| Timestamp                               | Date Time MS                  | 17   | 0     | Υ         |
| Price Variation (vs. Last)              | Price                         | 10   | 0     | Υ         |
| Net Change (vs. reference day)          | Price                         | 10   | 0     | Υ         |
| Open Price                              | Price                         | 10   | 0     | Υ         |
| High Price                              | Price                         | 10   | 0     | Υ         |
| Low Price                               | Price                         | 10   | 0     | Υ         |
| Last Price                              | Price                         | 10   | 0     | Υ         |
| Opening trade                           | Yes/No                        | 1    | 0     | Υ         |
| CrossLegTrade (always "N" in NT and NX) | Yes/No                        | 1    | 0     | Υ         |
| Proposal Type                           | Proposal Type                 | 1    | 0     | Υ         |
| Proposal ID                             | Proposal ID                   | 8    | 0     | Υ         |

| Field Name                            | Field Type          | Size | R/C/O | Drop Copy |
|---------------------------------------|---------------------|------|-------|-----------|
| Initiator Firm ID                     | Firm ID             | 4    | 0     | Υ         |
| Filler                                | String (7)          | 7    | 0     | Υ         |
| Internal Market Bid before this trade | Price               | 10   | 0     | Υ         |
| Internal Market Ask before this trade | Price               | 10   | 0     | Υ         |
| OppositeMsgType                       | Message Type        | 2    | 0     | Υ         |
| Original Price                        | Price               | 10   | 0     | Υ         |
| Special Price Term                    | Special Price Term  | 1    | 0     | Υ         |
| Additional Price                      | Additional Price    | 10   | 0     | Υ         |
| Additional Quantity Type              | Quantity Term       | 1    | 0     | Υ         |
| Additional Quantity                   | Additional Quantity | 8    | 0     | Υ         |
| Duration Type                         | Duration Type       | 1    | 0     | Υ         |
| GTD Date                              | GTD Date            | 8    | 0     | Υ         |
| Filler                                | String (1)          | 1    | 0     | Υ         |
| Clearing Firm                         | String (8)          | 8    | 0     | Υ         |
| Connection ID                         | String (11)         | 11   | 0     | Υ         |
| Exchange ID                           | Exchange ID         | 1    | 0     | Υ         |
| Order Trading Mode                    | Order Trading Mode  | 1    | 0     | Υ         |
| Order Time Stamp                      | Date Time microsec  | 20   | 0     | Υ         |
| Strategy Group                        | Group ID            | 2    | С     | Υ         |
| Strategy Instrument                   | Instrument ID       | 4    | С     | Υ         |
| Strategy Verb                         | Verb                | 1    | С     | Υ         |
| Strategy Trade Number                 | Trade Number        | 8    | С     | Υ         |
| Leg Number                            | Leg Number          | 2    | С     | Υ         |
| Match Number                          | Match Number        | 8    | 0     | Υ         |
| Number In Match                       | Number In Match     | 4    | 0     | Y         |
| Filler                                | Filler (8)          | 8    | R     | Υ         |
| Filler                                | Filler (20)         | 20   | R     | Υ         |
| Is Amended                            | Yes/No Flag         | 1    | С     | Υ         |
| Notional Amount                       | Notional Value      | 16   | R     | Υ         |
| Quote Id                              | Quote Id            | 8    | С     | Υ         |

#### 5.31 NU: Update Order Notice

Outgoing: Exchange to Participant

This message reports unsolicited modifications of the order in case of Self Execution Prevention (SEP).

| Field Name                                    | Field type              | Size | R/C/O                                 | Drop<br>Copy |
|-----------------------------------------------|-------------------------|------|---------------------------------------|--------------|
| Message Header (Message type = NU)            | Outgoing Message Header | 30   | R                                     |              |
| Group                                         | Group ID                | 2    | R                                     |              |
| Instrument                                    | Instrument ID           | 4    | R                                     |              |
| Trader ID                                     | Trader ID               | 8    | R                                     |              |
| Order ID                                      | Order ID                | 8    | R                                     |              |
| Verb                                          | Verb                    | 1    | R                                     |              |
| Order Type                                    | Order Type              | 1    | R                                     |              |
| Action ("Q" whenever the quantity is updated) | String                  | 1    | R                                     |              |
| New Quantity                                  | Quantity                | 8    | R                                     |              |
| New Price                                     | Price                   | 10   | R                                     |              |
| Previous Quantity                             | Quantity                | 8    | R                                     |              |
| Previous Price                                | Price                   | 10   | R                                     |              |
| Filler                                        | String                  | 6    | R                                     |              |
| Original Order ID                             | Original Order ID       | 8    | R                                     |              |
| Internal Market Bid                           | Price                   | 10   | С                                     |              |
| Internal Market Ask                           | Price                   | 10   | С                                     |              |
| External market Bid                           | Price                   | 10   | С                                     |              |
| External market Ask                           | Price                   | 10   | С                                     |              |
| Related Order ID                              | Order ID                | 8    | С                                     |              |
| Displayed Quantity                            | Quantity                | 8    | С                                     |              |
| Removed By SEP Quantity                       | Quantity                | 8    | C (used in case of Reduce and Cancel) |              |
| Filler                                        | Filler (8)              | 8    | R                                     | Υ            |
| Physical Leg                                  | Text                    | 20   | R                                     | Υ            |

#### 5.32NX: Execution Cancellation Notice

Outgoing: Exchange to Participant

This message is an execution cancellation notice.

March 2017

| Field Name                                             | Field Type | Size | R/C/O |
|--------------------------------------------------------|------------|------|-------|
| NT Execution Notice Message layout (Message type = NX) |            |      |       |

#### 5.33NY: Leg Execution Cancellation Notice

Outgoing: Exchange to Participant

This message reports the execution cancellation notice for a leg of the strategy trade.

| Field Name                                             | Field Type | Size | R/C/O |
|--------------------------------------------------------|------------|------|-------|
| NL Execution Notice Message layout (Message type = NY) |            |      |       |

#### 5.34NZ: Order Cancellation Notice (by system)

Outgoing: Exchange to Participant

This message is used when an order is cancelled by the Exchange (Market Operations) or by the system (expiration).

| Field Name                                                 | Field Type | Size | R/C/O |
|------------------------------------------------------------|------------|------|-------|
| KE Message Order Acknowledgment layout (Message type = NZ) |            |      |       |

#### 5.35OB: Order Proposal

Incoming: Participant to Exchange

This message is used to accept the PN: Proposal Notice.

| Field Name                         | Field type                | Size | R/C/O |                 |
|------------------------------------|---------------------------|------|-------|-----------------|
| Message Header (Message type = OB) | Incoming Message Header   | 30   | R     |                 |
| Filler                             | String (12)               | 12   | С     |                 |
| Proposal ID                        | Proposal ID               | 8    | R     |                 |
| Filler                             | String (1)                | 1    | С     |                 |
| Proposal Type                      | Proposal Type             | 1    | R     |                 |
| Number of Legs                     | Numeric                   | 2    | R     |                 |
| Group                              | Group ID                  | 2    | R     | 1 up to 4 times |
| Instrument                         | Instrument ID             | 4    | R     |                 |
| Price Type                         | Price Type (C: Committed) | 1    | R     |                 |
| Verb                               | Verb                      | 1    | R     |                 |

| Field Name                    | Field type                    | Size | R/C/O |
|-------------------------------|-------------------------------|------|-------|
| Quantity                      | Quantity                      | 8    | R     |
| Price                         | Price                         | 10   | R     |
| Duration Type (J: Day)        | Duration Type                 | 1    | R     |
| Filler                        | Filler                        | 4    | R     |
| Opposite Firm                 | Firm ID                       | 4    | R     |
| Flex Trade Transparency       | Transparency                  | 1    | R     |
| Original Order ID             | Original Order ID             | 8    | R     |
| Clearing Data                 | Clearing Data                 | 20   | R     |
| Owner Data                    | Owner Data                    | 50   | 0     |
| Filler                        | String (1)                    | 1    | С     |
| Client Code Qualifier         | Client ID Code Qualifier      | 1    | С     |
| Client ID Code                | Client ID Code                | 10   | С     |
| Investment Decision Qualifier | Investment Decision Qualifier | 1    | С     |
| Investment Decision           | Investment Decision           | 10   | С     |
| Execution Decision Qualifier  | Execution Decision Qualifier  | 1    | R     |
| Execution Decision            | Execution Decision            | 10   | R     |
| DEA Flag                      | Yes/No (1)                    | 1    | R     |
| Algo Flag                     | Yes/No (1)                    | 1    | R     |
| Liquidity Provision Flag      | Yes/No (1)                    | 1    | R     |
| Text                          | Filler (1)                    | 1    | R     |
| Physical Leg                  | Text                          | 20   | R     |

#### 5.36OE: Order Entry

Incoming: Participant to Exchange

This message is used to enter a regular order in the system.

| Field Name                         | Field Type              | Size | R/C/O |
|------------------------------------|-------------------------|------|-------|
| Message Header (Message type = OE) | Incoming Message Header | 30   | R     |
| Group                              | Group ID                | 2    | R     |
| Instrument                         | Instrument ID           | 4    | R     |
| Price Type                         | Price Type              | 1    | R     |
| Verb                               | Verb                    | 1    | R     |
| Quantity                           | Quantity                | 8    | R     |

| Field Name                    | Field Type                    | Size | R/C/O |
|-------------------------------|-------------------------------|------|-------|
| Price                         | Price                         | 10   | С     |
| Special Price Term            | Special Price Term            | 1    | С     |
| Additional Price              | Additional Price              | 10   | R     |
| Quantity Term                 | Quantity Term                 | 1    | С     |
| Additional Quantity           | Additional Quantity           | 8    | С     |
| Duration Type                 | Duration Type                 | 1    | R     |
| GTD Date                      | GTD Date                      | 8    | С     |
| Opposite Firm                 | Firm ID                       | 4    | С     |
| Filler                        | String (1)                    | 1    | R     |
| Clearing Data                 | Clearing Data                 | 20   | С     |
| Owner Data                    | Owner Data                    | 50   | 0     |
| Client Code Qualifier         | Client ID Code Qualifier      | 1    | С     |
| Client ID Code                | Client ID Code                | 10   | С     |
| Investment Decision Qualifier | Investment Decision Qualifier | 1    | С     |
| Investment Decision           | Investment Decision           | 10   | С     |
| Execution Decision Qualifier  | Execution Decision Qualifier  | 1    | R     |
| Execution Decision            | Execution Decision            | 10   | R     |
| DEA Flag                      | Yes/No (1)                    | 1    | R     |
| Algo Flag                     | Yes/No (1)                    | 1    | R     |
| Liquidity Provision Flag      | Yes/No (1)                    | 1    | R     |
| Text                          | Filler (1)                    | 1    | R     |
| Physical Leg                  | Text                          | 20   | R     |

#### 5.37OM: Order Modification

Incoming: Participant to Exchange

This message is used to modify a regular order entered through an OE: Order Entry message. The modified order has to be booked.

| Field Name                         | Field Type              | Size | R/C/O |
|------------------------------------|-------------------------|------|-------|
| Message Header (Message type = OM) | Incoming Message Header | 30   | R     |
| Group                              | Group ID                | 2    | R     |
| Instrument                         | Instrument ID           | 4    | R     |
| Price Type                         | Price Type              | 1    | R     |

March 2017

| Field Name          | Field Type          | Size | R/C/O |
|---------------------|---------------------|------|-------|
| Verb                | Verb                | 1    | R     |
| Quantity Sign       | Quantity Sign       | 1    | R     |
| Quantity            | Quantity            | 8    | R     |
| Price               | Price               | 10   | С     |
| Special Price Term  | Special Price Term  | 1    | R     |
| Additional Price    | Additional Price    | 10   | R     |
| Quantity term       | Quantity Term       | 1    | R     |
| Additional Quantity | Additional Quantity | 8    | R     |
| Duration Type       | Duration Type       | 1    | R     |
| GTD Date            | GTD Date            | 8    | С     |
| Filler              | String (4)          | 4    | R     |
| Modified Order ID   | Modified Order ID   | 8    | R     |
| Clearing Data       | Clearing Data       | 20   | R     |
| Owner Data          | Owner Data          | 50   | 0     |
| Physical Leg        | Text                | 20   | R     |

#### 5.38ON: New Strategy Instrument

Incoming: Participant to Exchange

This message is used to enter a request to create a new strategy instrument (flexible combinations) having up to 4 legs.

| Field Name                         | Field Type              | Size | R/C/O |              |
|------------------------------------|-------------------------|------|-------|--------------|
| Message Header (Message type = ON) | Incoming Message Header | 30   | R     |              |
| Number of Legs                     | Numeric (2)             | 2    | R     |              |
| Leg Group                          | Group ID                | 2    | R     | _            |
| Leg Instrument                     | Instrument ID           | 4    | R     | -            |
| Verb                               | Verb                    | 1    | R     | 2 to 4 times |
| Filler                             | String (1)              | 1    | R     | -            |
| Ratio                              | Quantity                | 8    | R     | -            |

#### 5.39OX: Cross Entry

Incoming: Participant to Exchange

This message is used to enter a cross order (involving the same firm on both sides).

| Field Name                            | Field Type                    | Size | R/C/O |  |
|---------------------------------------|-------------------------------|------|-------|--|
| Message Header (Message type = OX)    | Incoming Message Header       | 30   | R     |  |
| Group                                 | Group ID                      | 2    | R     |  |
| Instrument                            | Instrument ID                 | 4    | R     |  |
| Filler                                | String (1)                    | 1    | R     |  |
| Quantity                              | Quantity                      | 8    | R     |  |
| Price                                 | Price                         | 10   | R     |  |
| Buying Clearing Data                  | Clearing Data                 | 20   | R     |  |
| Selling Clearing Data                 | Clearing Data                 | 20   | R     |  |
| Buying Owner Data                     | Owner Data                    | 50   | 0     |  |
| Selling Owner Data                    | Owner Data                    | 50   | 0     |  |
| Price Type                            | Price Type                    | 1    | R     |  |
| Buying Client Code Qualifier          | Client ID Code Qualifier      | 1    | С     |  |
| Buying Client ID Code                 | Client ID Code                | 10   | С     |  |
| Buying Investment Decision Qualifier  | Investment Decision Qualifier | 1    | С     |  |
| Buying Investment Decision            | Investment Decision           | 10   | С     |  |
| Buying Execution Decision Qualifier   | Execution Decision Qualifier  | 1    | R     |  |
| Buying Execution Decision             | Execution Decision            | 10   | R     |  |
| Buying DEA Flag                       | Yes/No (1)                    | 1    | R     |  |
| Buying Algo Flag                      | Yes/No (1)                    | 1    | R     |  |
| Buying Liquidity Provision Flag       | Yes/No (1)                    | 1    | R     |  |
| Buying Text                           | Filler (1)                    | 1    | R     |  |
| Selling Client Code Qualifier         | Client ID Code Qualifier      | 1    | С     |  |
| Selling Client ID Code                | Client ID Code                | 10   | С     |  |
| Selling Investment Decision Qualifier | Investment Decision Qualifier | 1    | С     |  |
| Selling Investment Decision           | Investment Decision           | 10   | С     |  |
| Selling Execution Decision Qualifier  | Execution Decision Qualifier  | 1    | R     |  |
| Selling Execution Decision            | Execution Decision            | 10   | R     |  |
| Selling DEA Flag                      | Yes/No (1)                    | 1    | R     |  |
| Selling Algo Flag                     | Yes/No (1)                    | 1    | R     |  |
| Selling Liquidity Provision Flag      | Yes/No (1)                    | 1    | R     |  |
| Selling Text                          | Filler (1)                    | 1    | R     |  |
| Physical Leg                          | Text                          | 20   | R     |  |

#### 5.40 PN: Proposal Notice

Outgoing: Exchange to Participant

| Field Name                         | Field type              | Size | R/C/O |              |
|------------------------------------|-------------------------|------|-------|--------------|
| Message Header (Message type = PN) | Outgoing Message Header | 30   | R     |              |
| Filler                             | String (12)             | 12   | С     |              |
| Proposal ID                        | Proposal ID             | 8    | R     |              |
| Proposal Status                    | Proposal Status         | 1    | R     |              |
| Proposal Type                      | Proposal Type           | 1    | R     |              |
| Number of Legs (always 01: 1 leg)  | Numeric                 | 2    | R     |              |
| Group                              | Group ID                | 2    | R     | 1 to 8 times |
| Instrument                         | Instrument ID           | 4    | R     |              |
| Price Type                         | Price Type              | 1    | R     |              |
| Verb                               | Verb                    | 1    | R     |              |
| Quantity                           | Quantity                | 8    | R     |              |
| Price                              | Price                   | 10   | R     |              |
| Duration Type (J: Day)             | Duration Type           | 1    | R     |              |
| Entering Firm ID                   | Firm ID                 | 4    | R     |              |
| Opposite Firm                      | Firm ID                 | 4    | R     |              |
| Flex Trade Transparency            | Transparency            | 1    | 0     |              |
| Original Order ID                  | Original Order ID       | 8    | R     |              |
| Filler                             | String (20)             | 20   | С     |              |
| External Symbol                    | External Symbol         | 30   | R     |              |
| Filler                             | String (20)             | 20   | С     |              |
| Order Status                       | Status                  | 1    | R     |              |
| Filler*                            | Filler (1)              | 1    | R     |              |
| Filler*                            | Filler (10)             | 10   | R     |              |
| Filler*                            | Filler (1)              | 1    | R     |              |
| Filler*                            | Filler (10)             | 10   | R     |              |
| Filler*                            | Filler (1)              | 1    | R     |              |
| Filler*                            | Filler (10)             | 10   | R     |              |
| Filler*                            | Filler (1)              | 1    | R     |              |
| Filler*                            | Filler (1)              | 1    | R     |              |
| Filler*                            | Filler (1)              | 1    | R     |              |
| Filler*                            | Filler (1)              | 1    | R     |              |

| Field Name   | Field type | Size | R/C/O |  |
|--------------|------------|------|-------|--|
| Physical Leg | Text       | 20   | R     |  |

<sup>\*</sup>Filler fields need to be filled "blank"

#### 5.41PR: Proposal Request

Incoming: Participant to Exchange

This message can be used for an Inter Dealer Broker Firm (IDB Firm) in order to propose pre-arranged trade(s).

| Field Name                                           | Field type                | Size | R/C/O |                 |
|------------------------------------------------------|---------------------------|------|-------|-----------------|
| Message Header (Message type = PR)                   | Incoming Message Header   | 30   | R     |                 |
| Filler                                               | String (8)                | 8    | R     |                 |
| Firm ID                                              | Firm ID                   | 4    | R     |                 |
| Filler                                               | String (9)                | 9    | R     |                 |
| Proposal Type (must be T: Inter Dealer Broker Order) | Proposal Type             | 1    | R     |                 |
| Number of Legs                                       | Numeric (2)               | 2    | R     |                 |
| Group                                                | Group ID                  | 2    | R     | 1 up to 4 times |
| Instrument                                           | Instrument ID             | 4    | R     | _               |
| Price Type                                           | Price Type (C: Committed) | 1    | R     |                 |
| Verb                                                 | Verb                      | 1    | R     | _               |
| Quantity                                             | Quantity                  | 8    | R     |                 |
| Price                                                | Price                     | 10   | R     | _               |
| Duration Type (J: Day)                               | Duration Type             | 1    | R     | _               |
| Filler                                               | String (4)                | 4    | С     |                 |
| Opposite Firm                                        | Firm ID                   | 4    | R     | _               |
| Flex Trade Transparency                              | Transparency              | 1    | 0     |                 |
| Filler                                               | String (79)               | 79   | С     |                 |
| Filler*                                              | Filler (1)                | 1    | R     |                 |
| Filler*                                              | Filler (10)               | 10   | R     |                 |
| Filler*                                              | Filler (1)                | 1    | R     |                 |
| Filler*                                              | Filler (10)               | 10   | R     |                 |
| Filler*                                              | Filler (1)                | 1    | R     |                 |
| Filler*                                              | Filler (10)               | 10   | R     |                 |
| Filler*                                              | Filler (1)                | 1    | R     |                 |
| Filler*                                              | Filler (1)                | 1    | R     |                 |

| Field Name   | Field type | Size | R/C/O |  |
|--------------|------------|------|-------|--|
| Filler*      | Filler (1) | 1    | R     |  |
| Filler*      | Filler (1) | 1    | R     |  |
| Physical Leg | Text       | 20   | R     |  |

<sup>\*</sup>Filler fields need to be filled "blank"

#### 5.42PU: Proposal Update

Outgoing: Exchange to Participant

| Field Name                         | Field type              | Size | R/C/O |              |
|------------------------------------|-------------------------|------|-------|--------------|
| Message Header (Message type = PU) | Outgoing Message Header | 30   | R     |              |
| Filler                             | String (12)             | 12   | С     |              |
| Proposal ID                        | Proposal ID             | 8    | R     |              |
| Proposal Status                    | Proposal Status         | 1    | R     |              |
| Proposal Type                      | Proposal Type           | 1    | R     |              |
| Number of Legs                     | Numeric (2)             | 2    | R     |              |
| Group                              | Group ID                | 2    | R     | 1 to 8 times |
| Instrument                         | Instrument ID           | 4    | R     |              |
| Price Type                         | Price Type              | 1    | R     |              |
| Verb                               | Verb                    | 1    | R     |              |
| Quantity                           | Quantity                | 8    | R     |              |
| Price                              | Price                   | 10   | R     |              |
| Duration Type (J: Day)             | Duration Type           | 1    | R     |              |
| Entering Firm ID                   | Firm ID                 | 4    | R     |              |
| Opposite Firm                      | Firm ID                 | 4    | R     |              |
| Flex Trade Transparency            | Transparency            | 1    | 0     |              |
| Original Order ID                  | Original Order ID       | 8    | R     |              |
| Filler                             | String (20)             | 20   | С     |              |
| Refusal reason                     | String (50)             | 50   | 0     |              |
| Order Status                       | Status                  | 1    | R     |              |
| Filler*                            | Filler (1)              | 1    | R     |              |
| Filler*                            | Filler (10)             | 10   | R     |              |
| Filler*                            | Filler (1)              | 1    | R     |              |

| Field Name   | Field type  | Size | R/C/O |
|--------------|-------------|------|-------|
| Filler*      | Filler (10) | 10   | R     |
| Filler*      | Filler (1)  | 1    | R     |
| Filler*      | Filler (10) | 10   | R     |
| Filler*      | Filler (1)  | 1    | R     |
| Filler*      | Filler (1)  | 1    | R     |
| Filler*      | Filler (1)  | 1    | R     |
| Filler*      | Filler (1)  | 1    | R     |
| Physical Leg | Text        | 20   | R     |

<sup>\*</sup>Filler fields need to be filled "blank"

#### 5.43XP: Proposal Refusal Request

Incoming: Participant to Exchange

This message is used by the Participants to refuse a pre-arranged trade from an Inter Dealer Broker.

| Field Name                         | Field type              | Size | R/C/O |
|------------------------------------|-------------------------|------|-------|
| Message Header (Message type = XP) | Incoming Message Header | 30   | R     |
| Filler                             | String (8)              | 8    | R     |
| Refused Proposal ID                | Proposal ID             | 8    | R     |
| Proposal Type                      | Proposal Type           | 1    | R     |
| Group                              | Group ID                | 2    | R     |
| Instrument                         | Instrument ID           | 4    | R     |
| Original Order ID                  | Order ID                | 8    | С     |
| Refusal reason                     | String (50)             | 50   | С     |

#### 5.44Q<i>: Bulk Quote

Incoming: Participant to Exchange

This is a set of messages to enter Bulk Quotes. The second letter of message type indicates the quantity and price formats (bytes).

<i>= A to P (See table below)

| X Y | 2 | 4 | 6 | 8 |
|-----|---|---|---|---|
| 4   | Α | Е | 1 | М |
| 6   | В | F | J | N |

March 2017

| X Y | 2 | 4 | 6 | 8 |
|-----|---|---|---|---|
| 8   | С | G | К | 0 |
| 10  | D | Н | L | P |

Where: X = Price size (including format indicator) and Y = Quantity size

Example: a Message QP is formatted with Price 10 bytes in length and Quantity 8 bytes long.

| Field Name                                         | Field Type              | Size | R/C/O |                                             |
|----------------------------------------------------|-------------------------|------|-------|---------------------------------------------|
| Message Header (Message type = Q <i>)</i>          | Incoming Message Header | 30   | R     |                                             |
| Group                                              | Group ID                | 2    | R     |                                             |
| Quote ID (identifies trader's quote on this group) | Order ID                | 8    | R     |                                             |
| Number of Quotes                                   | Numeric (3)             | 3    | R     |                                             |
| Group                                              | Group ID                | 2    | R     |                                             |
| Instrument                                         | Instrument ID           | 4    | R     |                                             |
| Verb                                               | Verb                    | 1    | R     | 1 to 280 occurrences (on IDEM market, the   |
| Quantity Sign                                      | Quantity Sign           | 1    | R     | maximum is of 100<br>due to the regulation) |
| Quantity                                           | Quantity                | 8    | С     | - I I I I I I I I I I I I I I I I I I I     |
| Price                                              | Price                   | 10   | С     |                                             |

#### 5.45RP: Market Maker Protection Subscription

Incoming: Participant to Exchange

This message has two purposes:

- Specify to the trading system what kind of Market Maker Protection should be enabled (standard or advanced)
- Reactivate quoting when Advanced Market Maker Protection has been triggered.

| Field Name                         | Field Type              | Size | R/C/O |
|------------------------------------|-------------------------|------|-------|
| Message Header (Message type = RP) | Incoming Message Header | 30   | R     |
| Group                              | Group ID                | 2    | R     |
| Protection Type                    | Protection Type         | 1    | R     |

March 2017

#### 5.46RQ: Request for Quote

Incoming: Participant to Exchange

This message is sent by the participant to broadcast a Request for Quote message to other participants.

| Field Name                                              | Field Type               | Size | R/C/O |
|---------------------------------------------------------|--------------------------|------|-------|
| Messages Header (Message type = RQ)                     | Incoming Messages Header | 30   | R     |
| Group                                                   | Group ID                 | 2    | R     |
| Instrument                                              | Instrument ID            | 4    | R     |
| Quantity (number of contracts in the request for quote) | Quantity                 | 8    | С     |

#### 5.47RT: Risk Master Switch

Incoming: Participant to Exchange

This message is sent by a Risk Manager with the intent of disabling a managed entity and removing all its order and quotes.

| Field Name                         | Field Type              | Size | R/C/O |
|------------------------------------|-------------------------|------|-------|
| Message Header (Message type = RT) | Incoming Message Header | 30   | R     |
| Firm                               | Firm ID                 | 4    | R     |
| Trader                             | Short Trader ID         | 4    | 0     |
| Trader Only Flag                   | Yes/No                  | 1    | R     |

#### 5.48XE: Order Cancellation

Incoming: Participant to Exchange

This message is sent by the participant to cancel an order present in the book.

| Field Name                         | Field Type               | Size | R/C/O |
|------------------------------------|--------------------------|------|-------|
| Message Header (Message type = XE) | Incoming Messages Header | 30   | R     |
| Group                              | Group ID                 | 2    | R     |
| Instrument                         | Instrument ID            | 4    | R     |
| Cancelled Order ID                 | Order ID                 | 8    | R     |

March 2017

#### **6.0 Error Codes**

#### 6.1 Error Code Numbers and Description

The following table displays the error codes and text that will appear in error responses.

| Error Code | Error Description                                                   |
|------------|---------------------------------------------------------------------|
| 0001       | User Identification is not correct                                  |
| 0002       | Protocol Version is not supported                                   |
| 0003       | Message Type is not supported                                       |
| 0004       | Session ID is not active                                            |
| 0006       | Message Type requested is not supported                             |
| 8000       | Message is too short                                                |
| 0009       | Message is too long                                                 |
| 0010       | Message contains Binary Data                                        |
| 0011       | No Heartbeat Activity: Disconnection                                |
| 0012       | Message Type is Out Of Context                                      |
| 0013       | User ID has been deactivated: Disconnection                         |
| 0014       | Syntax Error + <detailed text=""></detailed>                        |
| 0015       | Field value is too small                                            |
| 0016       | Field value is too big                                              |
| 0100       | Firm is Forbidden to trade on this Group                            |
| 0101       | Duration Type is Forbidden for current Group state                  |
| 0102       | Verb field (Side) cannot be modified                                |
| 0103       | Order is not active                                                 |
| 0104       | Price Type is forbidden for this instrument                         |
| 0105       | Price Term is Forbidden for current Instrument state                |
| 0108       | Duration Type is Forbidden for current Instrument state             |
| 0109       | Order cannot be processed: No opposite limit                        |
| 0110       | Price does not represent a valid tick increment for this Instrument |
| 0111       | Duration Type is invalid for this Price Type                        |
| 0112       | Cross Order price must be within the Instrument trading limits      |
| 0113       | Cross Order price is outside price spread                           |
| 0114       | Opposite firm must be filled for committed order                    |
| 0116       | Cross order is not allowed                                          |
| 0117       | Cross order quantity is outside limits                              |

| Error Code Error Description  Duration Type Is Invalid For This Price Term  1190 Cross order notional value is outside limits  1120 Disclosed Notional value is below the instrument threshold  1121 Order Notional value is buside the instrument threshold  1122 Physical Leg must be filled for this type of order  1123 Trade has already been approved  1124 Order from Account type House cannot have Client Id Code  1125 Investment decision code is missing  1126 Client Identification is missing  1127 Client Identification is missing  1128 Client Identification is missing  1129 Client Identification is missing  1129 Client Identification is missing  1120 Client Identification is missing  1120 Client Identification is missing  1121 Client Identification is missing  1122 Client Identification is missing  1124 Client Identification is missing  1125 Client Identification is missing  1126 Client Identification is missing  1127 Client Identification is missing  1128 Client Identification is missing  1129 Client Identification is missing  1120 Client Identification is missing  1120 Client Identification is missing  1120 Client Identification is missing  1120 Client must be eight to releas than Instrument expiration date  1220 Client must be filled only if Duration Type is equal to GTD  1230 Client must be less than or equal to Maximum Improvement Quantity  1230 Clientify Term is not authorized for this Order Type  1230 Clientify Term is forbidden for Duration Type  1230 Client quantity cannot be modified  1230 Client quantity is counside the instrument quantity threshold  1230 Client Direct Cannot be modified  1240 Client price is outside the instrument price threshold  1250 Crider price is outside the instrument price threshold  1250 Crider price is outside the instrument price threshold  1250 Crider price must be givent than additional price  1250 Crider price must be givent than additional price  1250 Crider rejected. Cannot trade outside instrument price thresholds  1250 Crider rejected. Cannot trade outside instrument pri |            |                                                                     |  |  |  |  |  |
|----------------------------------------------------------------------------------------------------|------------|---------------------------------------------------------------------|--|--|--|--|--|
| Orige Notional value is outside limits Orige Notional value is below the instrument threshold Orige Notional value is below the instrument threshold Orige Notional value is outside the instrument thresholds Orige Notional value is outside the instrument thresholds Orige Notional value is outside the instrument thresholds Orige Physical Leg must be filled for this type of order Orige Physical Leg must be filled for this type of order Orige Physical Leg must be filled for this type of order Orige Physical Leg must be filled for this type of order Orige Physical Leg must be filled for this type of order Orige Client Identification is missing Orige Client Identification is missing Orige GTD date must be equal to or greater than current day Orige GTD date must be equal to or greater than current day Orige GTD date must be equal to or less than Instrument expiration date Orige GTD date must be filled only if Duration Type is equal to GTD Orige Quantity Term is Forbidden for ourrent Instrument state Orige Quantity must be less than or equal to Maximum Improvement Quantity Orige Quantity must be less than Order Quantity Orige Quantity Term is not authorized for this Order Type Orige Quantity Term is not authorized for this Order Quantity Orige Quantity Term is forbidden for Duration Type Orige Quantity Term is forbidden for Duration Type Orige Quantity Term is forbidden for Duration Type Orige Quantity Term is forbidden for Duration Type Orige Quantity Term is forbidden for Duration Type Orige Quantity Term is forbidden for Duration Type Orige Quantity Term is forbidden for Duration Type Orige Quantity Term is forbidden for Duration Type Orige Quantity Term is forbidden for Price Type Orige Orige Field is mandatory for Limit Orders Orige Field Is mandatory for Limit Orders Orige Field Is mandatory for Limit Orders Orige Field Is mandatory for Limit Orders Orige Field Is mandatory for Limit Orders Orige Field Is mandatory for Limit Orders Orige Field Is mandatory for Limit Orders Orige Field Is mandatory for Limit Order | Error Code | Error Description                                                   |  |  |  |  |  |
| Disclosed Notional value is below the instrument threshold  10121 Order Notional value is outside the instrument thresholds  10122 Physical Leg must be filled for this type of order  10123 Trade has already been approved  10124 Order from Account type House cannot have Client Id Code  10125 Investment decision code is missing  1026 Client Identification is missing  1027 GTD date must be equal to or greater than current day  1029 GTD date must be equal to or less than Instrument expiration date  10203 GTD date must be filled only if Duration Type is equal to GTD  10300 Quantity Term is Forbidden for current Instrument state  10302 Quantity must be less than or equal to Maximum Inriprovement Quantity  10303 Quantity Term is not authorized for this Order Type  10304 Additional Quantity must be less than Order Quantity  10305 Additional Quantity must be less than Order Quantity  10306 Minimum quantity cannot be modified  10307 Quantity Term is forbidden for Duration Type  10308 Order quantity is outside the instrument quantity threshold  10309 Quantities must be multiples of lot size  10402 Trader ID field cannot be modified  10403 Market Maker not authorized for Group  10500 Order price is outside the instrument price threshold  10501 Price field is mandatory for Limit Orders  10502 Price field must not be filled for this Price Type  10503 Order cannot be modified or cancelled  10504 Additional Price is forbidden for Price Term  10505 Order price must be greater than additional price  10506 Order price must be lower than additional price  10507 Additional price must be lower than additional price or last day price                                                                                                    | 0118       | Duration Type Is Invalid For This Price Term                        |  |  |  |  |  |
| 0121         Order Notional value is outside the instrument thresholds           0122         Physical Leg must be filled for this type of order           0123         Trade has already been approved           0124         Order from Account type House cannot have Client Id Code           0125         Investment decision code is missing           0126         Client Identification is missing           0201         GTD date must be equal to or greater than current day           0202         GTD date must be filled only if Duration Type is equal to GTD           0300         Quantity Term is Forbidden for current Instrument state           0302         Quantity Term is Forbidden for current Instrument state           0302         Quantity Term is not authorized for this Order Type           0304         Additional Quantity must be less than Order Quantity           0305         Additional Quantity must be less than Order Quantity           0306         Minimum quantity cannot be modified           0307         Quantity Term is forbidden for Duration Type           0308         Order quantity is outside the instrument quantity threshold           0309         Quantities must be multiples of lot size           0402         Trader ID field cannot be modified           0403         Market Maker not authorized for Group           0500                                                                                                    | 0119       | Cross order notional value is outside limits                        |  |  |  |  |  |
| Physical Leg must be filled for this type of order  10123 Trade has already been approved  10124 Order from Account type House cannot have Client Id Code  10125 Investment decision code is missing  10126 Client Identification is missing  10201 GTD date must be equal to or greater than current day  10202 GTD date must be equal to or less than Instrument expiration date  10203 GTD date must be equal to or less than Instrument expiration date  10203 GTD date must be filled only if Duration Type is equal to GTD  10300 Quantity Term is Forbidden for current Instrument state  10302 Quantity must be less than or equal to Maximum Improvement Quantity  10303 Quantity Term is not authorized for this Order Type  10304 Additional Quantity must be less than Order Quantity  10305 Additional Quantity is too small  10306 Minimum quantity cannot be modified  10307 Quantity Term is forbidden for Duration Type  10308 Order quantity is outside the instrument quantity threshold  10309 Quantities must be multiples of lot size  10402 Trader ID field cannot be modified  10403 Market Maker not authorized for Group  10500 Order price is outside the instrument price threshold  10501 Price field is mandatory for Limit Orders  10502 Price field must not be filled for this Price Type  10503 Order cannot be modified or cancelled  10504 Additional Price is forbidden for Price Term  10505 Order price must be greater than additional price  10507 Additional price must be lower than additional price  10508 Additional price must be lower than last price or last day price                                                                                                    | 0120       | Disclosed Notional value is below the instrument threshold          |  |  |  |  |  |
| Trade has already been approved Order from Account type House cannot have Client Id Code Order from Account type House cannot have Client Id Code Order from Account type House cannot have Client Id Code Order from Account type House cannot have Client Id Code Order from Account type House cannot have Client Id Code Order from Account type House cannot have Client Id Code Order from Account type House cannot have Client Id Code Order from Account type House cannot have Client Id Code Order from Code in Sissang Order Group Code Order from Scholar from Scholar from Code Id Code Order from Scholar from Scholar from Code Id Code Order from Scholar from Scholar from Code Id Code Order from Code Id Code Order from Code Id Code Order from Code Id Code Order from Code Order from Code Id Code Order from Code Id Code Order from Code Order from C | 0121       | Order Notional value is outside the instrument thresholds           |  |  |  |  |  |
| 0124         Order from Account type House cannot have Client Id Code           0125         Investment decision code is missing           0201         Client Identification is missing           0202         GTD date must be equal to or greater than current day           0203         GTD date must be equal to or less than Instrument expiration date           0300         Quantity Term is Forbidden for current Instrument state           0302         Quantity must be less than or equal to Maximum Improvement Quantity           0303         Quantity Term is not authorized for this Order Type           0304         Additional Quantity must be less than Order Quantity           0305         Additional Quantity is too small           0306         Minimum quantity cannot be modified           0307         Quantity Term is forbidden for Duration Type           0308         Order quantity is outside the instrument quantity threshold           0309         Quantities must be multiples of lot size           0402         Trader ID field cannot be modified           0403         Market Maker not authorized for Group           0500         Order price is outside the instrument price threshold           0501         Price field is mandatory for Limit Orders           0502         Price field must not be filled for this Price Type           0503                                                                                                    | 0122       | Physical Leg must be filled for this type of order                  |  |  |  |  |  |
| Investment decision code is missing  1026 Client Identification is missing  1027 GTD date must be equal to or greater than current day  1028 GTD date must be equal to or less than Instrument expiration date  1029 GTD date must be equal to or less than Instrument expiration date  1020 GTD date must be equal to or less than Instrument expiration date  1020 Quantity Term is Forbidden for current Instrument state  1030 Quantity Term is Forbidden for current Instrument state  1030 Quantity Term is not authorized for this Order Type  1030 Additional Quantity must be less than Order Quantity  1030 Additional Quantity must be less than Order Quantity  1030 Additional Quantity is too small  1030 Minimum quantity cannot be modified  1030 Quantity Term is forbidden for Duration Type  1030 Order quantity is outside the instrument quantity threshold  1030 Quantities must be multiples of lot size  1040 Trader ID field cannot be modified  1040 Market Maker not authorized for Group  1050 Order price is outside the instrument price threshold  1050 Price field instrument of Croup  1050 Order price is outside the instrument price threshold  1050 Price field must not be filled for this Price Type  1050 Order cannot be modified or cancelled  1050 Additional Price is forbidden for Price Term  1050 Order price must be greater than additional price  1050 Order price must be lower than additional price  1050 Additional price must be lower than last price or last day price                                                                                                    | 0123       | Trade has already been approved                                     |  |  |  |  |  |
| Client Identification is missing  201 GTD date must be equal to or greater than current day  202 GTD date must be equal to or less than Instrument expiration date  203 GTD date must be filled only if Duration Type is equal to GTD  300 Quantity Term is Forbidden for current Instrument state  302 Quantity must be less than or equal to Maximum Improvement Quantity  303 Quantity Term is not authorized for this Order Type  304 Additional Quantity must be less than Order Quantity  305 Additional Quantity is too small  306 Minimum quantity cannot be modified  307 Quantity Term is forbidden for Duration Type  308 Order quantity is outside the instrument quantity threshold  309 Quantities must be multiples of lot size  400 Trader ID field cannot be modified  401 Market Maker not authorized for Group  500 Order price is outside the instrument price threshold  501 Price field is mandatory for Limit Orders  502 Price field must not be filled for this Price Type  503 Order cannot be modified or cancelled  504 Additional Price is forbidden for Price Term  505 Order price must be greater than additional price  506 Order price must be lower than additional price  507 Additional price must be lower than last price or last day price                                                                                                    | 0124       | Order from Account type House cannot have Client Id Code            |  |  |  |  |  |
| GTD date must be equal to or greater than current day GTD date must be equal to or less than Instrument expiration date GTD date must be filled only if Duration Type is equal to GTD GTD date must be filled only if Duration Type is equal to GTD GTD date must be filled only if Duration Type is equal to GTD GTD date must be filled only if Duration Type is equal to GTD GTD date must be less than or equal to Maximum Improvement Quantity GTD duratity Term is not authorized for this Order Type GTD duratity Term is not authorized for this Order Quantity GTD duratity Term is not authorized for duratity GTD duratity GTD duratity Term is not authorized for GTD duration Type GTD duratity Term is forbidden for Duration Type GTD duratity Term is forbidden for Duration Type GTD duratity Term is forbidden for Duration Type GTD duratity Term is forbidden for Duration Type GTD duratity Term is multiples of lot size GTD duratities must be multiples of lot size GTD duratities must be multiples of lot size GTD duratities must be multiples of lot for GTD duration Type GTD duratities must be multiples of lot for GTD duration Type GTD duratities must be multiples of lot for GTD duration Type GTD duratities must be multiples of lot for GTD duration Type GTD duratities must be multiples of lot for GTD duration Type GTD duratities must be multiples of the instrument price threshold GTD duratities in GTD duratities for GTD duration Type GTD duratities for GTD duration Type GTD duration Type GTD duration Type GTD duration Type GTD  | 0125       | Investment decision code is missing                                 |  |  |  |  |  |
| GTD date must be equal to or less than Instrument expiration date  GTD date must be filled only if Duration Type is equal to GTD  Quantity Term is Forbidden for current Instrument state  Quantity Term is Forbidden for current Instrument state  Quantity Term is not authorized for this Order Type  Quantity Term is not authorized for this Order Type  Additional Quantity must be less than Order Quantity  Additional Quantity is too small  Minimum quantity cannot be modified  Minimum quantity cannot be modified  Quantity Term is forbidden for Duration Type  Quantities must be multiples of lot size  Additional Quantities must be multiples of lot size  Trader ID field cannot be modified  Additional Market Maker not authorized for Group  Order price is outside the instrument price threshold  Frice field is mandatory for Limit Orders  Price field must not be filled for this Price Type  Order cannot be modified or cancelled  Additional Price is forbidden for Price Term  Order price must be greater than additional price  Order price must be lower than additional price  Additional price must be lower than last price or last day price                                                                                                    | 0126       | Client Identification is missing                                    |  |  |  |  |  |
| GTD date must be filled only if Duration Type is equal to GTD  Quantity Term is Forbidden for current Instrument state  Quantity Term is Forbidden for current Instrument state  Quantity Term is not authorized for this Order Type  Additional Quantity must be less than Order Quantity  Additional Quantity is too small  Additional Quantity is too small  Minimum quantity cannot be modified  Minimum quantity cannot be modified  Quantity Term is forbidden for Duration Type  Quantity Term is forbidden for Duration Type  Quantities must be multiples of lot size  Additional Quantities must be multiples of lot size  Additional Market Maker not authorized for Group  Order price is outside the instrument price threshold  Frice field is mandatory for Limit Orders  Price field must not be filled for this Price Type  Order cannot be modified or cancelled  Additional Price is forbidden for Price Term  Order price must be greater than additional price  Order price must be lower than last price or last day price  Additional price must be greater than last price or last day price                                                                                                    | 0201       | GTD date must be equal to or greater than current day               |  |  |  |  |  |
| Quantity Term is Forbidden for current Instrument state Quantity Term is not authorized for this Order Type Quantity Term is not authorized for this Order Type Quantity Term is not authorized for this Order Quantity Quantity Term is not authorized for this Order Quantity Quantity Term is not authorized for Duration Type Quantity Term is forbidden for Duration Type Quantity Term is forbidden for Duration Type Quantity Term is forbidden for Duration Type Quantity Term is forbidden for Duration Type Quantities must be multiples of lot size Quantities must be multiples of lot size Quantities must be multiples of lot size Quantities must be multiples of Iot size Quantities must be multiples of Group Quantities must be multiples of Iot size Quantities must be multiples of Iot size Quantities must be multiples of Iot size Quantities must be multiples of Iot size Quantities must be multiples of Iot size Quantities must be multiples of Iot size Quantities must be multiples of Iot size Quantities must be multiples of Iot size Quantities must be multiples of Iot size Quantities must be multiples of Iot size Quantity Term is not authorized for Group Quantity Term is not authorized for Group Quantity Term is forbidden for Group Quantity Term is not authorized for Group Quantity Term is not authorized for Group Quantity Term is not authorized for Group Quantity Term is not interpretable of Group Quantity Term is not authorized for Group Quantity Term is not interpretable of Group Quantity Term is not interpretable of Group Quantity Term is not interpretable of Group Quantity Term is not interpretable of Group Quantity Term is not interpretable of Group Quantity Term is not interpretable of Group Quantity Term is not interpretable of Group Quantity Term is not interpretable of Group Quantity Term is not interpretable of Group Quantity Term is not interpretable of Quantity Quantity Term is not interpretable of Quantity Quantity Term is not interpretable of Quantity Quantity Term is not interpretable of Quantities Quantity Term | 0202       | GTD date must be equal to or less than Instrument expiration date   |  |  |  |  |  |
| Quantity must be less than or equal to Maximum Improvement Quantity  Quantity Term is not authorized for this Order Type  Additional Quantity must be less than Order Quantity  Additional Quantity is too small  Additional Quantity is too small  Minimum quantity cannot be modified  Quantity Term is forbidden for Duration Type  Quantity Term is forbidden for Duration Type  Additional Quantity is outside the instrument quantity threshold  Quantities must be multiples of lot size  Additional Price is outside the instrument price threshold  Additional Price field is mandatory for Limit Orders  Price field is mandatory for Limit Orders  Additional Price is forbidden for Price Term  Additional Price must be greater than additional price  Additional price must be lower than last price or last day price  Additional price must be greater than last price or last day price                                                                                                    | 0203       | GTD date must be filled only if Duration Type is equal to GTD       |  |  |  |  |  |
| O303 Quantity Term is not authorized for this Order Type O304 Additional Quantity must be less than Order Quantity O305 Additional Quantity is too small O306 Minimum quantity cannot be modified O307 Quantity Term is forbidden for Duration Type O308 Order quantity is outside the instrument quantity threshold O309 Quantities must be multiples of lot size O402 Trader ID field cannot be modified O403 Market Maker not authorized for Group O500 Order price is outside the instrument price threshold O501 Price field is mandatory for Limit Orders O502 Price field must not be filled for this Price Type O503 Order cannot be modified or cancelled O504 Additional Price is forbidden for Price Term O505 Order price must be greater than additional price O506 Order price must be lower than last price or last day price O507 Additional price must be greater than last price or last day price                                                                                                    | 0300       | Quantity Term is Forbidden for current Instrument state             |  |  |  |  |  |
| Additional Quantity must be less than Order Quantity  Additional Quantity is too small  Additional Quantity is too small  Minimum quantity cannot be modified  Quantity Term is forbidden for Duration Type  Oxorder quantity is outside the instrument quantity threshold  Quantities must be multiples of lot size  Quantities must be multiples of lot size  Additional Market Maker not authorized for Group  Order price is outside the instrument price threshold  Order price is outside the instrument price threshold  Frice field is mandatory for Limit Orders  Oxorder cannot be modified or cancelled  Oxorder cannot be modified or cancelled  Oxorder price must be greater than additional price  Oxorder price must be lower than last price or last day price  Additional price must be greater than last price or last day price                                                                                                    | 0302       | Quantity must be less than or equal to Maximum Improvement Quantity |  |  |  |  |  |
| Additional Quantity is too small  306 Minimum quantity cannot be modified  307 Quantity Term is forbidden for Duration Type  308 Order quantity is outside the instrument quantity threshold  309 Quantities must be multiples of lot size  400 Trader ID field cannot be modified  401 Market Maker not authorized for Group  500 Order price is outside the instrument price threshold  501 Price field is mandatory for Limit Orders  502 Price field must not be filled for this Price Type  503 Order cannot be modified or cancelled  504 Additional Price is forbidden for Price Term  505 Order price must be greater than additional price  506 Order price must be lower than last price or last day price  508 Additional price must be greater than last price or last day price                                                                                                    | 0303       | Quantity Term is not authorized for this Order Type                 |  |  |  |  |  |
| Minimum quantity cannot be modified  O307 Quantity Term is forbidden for Duration Type  O308 Order quantity is outside the instrument quantity threshold  O309 Quantities must be multiples of lot size  O402 Trader ID field cannot be modified  O403 Market Maker not authorized for Group  O500 Order price is outside the instrument price threshold  O501 Price field is mandatory for Limit Orders  O502 Price field must not be filled for this Price Type  O503 Order cannot be modified or cancelled  O504 Additional Price is forbidden for Price Term  O505 Order price must be greater than additional price  O506 Order price must be lower than last price or last day price  O508 Additional price must be greater than last price or last day price                                                                                                    | 0304       | Additional Quantity must be less than Order Quantity                |  |  |  |  |  |
| O307 Quantity Term is forbidden for Duration Type O308 Order quantity is outside the instrument quantity threshold O309 Quantities must be multiples of lot size O402 Trader ID field cannot be modified O403 Market Maker not authorized for Group O500 Order price is outside the instrument price threshold O501 Price field is mandatory for Limit Orders O502 Price field must not be filled for this Price Type O503 Order cannot be modified or cancelled O504 Additional Price is forbidden for Price Term O505 Order price must be greater than additional price O506 Order price must be lower than additional price O507 Additional price must be greater than last price or last day price                                                                                                    | 0305       | Additional Quantity is too small                                    |  |  |  |  |  |
| Order quantity is outside the instrument quantity threshold  Quantities must be multiples of lot size  O402 Trader ID field cannot be modified  O403 Market Maker not authorized for Group  O500 Order price is outside the instrument price threshold  O501 Price field is mandatory for Limit Orders  O502 Price field must not be filled for this Price Type  O503 Order cannot be modified or cancelled  O504 Additional Price is forbidden for Price Term  O505 Order price must be greater than additional price  O506 Order price must be lower than last price or last day price  O508 Additional price must be greater than last price or last day price                                                                                                    | 0306       | Minimum quantity cannot be modified                                 |  |  |  |  |  |
| O309 Quantities must be multiples of lot size O402 Trader ID field cannot be modified O403 Market Maker not authorized for Group O500 Order price is outside the instrument price threshold O501 Price field is mandatory for Limit Orders O502 Price field must not be filled for this Price Type O503 Order cannot be modified or cancelled O504 Additional Price is forbidden for Price Term O505 Order price must be greater than additional price O506 Order price must be lower than additional price O507 Additional price must be greater than last price or last day price O508 Additional price must be greater than last price or last day price                                                                                                    | 0307       | Quantity Term is forbidden for Duration Type                        |  |  |  |  |  |
| Trader ID field cannot be modified  Market Maker not authorized for Group  Order price is outside the instrument price threshold  Price field is mandatory for Limit Orders  Price field must not be filled for this Price Type  Order cannot be modified or cancelled  Additional Price is forbidden for Price Term  Order price must be greater than additional price  Order price must be lower than additional price  Additional price must be greater than last price or last day price  Additional price must be greater than last price or last day price                                                                                                    | 0308       | Order quantity is outside the instrument quantity threshold         |  |  |  |  |  |
| Market Maker not authorized for Group  Order price is outside the instrument price threshold  Price field is mandatory for Limit Orders  Price field must not be filled for this Price Type  Order cannot be modified or cancelled  Additional Price is forbidden for Price Term  Order price must be greater than additional price  Order price must be lower than additional price  Additional price must be lower than last price or last day price  Additional price must be greater than last price or last day price                                                                                                    | 0309       | Quantities must be multiples of lot size                            |  |  |  |  |  |
| Order price is outside the instrument price threshold  Price field is mandatory for Limit Orders  Price field must not be filled for this Price Type  Order cannot be modified or cancelled  Additional Price is forbidden for Price Term  Order price must be greater than additional price  Order price must be lower than additional price  Additional price must be lower than last price or last day price  Additional price must be greater than last price or last day price                                                                                                    | 0402       | Trader ID field cannot be modified                                  |  |  |  |  |  |
| 0501 Price field is mandatory for Limit Orders  0502 Price field must not be filled for this Price Type  0503 Order cannot be modified or cancelled  0504 Additional Price is forbidden for Price Term  0505 Order price must be greater than additional price  0506 Order price must be lower than additional price  0507 Additional price must be lower than last price or last day price  0508 Additional price must be greater than last price or last day price                                                                                                    | 0403       | Market Maker not authorized for Group                               |  |  |  |  |  |
| Price field must not be filled for this Price Type  Order cannot be modified or cancelled  Additional Price is forbidden for Price Term  Order price must be greater than additional price  Order price must be lower than additional price  Additional price must be lower than last price or last day price  Additional price must be greater than last price or last day price                                                                                                    | 0500       | Order price is outside the instrument price threshold               |  |  |  |  |  |
| 0503 Order cannot be modified or cancelled  0504 Additional Price is forbidden for Price Term  0505 Order price must be greater than additional price  0506 Order price must be lower than additional price  0507 Additional price must be lower than last price or last day price  0508 Additional price must be greater than last price or last day price                                                                                                    | 0501       | Price field is mandatory for Limit Orders                           |  |  |  |  |  |
| O504 Additional Price is forbidden for Price Term O505 Order price must be greater than additional price O506 Order price must be lower than additional price O507 Additional price must be lower than last price or last day price O508 Additional price must be greater than last price or last day price                                                                                                    | 0502       | Price field must not be filled for this Price Type                  |  |  |  |  |  |
| Order price must be greater than additional price  Order price must be lower than additional price  Order price must be lower than additional price  Additional price must be lower than last price or last day price  Additional price must be greater than last price or last day price                                                                                                    | 0503       | Order cannot be modified or cancelled                               |  |  |  |  |  |
| 0506 Order price must be lower than additional price  0507 Additional price must be lower than last price or last day price  0508 Additional price must be greater than last price or last day price                                                                                                    | 0504       | Additional Price is forbidden for Price Term                        |  |  |  |  |  |
| O507 Additional price must be lower than last price or last day price  Additional price must be greater than last price or last day price                                                                                                    | 0505       | Order price must be greater than additional price                   |  |  |  |  |  |
| 0508 Additional price must be greater than last price or last day price                                                                                                    | 0506       | Order price must be lower than additional price                     |  |  |  |  |  |
|                                                                                                    | 0507       | Additional price must be lower than last price or last day price    |  |  |  |  |  |
| 0509 Order rejected. Cannot trade outside instrument price thresholds.                                                                                                    | 0508       | Additional price must be greater than last price or last day price  |  |  |  |  |  |
|                                                                                                    | 0509       | Order rejected. Cannot trade outside instrument price thresholds.   |  |  |  |  |  |

| Error Code Error Description Order cannot be modified Ost1 Order price is outside circuit breaker limits Ost2 Price Term Invalid For Price Type O700 Only one quote per Instrument and per Side is accepted O701 Quote is not present in the Instrument Book O702 Market Maker Protection in progress; Quote not processed. O703 Advanced Market Maker Protection not enabled for this Group O704 Buy and Sell must not cross for the same instrument O705 Number of quotes is not in sync with the message length O707 Market Maker Protection state must be re-activated O708 Trader ID has no quote for this Group O709 All the Instruments must belong to the same Group O710 Clearing Data has not been initialized O700 Cross orders forbidden in Pre-opening phase. O710 Instrument does not exist O702 Group ID does not exist O703 Trader ID is invalid O704 Message Type is forbidden for current Instrument state O705 Ref Quorrently underway for this instrument O706 Ref Quorrently underway for this instrument O707 Prim or trader had been disabled O707 Instrument mandatory when using MM Monitoring mode forced O708 O709 Market maker has no obligation for this group O709 Market maker has no obligation for this group O709 Trader D709 Trader D709 Tr |            |                                                                       |  |  |  |
|----------------------------------------------------------------------------------------------------|------------|-----------------------------------------------------------------------|--|--|--|
| Order price is outside circuit breaker limits  0512 Price Term Invalid For Price Type  0700 Only one quote per Instrument and per Side is accepted  0701 Quote is not present in the Instrument Book  0702 Market Maker Protection in progress; Quote not processed.  0703 Advanced Market Maker Protection not enabled for this Group  0704 Buy and Self must not cross for the same instrument  0705 Number of quotes is not in sync with the message length  0707 Market Maker Protection state must be re-activated  0708 Trader ID has no quote for this Group  0709 All the Instruments must belong to the same Group  0709 All the Instrument must been initialized  1000 Cross orders forbidden in Pre-opening phase.  1001 Instrument does not exist  1002 Group ID does not exist  1003 Trader ID is invalid  1004 Message Type is forbidden for current Instrument state  1007 Participant must use A6 protocol version  1008 RFC currently underway for this instrument  1009 Action not allowed under current configuration  1010 Number of entries is invalid  1107 Firm or trader had been disabled  1108 Instrument amadistory when using MM Monitoring mode forced  1109 Market maker has no obligation for this group  1110 Participant not authorized for this Group  1111 Participant not authorized for this Group  1111 Participant not authorized for this Group  1112 Participant not authorized for this Group  1114 Participant not authorized for this Group  115 Participant not authorized for this Group  116 Participant not authorized for this Group  117 Participant not authorized for this Group  118 Participant not authorized for this Group  119 Participant not authorized for this Group  110 Participant not authorized for this Group  1110 Participant not authorized for this Group  1111 Participant not authorized for this Group  1112 Participant not authorized for this Group  1113 Participant not authorized for this Group  114 Participant not authorized for this Group  115 Participant not authorized for this Group  116 Participant not authorized for this Group | Error Code | Error Description                                                     |  |  |  |
| Price Term Invalid For Price Type  700 Only one quote per Instrument and per Side is accepted  701 Quote is not present in the Instrument Book  702 Market Maker Protection in progress; Quote not processed.  703 Advanced Market Maker Protection not enabled for this Group  704 Buy and Sell must not cross for the same instrument  705 Number of quotes is not in sync with the message length  707 Market Maker Protection state must be re-activated  708 Trader ID has no quote for this Group  709 All the Instruments must belong to the same Group  7010 Clearing Data has not been initialized  7000 Cross orders forbidden in Pre-opening phase.  1001 Instrument does not exist  1002 Group ID does not exist  1003 Trader ID is invalid  1004 Message Type is forbidden for current Instrument state  1007 Participant must use A6 protocol version  1008 RFQ currently underway for this instrument  1009 Action not allowed under current configuration  1010 Number of entries is invalid  1107 Firm or trader had been disabled  1108 Instrument mandatory when using MM Monitoring mode forced  1109 Market maker has no obligation for this group  1110 Participant not authorized for this Group  1111 Participant not authorized for this Group  1110 Gateway State forbids this command. Contact Technical Help Desk.  2001 Gateway State forbids this command. Contact Technical Help Desk.  2002 Function only partially performed. Contact Technical Help Desk.  2001 Unknown Clearing Operation Mode                                                                                                    | 0510       | Order cannot be modified                                              |  |  |  |
| Only one quote per Instrument and per Side is accepted O701 Quote is not present in the Instrument Book O702 Market Maker Protection in progress; Quote not processed. O703 Advanced Market Maker Protection not enabled for this Group O704 Buy and Self must not cross for the same instrument O705 Number of quotes is not in sync with the message length O707 Market Maker Protection state must be re-activated O708 Trader ID has no quote for this Group O709 All the Instruments must belong to the same Group O710 Clearing Data has not been initialized O700 Cross orders forbidden in Pre-opening phase. O701 Instrument does not exist O702 Group ID does not exist O703 Trader ID is invalid O704 Message Type is forbidden for current instrument state O705 Group ID does not exist O706 Trader ID is invalid O707 Participant must use A6 protocol version O708 Trader ID is invalid O709 Participant must use A6 protocol version O709 Action not allowed under current configuration O709 Participant must use A6 protocol version O709 Participant must use A6 protocol version O709 Participant must use A6 protocol version O709 Participant must use A6 protocol version O709 Participant must use A6 protocol version O709 Participant must use A6 protocol version O709 Participant must use A6 protocol version O709 Participant must use A6 protocol version O709 Participant of authorized for this instrument O709 Participant not authorized for this instrument O709 Participant not authorized for this Group O709 Participant not authorized for this Group O709 Participant not authorized for this Group O709 Participant not authorized for this Group O709 Participant not authorized for this Group O709 Participant not authorized for this Group O709 Participant not authorized for this Group O709 Participant not authorized for this Group O709 Participant not authorized for this Group O709 Participant not authorized for this Group O709 Participant not authorized for this Account Type O709 Participant not authorized for this Account Type O709 Participant not authori | 0511       | Order price is outside circuit breaker limits                         |  |  |  |
| 0701 Quote is not present in the Instrument Book 0702 Market Maker Protection in progress; Quote not processed. 0703 Advanced Market Maker Protection not enabled for this Group 0704 Buy and Sell must not cross for the same instrument 0705 Number of quotes is not in sync with the message length 0707 Market Maker Protection state must be re-activated 0708 Trader ID has no quote for this Group 0709 All the Instruments must belong to the same Group 0710 Clearing Data has not been initialized 1000 Cross orders forbidden in Pre-opening phase. 1001 Instrument does not exist 1002 Group ID does not exist 1003 Trader ID is invalid 1004 Message Type is forbidden for current Instrument state 1007 Participant must use A6 protocol version 1008 RFQ currently underway for this instrument 1009 Action not allowed under current configuration 1010 Number of entries is invalid 1107 Firm or trader had been disabled 1108 Instrument amandatory when using MM Monitoring mode forced 1109 Market maker has no obligation for this group 1110 Participant not authorized for this Group 1111 Participant not authorized for this Account Type 1000 Technical error; function not performed. Contact Technical Help Desk. 1001 Qen Close Missing Invalid 1017 Unknown Clearing Operation Mode                                                                                                    | 0512       | Price Term Invalid For Price Type                                     |  |  |  |
| Market Maker Protection in progress; Quote not processed.  703 Advanced Market Maker Protection not enabled for this Group  704 Buy and Sell must not cross for the same instrument  705 Number of quotes is not in sync with the message length  707 Market Maker Protection state must be re-activated  708 Trader ID has no quote for this Group  709 All the Instruments must belong to the same Group  709 Clearing Data has not been initialized  700 Cross orders forbidden in Pre-opening phase.  700 Instrument does not exist  700 Group ID does not exist  700 Group ID does not exist  700 Message Type is forbidden for current Instrument state  700 Participant must use A6 protocol version  700 RFO currently underway for this instrument  700 Action not allowed under current configuration  700 Number of entries is invalid  700 Market maker has no obligation for this group  700 Market maker has no obligation for this Group  700 Technical error; function not performed. Contact Technical Help Desk.  700 Gateway State forbids this command. Contact Technical Help Desk.  700 Unknown Clearing Operation Mode  700 Market missing Invalid  700 Unknown Clearing Operation Mode                                                                                                    | 0700       | Only one quote per Instrument and per Side is accepted                |  |  |  |
| Advanced Market Maker Protection not enabled for this Group  Buy and Sell must not cross for the same instrument  Number of quotes is not in sync with the message length  Trader ID has no quote for this Group  All the Instruments must belong to the same Group  Clearing Data has not been initialized  Cross orders forbidden in Pre-opening phase.  Instrument does not exist  Group ID does not exist  Trader ID is invalid  Message Type is forbidden for current Instrument state  RFQ currently underway for this instrument  RFQ currently underway for this instrument  Number of entries is invalid  Number of entries is invalid  Instrument mandatory when using MM Monitoring mode forced  Instrument mandatory when using MM Monitoring mode forced  Technical error; function not performed. Contact Technical Help Desk.  Punction of Michael Scales of the Sing Invalid  Copen Close Missing Invalid  Unknown Clearing Operation Mode                                                                                                    | 0701       | Quote is not present in the Instrument Book                           |  |  |  |
| Buy and Sell must not cross for the same instrument  Number of quotes is not in sync with the message length  Trader ID has no quote for this Group  All the instruments must belong to the same Group  Clearing Data has not been initialized  Cross orders forbidden in Pre-opening phase.  Instrument does not exist  Group ID does not exist  Trader ID is invalid  Message Type is forbidden for current Instrument state  Participant must use A6 protocol version  RFQ currently underway for this instrument  Number of entries is invalid  Number of entries is invalid  Instrument mandatory when using MM Monitoring mode forced  Instrument mod authorized for this Group  Participant not authorized for this Group  Tader ID earticipant not authorized for this Account Type  Gateway State forbids this command. Contact Technical Help Desk.  Punction only partially performed. Contact Technical Help Desk.  Punction only partially performed. Contact Technical Help Desk.                                                                                                    | 0702       | Market Maker Protection in progress; Quote not processed.             |  |  |  |
| Number of quotes is not in sync with the message length  7070 Market Maker Protection state must be re-activated  7070 Trader ID has no quote for this Group  7070 All the Instruments must belong to the same Group  7070 Clearing Data has not been initialized  7070 Cross orders forbidden in Pre-opening phase.  7070 Instrument does not exist  7070 Group ID does not exist  7070 Group ID does not exist  7070 Message Type is forbidden for current Instrument state  7070 Participant must use A6 protocol version  7070 Participant must use A6 protocol version  7070 Action not allowed under current configuration  7070 Number of entries is invalid  7071 Firm or trader had been disabled  7071 Instrument mandatory when using MM Monitoring mode forced  7070 Market maker has no obligation for this group  7070 Technical error, function not performed. Contact Technical Help Desk.  7071 Gateway State forbids this command. Contact Technical Help Desk.  7072 Function only partially performed. Contact Technical Help Desk.  7073 Open Close Missing Invalid  7074 Unknown Clearing Operation Mode                                                                                                    | 0703       | Advanced Market Maker Protection not enabled for this Group           |  |  |  |
| Trader ID has no quote for this Group  709 All the Instruments must belong to the same Group  710 Clearing Data has not been initialized  7100 Cross orders forbidden in Pre-opening phase.  7100 Instrument does not exist  7100 Group ID does not exist  7100 Message Type is forbidden for current Instrument state  7100 Participant must use A6 protocol version  7100 Action not allowed under current configuration  710 Number of entries is invalid  710 Number of entries is invalid  710 Market maker has no obligation for this group  7110 Participant not authorized for this Group  7111 Participant not authorized for this Group  7111 Participant not authorized for this Group  7111 Participant not authorized for this Contact Technical Help Desk.  7100 Gateway State forbids his command. Contact Technical Help Desk.  7100 Open Close Missing Invalid  7101 Unknown Clearing Operation Mode                                                                                                    | 0704       | Buy and Sell must not cross for the same instrument                   |  |  |  |
| Trader ID has no quote for this Group  7009 All the Instruments must belong to the same Group  710 Clearing Data has not been initialized  71000 Cross orders forbidden in Pre-opening phase.  71001 Instrument does not exist  71002 Group ID does not exist  71003 Trader ID is invalid  71004 Message Type is forbidden for current Instrument state  71007 Participant must use A6 protocol version  71008 RFQ currently underway for this instrument  71009 Action not allowed under current configuration  7100 Number of entries is invalid  7100 Firm or trader had been disabled  7100 Market maker has no obligation for this group  710 Participant not authorized for this Group  7110 Participant not authorized for this Group  7111 Participant not authorized for this Account Type  7110 Gateway State forbids this command. Contact Technical Help Desk.  7111 Gateway State forbids this command. Contact Technical Help Desk.  7111 Open Close Missing Invalid  7112 Unknown Clearing Operation Mode                                                                                                    | 0705       | Number of quotes is not in sync with the message length               |  |  |  |
| All the Instruments must belong to the same Group  Clearing Data has not been initialized  Corss orders forbidden in Pre-opening phase.  Instrument does not exist  Corpu ID does not exist  Corpu ID does not exist  Corpuration  Corpuration ID does not exist  Corpuration  Corpuration ID does not exist  Corpuration  Corpuration ID does not exist  Corpuration  Corpuration ID does not exist  Corpuration  Corpuration ID does not exist  Corpuration  Corpuration  Corpuration ID does not exist  Corpuration  Corpuration | 0707       | Market Maker Protection state must be re-activated                    |  |  |  |
| Clearing Data has not been initialized  1000 Cross orders forbidden in Pre-opening phase.  1001 Instrument does not exist  1002 Group ID does not exist  1003 Trader ID is invalid  1004 Message Type is forbidden for current Instrument state  1007 Participant must use A6 protocol version  1008 RFQ currently underway for this instrument  1009 Action not allowed under current configuration  1010 Number of entries is invalid  1107 Firm or trader had been disabled  1108 Instrument mandatory when using MM Monitoring mode forced  1109 Market maker has no obligation for this group  1110 Participant not authorized for this Group  1111 Participant not authorized for this Account Type  2000 Technical error; function not performed. Contact Technical Help Desk.  2001 Gateway State forbids this command. Contact Technical Help Desk.  2002 Function only partially performed. Contact Technical Help Desk.  2002 Function only partially performed. Contact Technical Help Desk.  2002 Function only partially performed. Contact Technical Help Desk.  3017 Open Close Missing Invalid  3041 Unknown Clearing Operation Mode                                                                                                    | 0708       | Trader ID has no quote for this Group                                 |  |  |  |
| Cross orders forbidden in Pre-opening phase.  1001                                                                                                    | 0709       | All the Instruments must belong to the same Group                     |  |  |  |
| Instrument does not exist  1002 Group ID does not exist  1003 Trader ID is invalid  1004 Message Type is forbidden for current Instrument state  1007 Participant must use A6 protocol version  1008 RFQ currently underway for this instrument  1009 Action not allowed under current configuration  1010 Number of entries is invalid  1107 Firm or trader had been disabled  1108 Instrument mandatory when using MM Monitoring mode forced  1109 Market maker has no obligation for this group  1110 Participant not authorized for this Group  1111 Participant not authorized for this Account Type  2000 Technical error; function not performed. Contact Technical Help Desk.  2001 Gateway State forbids this command. Contact Technical Help Desk.  2002 Function only partially performed. Contact Technical Help Desk.  3017 Open Close Missing Invalid  Unknown Clearing Operation Mode                                                                                                    | 0710       | Clearing Data has not been initialized                                |  |  |  |
| Group ID does not exist  1003 Trader ID is invalid  1004 Message Type is forbidden for current Instrument state  1007 Participant must use A6 protocol version  1008 RFQ currently underway for this instrument  1009 Action not allowed under current configuration  1010 Number of entries is invalid  1107 Firm or trader had been disabled  1108 Instrument mandatory when using MM Monitoring mode forced  1109 Market maker has no obligation for this group  1110 Participant not authorized for this Group  1111 Participant not authorized for this Account Type  2000 Technical error; function not performed. Contact Technical Help Desk.  2001 Gateway State forbids this command. Contact Technical Help Desk.  2002 Function only partially performed. Contact Technical Help Desk.  3017 Open Close Missing Invalid  Unknown Clearing Operation Mode                                                                                                    | 1000       | Cross orders forbidden in Pre-opening phase.                          |  |  |  |
| Trader ID is invalid  Message Type is forbidden for current Instrument state  1007 Participant must use A6 protocol version  1008 RFQ currently underway for this instrument  1009 Action not allowed under current configuration  1010 Number of entries is invalid  1107 Firm or trader had been disabled  1108 Instrument mandatory when using MM Monitoring mode forced  1109 Market maker has no obligation for this group  1110 Participant not authorized for this Group  1111 Participant not authorized for this Account Type  2000 Technical error; function not performed. Contact Technical Help Desk.  2001 Gateway State forbids this command. Contact Technical Help Desk.  2002 Function only partially performed. Contact Technical Help Desk.  3017 Open Close Missing Invalid  Unknown Clearing Operation Mode                                                                                                    | 1001       | Instrument does not exist                                             |  |  |  |
| Message Type is forbidden for current Instrument state  1007 Participant must use A6 protocol version  1008 RFQ currently underway for this instrument  1009 Action not allowed under current configuration  1010 Number of entries is invalid  1107 Firm or trader had been disabled  1108 Instrument mandatory when using MM Monitoring mode forced  1109 Market maker has no obligation for this group  1110 Participant not authorized for this Group  1111 Participant not authorized for this Account Type  2000 Technical error; function not performed. Contact Technical Help Desk.  2001 Gateway State forbids this command. Contact Technical Help Desk.  2002 Function only partially performed. Contact Technical Help Desk.  3017 Open Close Missing Invalid  1008 Unknown Clearing Operation Mode                                                                                                    | 1002       | Group ID does not exist                                               |  |  |  |
| 1007 Participant must use A6 protocol version  1008 RFQ currently underway for this instrument  1009 Action not allowed under current configuration  1010 Number of entries is invalid  1107 Firm or trader had been disabled  1108 Instrument mandatory when using MM Monitoring mode forced  1109 Market maker has no obligation for this group  1110 Participant not authorized for this Group  1111 Participant not authorized for this Account Type  2000 Technical error; function not performed. Contact Technical Help Desk.  2001 Gateway State forbids this command. Contact Technical Help Desk.  2002 Function only partially performed. Contact Technical Help Desk.  3017 Open Close Missing Invalid  Unknown Clearing Operation Mode                                                                                                    | 1003       | Trader ID is invalid                                                  |  |  |  |
| 1008 RFQ currently underway for this instrument 1009 Action not allowed under current configuration 1010 Number of entries is invalid 1107 Firm or trader had been disabled 1108 Instrument mandatory when using MM Monitoring mode forced 1109 Market maker has no obligation for this group 1110 Participant not authorized for this Group 1111 Participant not authorized for this Account Type 12000 Technical error; function not performed. Contact Technical Help Desk. 12001 Gateway State forbids this command. Contact Technical Help Desk. 12002 Function only partially performed. Contact Technical Help Desk. 13017 Open Close Missing Invalid 13041 Unknown Clearing Operation Mode                                                                                                    | 1004       | Message Type is forbidden for current Instrument state                |  |  |  |
| Action not allowed under current configuration  Number of entries is invalid  Firm or trader had been disabled  Instrument mandatory when using MM Monitoring mode forced  Market maker has no obligation for this group  Participant not authorized for this Group  Participant not authorized for this Account Type  Participant not authorized for this Account Type  Contact Technical Help Desk.  Account Technical Help Desk.  Contact Technical Help Desk.  Punction only partially performed. Contact Technical Help Desk.  Open Close Missing Invalid  Unknown Clearing Operation Mode                                                                                                    | 1007       | Participant must use A6 protocol version                              |  |  |  |
| 1010 Number of entries is invalid  1107 Firm or trader had been disabled  1108 Instrument mandatory when using MM Monitoring mode forced  1109 Market maker has no obligation for this group  1110 Participant not authorized for this Group  1111 Participant not authorized for this Account Type  2000 Technical error; function not performed. Contact Technical Help Desk.  2001 Gateway State forbids this command. Contact Technical Help Desk.  2002 Function only partially performed. Contact Technical Help Desk.  3017 Open Close Missing Invalid  3041 Unknown Clearing Operation Mode                                                                                                    | 1008       | RFQ currently underway for this instrument                            |  |  |  |
| 1107 Firm or trader had been disabled  1108 Instrument mandatory when using MM Monitoring mode forced  1109 Market maker has no obligation for this group  1110 Participant not authorized for this Group  1111 Participant not authorized for this Account Type  2000 Technical error; function not performed. Contact Technical Help Desk.  2001 Gateway State forbids this command. Contact Technical Help Desk.  2002 Function only partially performed. Contact Technical Help Desk.  3017 Open Close Missing Invalid  3041 Unknown Clearing Operation Mode                                                                                                    | 1009       | Action not allowed under current configuration                        |  |  |  |
| Instrument mandatory when using MM Monitoring mode forced  Market maker has no obligation for this group  Participant not authorized for this Group  Participant not authorized for this Account Type  Technical error; function not performed. Contact Technical Help Desk.  Gateway State forbids this command. Contact Technical Help Desk.  Function only partially performed. Contact Technical Help Desk.  Open Close Missing Invalid  Unknown Clearing Operation Mode                                                                                                    | 1010       | Number of entries is invalid                                          |  |  |  |
| 1109 Market maker has no obligation for this group  1110 Participant not authorized for this Group  1111 Participant not authorized for this Account Type  2000 Technical error; function not performed. Contact Technical Help Desk.  2001 Gateway State forbids this command. Contact Technical Help Desk.  2002 Function only partially performed. Contact Technical Help Desk.  3017 Open Close Missing Invalid  Unknown Clearing Operation Mode                                                                                                    | 1107       | Firm or trader had been disabled                                      |  |  |  |
| 1110 Participant not authorized for this Group  1111 Participant not authorized for this Account Type  2000 Technical error; function not performed. Contact Technical Help Desk.  2001 Gateway State forbids this command. Contact Technical Help Desk.  2002 Function only partially performed. Contact Technical Help Desk.  3017 Open Close Missing Invalid  3041 Unknown Clearing Operation Mode                                                                                                    | 1108       | Instrument mandatory when using MM Monitoring mode forced             |  |  |  |
| 1111 Participant not authorized for this Account Type  2000 Technical error; function not performed. Contact Technical Help Desk.  2001 Gateway State forbids this command. Contact Technical Help Desk.  2002 Function only partially performed. Contact Technical Help Desk.  3017 Open Close Missing Invalid  3041 Unknown Clearing Operation Mode                                                                                                    | 1109       | Market maker has no obligation for this group                         |  |  |  |
| 2000 Technical error; function not performed. Contact Technical Help Desk.  2001 Gateway State forbids this command. Contact Technical Help Desk.  2002 Function only partially performed. Contact Technical Help Desk.  3017 Open Close Missing Invalid  Unknown Clearing Operation Mode                                                                                                    | 1110       | Participant not authorized for this Group                             |  |  |  |
| 2001 Gateway State forbids this command. Contact Technical Help Desk.  2002 Function only partially performed. Contact Technical Help Desk.  3017 Open Close Missing Invalid  3041 Unknown Clearing Operation Mode                                                                                                    | 1111       | Participant not authorized for this Account Type                      |  |  |  |
| Function only partially performed. Contact Technical Help Desk.  Open Close Missing Invalid  Unknown Clearing Operation Mode                                                                                                    | 2000       | Technical error; function not performed. Contact Technical Help Desk. |  |  |  |
| 3017 Open Close Missing Invalid  3041 Unknown Clearing Operation Mode                                                                                                    | 2001       | Gateway State forbids this command. Contact Technical Help Desk.      |  |  |  |
| 3041 Unknown Clearing Operation Mode                                                                                                    | 2002       | Function only partially performed. Contact Technical Help Desk.       |  |  |  |
|                                                                                                    | 3017       | Open Close Missing Invalid                                            |  |  |  |
| 3042 Invalid Price Type                                                                                                    | 3041       | Unknown Clearing Operation Mode                                       |  |  |  |
|                                                                                                    | 3042       | Invalid Price Type                                                    |  |  |  |

| Error Code         Error Description           3100         Order Quantity Limit exceeded at the trader/instrument level           3101         TradedLong limit exceeded at the trader/instrument level           3102         TradedShort limit exceeded at the trader/instrument level           3103         ExposedLong limit exceeded at the trader/instrument level           3104         ExposedShort limit exceeded at the trader/instrument level           3110         Order Quantity Limit exceeded at the trader/group level           3111         TradedShort limit exceeded at the trader/group level           3112         TradedShort limit exceeded at the trader/group level           3113         ExposedShort limit exceeded at the trader/group level           3114         ExposedShort limit exceeded at the trader/group level           3115         TradedSpreads limit exceeded at the trader/group level           3116         ExposedSpreads limit exceeded at the Firm/instrument level           3120         Order Quantity Limit exceeded at the firm/instrument level           3121         TradedShort limit exceeded at the firm/instrument level           3122         TradedShort limit exceeded at the firm/instrument level           3131         TradedShort limit exceeded at the firm/group level           3132         TradedShort limit exceeded at the firm/group level           3133<                                                                                                    |            |                                                              |  |  |  |
|----------------------------------------------------------------------------------------------------|------------|--------------------------------------------------------------|--|--|--|
| TradedLong limit exceeded at the trader/instrument level  TradedShort limit exceeded at the trader/instrument level  TradedShort limit exceeded at the trader/instrument level  TradedShort limit exceeded at the trader/instrument level  TradedLong limit exceeded at the trader/group level  TradedLong limit exceeded at the trader/group level  TradedShort limit exceeded at the trader/group level  TradedShort limit exceeded at the trader/group level  TradedShort limit exceeded at the trader/group level  TradedShort limit exceeded at the trader/group level  TradedSpreads limit exceeded at the trader/group level  TradedSpreads limit exceeded at the trader/group level  TradedSpreads limit exceeded at the trader/group level  TradedSpreads limit exceeded at the firm/instrument level  TradedLong limit exceeded at the firm/instrument level  TradedShort limit exceeded at the firm/instrument level  ExposedShort limit exceeded at the firm/instrument level  TradedLong limit exceeded at the firm/instrument level  TradedShort limit exceeded at the firm/group level  TradedShort limit exceeded at the firm/group level  TradedShort limit exceeded at the firm/group level  TradedShort limit exceeded at the firm/group level  TradedShort limit exceeded at the firm/group level  TradedShort limit exceeded at the firm/group level  TradedShort limit exceeded at the firm/group level  TradedShort limit exceeded at the firm/group level  TradedShort limit exceeded at the firm/group level  TradedSpreads limit exceeded at the firm/group level  TradedSpreads limit exceeded at the firm/group level  TradedSpreads limit exceeded at the firm/group level  TradedSpreads limit exceeded at the firm/group level  TradedSpreads limit exceeded at the firm/group level  TradedSpreads limit exceeded at the firm/group level  TradedSpreads limit exceeded at the firm/group level  TradedSpreads limit exceeded at the firm/group level  TradedSpreads limit exceeded at the firm/group level  TradedSpreads limit exceeded at the firm/group level  TradedSpreads limit exceede | Error Code | Error Description                                            |  |  |  |
| TradedShort limit exceeded at the trader/instrument level  3103 ExposedLong limit exceeded at the trader/instrument level  3104 ExposedShort limit exceeded at the trader/group level  3110 Order Quantity Limit exceeded at the trader/group level  3111 TradedLong limit exceeded at the trader/group level  3112 TradedShort limit exceeded at the trader/group level  3113 ExposedLong limit exceeded at the trader/group level  3114 ExposedShort limit exceeded at the trader/group level  3115 TradedSpreads limit exceeded at the trader/group level  3116 ExposedSpreads limit exceeded at the trader/group level  3117 TradedSpreads limit exceeded at the trader/group level  3120 Order Quantity Limit exceeded at the Firm/instrument level  3121 TradedLong limit exceeded at the firm/instrument level  3122 TradedShort limit exceeded at the firm/instrument level  3123 ExposedLong limit exceeded at the firm/instrument level  3130 Order Quantity Limit exceeded at the firm/group level  3131 TradedLong limit exceeded at the firm/group level  3132 ExposedShort limit exceeded at the firm/group level  3133 ExposedLong limit exceeded at the firm/group level  3134 ExposedShort limit exceeded at the firm/group level  3135 TradedShort limit exceeded at the firm/group level  3136 ExposedShort limit exceeded at the firm/group level  3137 TradedShort limit exceeded at the firm/group level  3138 ExposedLong limit exceeded at the firm/group level  319 TradedSpreads limit exceeded at the firm/group level  310 Risk Limit disabled for current group configuration  320 Risk Limit disabled for current group configuration  320 Risk Limits cannot be defined for instruments  320 Risk Limits cannot be defined for instruments  320 Risk Limits cannot be defined for strategy groups  320 Invalid leg information                                                                                                    | 3100       | Order Quantity Limit exceeded at the trader/instrument level |  |  |  |
| ExposedSnort limit exceeded at the trader/instrument level  3110 Order Quantity Limit exceeded at the trader/group level  3111 TradedLong limit exceeded at the trader/group level  3112 TradeShort limit exceeded at the trader/group level  3113 ExposedLong limit exceeded at the trader/group level  3114 ExposedSnort limit exceeded at the trader/group level  3115 TradedSpreads limit exceeded at the trader/group level  3116 ExposedSpreads limit exceeded at the trader/group level  3117 TradedSpreads limit exceeded at the trader/group level  3118 ExposedSpreads limit exceeded at the trader/group level  3119 Order Quantity Limit exceeded at the Firm/instrument level  3120 TradedLong limit exceeded at the Firm/instrument level  3121 TradedShort limit exceeded at the firm/instrument level  3122 ExposedLong limit exceeded at the firm/instrument level  3123 ExposedSpreads limit exceeded at the firm/instrument level  3130 Order Quantity Limit exceeded at the firm/group level  3131 TradedLong limit exceeded at the firm/group level  3132 TradedShort limit exceeded at the firm/group level  3133 ExposedLong limit exceeded at the firm/group level  3134 ExposedSpreads limit exceeded at the firm/group level  3135 TradedSpreads limit exceeded at the firm/group level  3136 ExposedSpreads limit exceeded at the firm/group level  3137 PradedSpreads limit exceeded at the firm/group level  3138 Spread Risk Limit scannot be defined for instruments  3200 Risk Limit cannot be defined for instruments  3201 Spread Risk Limits cannot be defined for instruments  3202 Risk Limits cannot be defined for strategy groups  3208 Invalid leg information                                                                                                    | 3101       | TradedLong limit exceeded at the trader/instrument level     |  |  |  |
| 110 ExposedShort limit exceeded at the trader/group level 111 TradedLong limit exceeded at the trader/group level 1112 TradedShort limit exceeded at the trader/group level 1113 ExposedLong limit exceeded at the trader/group level 1114 ExposedShort limit exceeded at the trader/group level 1115 TradedSpreads limit exceeded at the trader/group level 1116 ExposedSpreads limit exceeded at the trader/group level 1116 ExposedSpreads limit exceeded at the trader/group level 1116 ExposedSpreads limit exceeded at the Firm/instrument level 1120 Order Quantity Limit exceeded at the Firm/instrument level 1121 TradedLong limit exceeded at the firm/instrument level 1122 TradedShort limit exceeded at the firm/instrument level 1123 ExposedLong limit exceeded at the firm/instrument level 1124 ExposedShort limit exceeded at the firm/group level 1125 TradedShort limit exceeded at the firm/group level 1126 ExposedShort limit exceeded at the firm/group level 1137 TradedLong limit exceeded at the firm/group level 1138 ExposedShort limit exceeded at the firm/group level 1139 TradedShort limit exceeded at the firm/group level 1130 Order Quantity Limit exceeded at the firm/group level 1131 TradedLong limit exceeded at the firm/group level 1132 TradedShort limit exceeded at the firm/group level 1133 ExposedShort limit exceeded at the firm/group level 1134 ExposedShort limit exceeded at the firm/group level 1135 TradedSpreads limit exceeded at the firm/group level 1136 ExposedSpreads limit exceeded at the firm/group level 1137 PradedSpreads limit exceeded at the firm/group level 1138 ExposedShort limit exceeded at the firm/group level 1139 PradedSpreads limit exceeded at the firm/group level 1130 Risk Limit scannot be defined for instruments 1130 Risk Limit scannot be defined for instruments 1130 Risk Limit scannot be defined for instruments 1130 Risk Limit scannot be defined for instruments                                                                                                    | 3102       | TradedShort limit exceeded at the trader/instrument level    |  |  |  |
| 3110 Order Quantity Limit exceeded at the trader/group level 3111 TradedShort limit exceeded at the trader/group level 3112 ExposedLong limit exceeded at the trader/group level 3113 ExposedLong limit exceeded at the trader/group level 3114 ExposedShort limit exceeded at the trader/group level 3115 TradedSpreads limit exceeded at the trader/group level 3116 ExposedSpreads limit exceeded at the trader/group level 3120 Order Quantity Limit exceeded at the firm/instrument level 3121 TradedLong limit exceeded at the firm/instrument level 3122 TradedShort limit exceeded at the firm/instrument level 3133 ExposedLong limit exceeded at the firm/instrument level 3144 ExposedShort limit exceeded at the firm/group level 3150 Order Quantity Limit exceeded at the firm/group level 316 ExposedShort limit exceeded at the firm/group level 317 TradedShort limit exceeded at the firm/group level 318 ExposedShort limit exceeded at the firm/group level 319 TradedShort limit exceeded at the firm/group level 310 Order Quantity Limit exceeded at the firm/group level 3110 ReposedShort limit exceeded at the firm/group level 3111 ReposedShort limit exceeded at the firm/group level 3112 ReposedShort limit exceeded at the firm/group level 3133 ExposedLong limit exceeded at the firm/group level 314 ExposedShort limit exceeded at the firm/group level 315 TradedSpreads limit exceeded at the firm/group level 316 ExposedShort limit exceeded at the firm/group level 317 ReposedSpreads limit exceeded at the firm/group level 318 ExposedSpreads limit exceeded at the firm/group level 319 Risk Limit disabled for current group configuration 320 Risk Limit cannot be defined for instruments 320 Risk Limit cannot be defined for instruments 320 Risk Limit cannot be defined for strategy groups                                                                                                    | 3103       | ExposedLong limit exceeded at the trader/instrument level    |  |  |  |
| TradedLong limit exceeded at the trader/group level TradedShort limit exceeded at the trader/group level TradedShort limit exceeded at the trader/group level TradedSpreads limit exceeded at the trader/group level TradedSpreads limit exceeded at the trader/group level TradedSpreads limit exceeded at the trader/group level TradedSpreads limit exceeded at the trader/group level TradedLong limit exceeded at the firm/instrument level TradedLong limit exceeded at the firm/instrument level TradedShort limit exceeded at the firm/instrument level ExposedLong limit exceeded at the firm/instrument level TradedShort limit exceeded at the firm/instrument level TradedShort limit exceeded at the firm/group level TradedLong limit exceeded at the firm/group level TradedLong limit exceeded at the firm/group level TradedShort limit exceeded at the firm/group level TradedShort limit exceeded at the firm/group level  TradedShort limit exceeded at the firm/group level  Risa ExposedLong limit exceeded at the firm/group level  TradedSpreads limit exceeded at the firm/group level  Risa ExposedLong limit exceeded at the firm/group level  Risa ExposedShort limit exceeded at the firm/group level  Risk Limit disabled for current group configuration  Spread Risk Limits cannot be defined for instruments  Risk Limits cannot be defined for strategy groups  Invalid number of legs  Invalid leg information                                                                                                    | 3104       | ExposedShort limit exceeded at the trader/instrument level   |  |  |  |
| TradedShort limit exceeded at the trader/group level  ExposedLong limit exceeded at the trader/group level  TradedSpreads limit exceeded at the trader/group level  TradedSpreads limit exceeded at the trader/group level  TradedSpreads limit exceeded at the trader/group level  Corder Quantity Limit exceeded at the Firm/instrument level  TradedLong limit exceeded at the Firm/instrument level  TradedSpreads limit exceeded at the Firm/instrument level  TradedSpreads limit exceeded at the Firm/instrument level  ExposedSpreads limit exceeded at the Firm/instrument level  TradedSport limit exceeded at the Firm/instrument level  TradedSport limit exceeded at the Firm/instrument level  TradedSport limit exceeded at the Firm/group level  TradedSport limit exceeded at the Firm/group level  TradedSport limit exceeded at the Firm/group level  TradedSport limit exceeded at the Firm/group level  TradedSport limit exceeded at the Firm/group level  TradedSpreads limit exceeded at the Firm/group level  Risk Limit exceeded at the Firm/group level  Risk Limit disabled for current group configuration  Spread Risk Limits cannot be defined for instruments  Risk Limits cannot be defined for strategy groups  Invalid number of legs  Invalid leg information                                                                                                    | 3110       | Order Quantity Limit exceeded at the trader/group level      |  |  |  |
| State State  | 3111       | TradedLong limit exceeded at the trader/group level          |  |  |  |
| 3114 ExposedShort limit exceeded at the trader/group level 3116 ExposedSpreads limit exceeded at the trader/group level 3120 Order Quantity Limit exceeded at the Firm/instrument level 3121 TradedLong limit exceeded at the Firm/instrument level 3122 TradedShort limit exceeded at the firm/instrument level 3123 ExposedLong limit exceeded at the firm/instrument level 3124 ExposedShort limit exceeded at the firm/instrument level 3130 Order Quantity Limit exceeded at the firm/group level 3131 TradedLong limit exceeded at the firm/group level 3132 ExposedShort limit exceeded at the firm/group level 3133 ExposedLong limit exceeded at the firm/group level 314 ExposedShort limit exceeded at the firm/group level 315 TradedShort limit exceeded at the firm/group level 316 ExposedShort limit exceeded at the firm/group level 317 ExposedShort limit exceeded at the firm/group level 318 ExposedShort limit exceeded at the firm/group level 319 ExposedShort limit exceeded at the firm/group level 310 ExposedShort limit exceeded at the firm/group level 3110 ExposedShort limit exceeded at the firm/group level 3111 RedeSpreads limit exceeded at the firm/group level 3112 ExposedShort limit exceeded at the firm/group level 312 ExposedShort limit exceeded at the firm/group level 313 ExposedShort limit exceeded at the firm/group level 314 ExposedShort limit exceeded at the firm/group level 315 Risk Limit disabled for current group configuration 316 ExposedShort limit exceeded at the firm/group level 317 Risk Limit disabled for current group configuration 320 Risk Limits cannot be defined for strategy groups 320 Risk Limits cannot be defined for strategy groups                                                                                                    | 3112       | TradedShort limit exceeded at the trader/group level         |  |  |  |
| TradedSpreads limit exceeded at the trader/group level  ExposedSpreads limit exceeded at the Firm/instrument level  Order Quantity Limit exceeded at the Firm/instrument level  TradedLong limit exceeded at the firm/instrument level  TradedShort limit exceeded at the firm/instrument level  ExposedSong limit exceeded at the firm/instrument level  ExposedSong limit exceeded at the firm/instrument level  TradedShort limit exceeded at the firm/instrument level  TradedLong limit exceeded at the firm/group level  TradedLong limit exceeded at the firm/group level  TradedShort limit exceeded at the firm/group level  TradedShort limit exceeded at the firm/group level  TradedShort limit exceeded at the firm/group level  TradedShort limit exceeded at the firm/group level  ExposedShort limit exceeded at the firm/group level  TradedSpreads limit exceeded at the firm/group level  Risk Limit disabled for current group configuration  Pread Risk Limits cannot be defined for instruments  Risk Limits cannot be defined for strategy groups  Invalid leg information                                                                                                    | 3113       | ExposedLong limit exceeded at the trader/group level         |  |  |  |
| 3116 ExposedSpreads limit exceeded at the Firm/instrument level 3121 TradedLong limit exceeded at the Firm/instrument level 3122 TradedShort limit exceeded at the firm/instrument level 3123 ExposedLong limit exceeded at the firm/instrument level 3124 ExposedShort limit exceeded at the firm/instrument level 3130 Order Quantity Limit exceeded at the firm/group level 3131 TradedLong limit exceeded at the firm/group level 3132 TradedShort limit exceeded at the firm/group level 3133 ExposedLong limit exceeded at the firm/group level 3134 ExposedLong limit exceeded at the firm/group level 3135 ExposedShort limit exceeded at the firm/group level 3136 ExposedShort limit exceeded at the firm/group level 3137 TradedSpreads limit exceeded at the firm/group level 3138 TradedSpreads limit exceeded at the trader/group level 319 ExposedShort limit exceeded at the trader/group level 310 Risk Limit disabled for current group configuration 3200 Risk Limits cannot be defined for instruments 3202 Risk Limits cannot be defined for strategy groups 3201 Invalid number of legs 3208 Invalid leg information                                                                                                    | 3114       | ExposedShort limit exceeded at the trader/group level        |  |  |  |
| 3120 Order Quantity Limit exceeded at the Firm/instrument level 3121 TradedLong limit exceeded at the firm/instrument level 3122 TradedShort limit exceeded at the firm/instrument level 3123 ExposedLong limit exceeded at the firm/instrument level 3124 ExposedShort limit exceeded at the firm/instrument level 3130 Order Quantity Limit exceeded at the firm/group level 3131 TradedLong limit exceeded at the firm/group level 3132 TradedShort limit exceeded at the firm/group level 3133 ExposedLong limit exceeded at the firm/group level 3134 ExposedShort limit exceeded at the firm/group level 3135 TradedSpreads limit exceeded at the firm/group level 3136 ExposedShort limit exceeded at the firm/group level 3136 ExposedSpreads limit exceeded at the trader/group level 3200 Risk Limit disabled for current group configuration 3201 Spread Risk Limits cannot be defined for instruments 3202 Risk Limits cannot be defined for strategy groups 9017 Invalid number of legs 9018 Invalid leg information                                                                                                    | 3115       | TradedSpreads limit exceeded at the trader/group level       |  |  |  |
| TradedLong limit exceeded at the firm/instrument level  TradedShort limit exceeded at the firm/instrument level  ExposedLong limit exceeded at the firm/instrument level  ExposedShort limit exceeded at the firm/instrument level  TradedLong limit exceeded at the firm/group level  TradedLong limit exceeded at the firm/group level  TradedShort limit exceeded at the firm/group level  TradedShort limit exceeded at the firm/group level  ExposedLong limit exceeded at the firm/group level  TradedShort limit exceeded at the firm/group level  TradedSpreads limit exceeded at the firm/group level  TradedSpreads limit exceeded at the firm/group level  Risk Limit disabled for current group configuration  Spread Risk Limits cannot be defined for instruments  Risk Limits cannot be defined for strategy groups  Invalid number of legs  Invalid leg information                                                                                                    | 3116       | ExposedSpreads limit exceeded at the trader/group level      |  |  |  |
| TradedShort limit exceeded at the firm/instrument level  ExposedLong limit exceeded at the firm/instrument level  ExposedShort limit exceeded at the firm/group level  TradedLong limit exceeded at the firm/group level  TradedShort limit exceeded at the firm/group level  TradedShort limit exceeded at the firm/group level  ExposedLong limit exceeded at the firm/group level  ExposedLong limit exceeded at the firm/group level  TradedShort limit exceeded at the firm/group level  TradedSpreads limit exceeded at the firm/group level  ReposedShort limit exceeded at the firm/group level  ReposedSpreads limit exceeded at the firm/group level  Spread Spreads limit exceeded at the trader/group level  Risk Limit disabled for current group configuration  Spread Risk Limits cannot be defined for instruments  Risk Limits cannot be defined for strategy groups  Invalid number of legs  Invalid leg information                                                                                                    | 3120       | Order Quantity Limit exceeded at the Firm/instrument level   |  |  |  |
| ExposedLong limit exceeded at the firm/instrument level  3124 ExposedShort limit exceeded at the firm/group level  3130 Order Quantity Limit exceeded at the firm/group level  3131 TradedLong limit exceeded at the firm/group level  3132 TradedShort limit exceeded at the firm/group level  3133 ExposedLong limit exceeded at the firm/group level  3134 ExposedShort limit exceeded at the firm/group level  3135 TradedSpreads limit exceeded at the firm/group level  3136 ExposedShort limit exceeded at the firm/group level  3136 ExposedSpreads limit exceeded at the trader/group level  3200 Risk Limit disabled for current group configuration  3201 Spread Risk Limits cannot be defined for instruments  3202 Risk Limits cannot be defined for strategy groups  9017 Invalid number of legs  9018 Invalid leg information                                                                                                    | 3121       | TradedLong limit exceeded at the firm/instrument level       |  |  |  |
| 3124 ExposedShort limit exceeded at the firm/group level 3130 Order Quantity Limit exceeded at the firm/group level 3131 TradedLong limit exceeded at the firm/group level 3132 TradedShort limit exceeded at the firm/group level 3133 ExposedLong limit exceeded at the firm/group level 3134 ExposedShort limit exceeded at the firm/group level 3135 TradedSpreads limit exceeded at the firm/group level 3136 ExposedSpreads limit exceeded at the trader/group level 3130 Risk Limit disabled for current group configuration 3200 Risk Limit disabled for current group configuration 3201 Spread Risk Limits cannot be defined for instruments 3202 Risk Limits cannot be defined for strategy groups 3204 Invalid number of legs 3205 Invalid leg information                                                                                                    | 3122       | TradedShort limit exceeded at the firm/instrument level      |  |  |  |
| 3130 Order Quantity Limit exceeded at the firm/group level 3131 TradedLong limit exceeded at the firm/group level 3132 TradedShort limit exceeded at the firm/group level 3133 ExposedLong limit exceeded at the firm/group level 3134 ExposedShort limit exceeded at the firm/group level 3135 TradedSpreads limit exceeded at the firm/group level 3136 ExposedSpreads limit exceeded at the firm/group level 3200 Risk Limit disabled for current group configuration 3201 Spread Risk Limits cannot be defined for instruments 3202 Risk Limits cannot be defined for strategy groups 9017 Invalid number of legs 9018 Invalid leg information                                                                                                    | 3123       | ExposedLong limit exceeded at the firm/instrument level      |  |  |  |
| 3131 TradedLong limit exceeded at the firm/group level 3132 TradedShort limit exceeded at the firm/group level 3133 ExposedLong limit exceeded at the firm/group level 3134 ExposedShort limit exceeded at the firm/group level 3135 TradedSpreads limit exceeded at the firm/group level 3136 ExposedSpreads limit exceeded at the trader/group level 3200 Risk Limit disabled for current group configuration 3201 Spread Risk Limits cannot be defined for instruments 3202 Risk Limits cannot be defined for strategy groups 9017 Invalid number of legs 9018 Invalid leg information                                                                                                    | 3124       | ExposedShort limit exceeded at the firm/instrument level     |  |  |  |
| 3132 TradedShort limit exceeded at the firm/group level 3133 ExposedLong limit exceeded at the firm/group level 3134 ExposedShort limit exceeded at the firm/group level 3135 TradedSpreads limit exceeded at the firm/group level 3136 ExposedSpreads limit exceeded at the trader/group level 3200 Risk Limit disabled for current group configuration 3201 Spread Risk Limits cannot be defined for instruments 3202 Risk Limits cannot be defined for strategy groups 9017 Invalid number of legs 9018 Invalid leg information                                                                                                    | 3130       | Order Quantity Limit exceeded at the firm/group level        |  |  |  |
| 3133 ExposedLong limit exceeded at the firm/group level  3134 ExposedShort limit exceeded at the firm/group level  3135 TradedSpreads limit exceeded at the firm/group level  3136 ExposedSpreads limit exceeded at the trader/group level  3200 Risk Limit disabled for current group configuration  3201 Spread Risk Limits cannot be defined for instruments  3202 Risk Limits cannot be defined for strategy groups  9017 Invalid number of legs  1018 Invalid leg information                                                                                                    | 3131       | TradedLong limit exceeded at the firm/group level            |  |  |  |
| 3134 ExposedShort limit exceeded at the firm/group level 3135 TradedSpreads limit exceeded at the firm/group level 3136 ExposedSpreads limit exceeded at the trader/group level 3200 Risk Limit disabled for current group configuration 3201 Spread Risk Limits cannot be defined for instruments 3202 Risk Limits cannot be defined for strategy groups 9017 Invalid number of legs 9018 Invalid leg information                                                                                                    | 3132       | TradedShort limit exceeded at the firm/group level           |  |  |  |
| 3135 TradedSpreads limit exceeded at the firm/group level  3136 ExposedSpreads limit exceeded at the trader/group level  3200 Risk Limit disabled for current group configuration  3201 Spread Risk Limits cannot be defined for instruments  3202 Risk Limits cannot be defined for strategy groups  9017 Invalid number of legs  Invalid leg information                                                                                                    | 3133       | ExposedLong limit exceeded at the firm/group level           |  |  |  |
| 3136 ExposedSpreads limit exceeded at the trader/group level  3200 Risk Limit disabled for current group configuration  3201 Spread Risk Limits cannot be defined for instruments  3202 Risk Limits cannot be defined for strategy groups  9017 Invalid number of legs  9018 Invalid leg information                                                                                                    | 3134       | ExposedShort limit exceeded at the firm/group level          |  |  |  |
| 3200 Risk Limit disabled for current group configuration 3201 Spread Risk Limits cannot be defined for instruments 3202 Risk Limits cannot be defined for strategy groups 9017 Invalid number of legs 9018 Invalid leg information                                                                                                    | 3135       | TradedSpreads limit exceeded at the firm/group level         |  |  |  |
| 3201 Spread Risk Limits cannot be defined for instruments 3202 Risk Limits cannot be defined for strategy groups 9017 Invalid number of legs 9018 Invalid leg information                                                                                                    | 3136       | ExposedSpreads limit exceeded at the trader/group level      |  |  |  |
| 3202 Risk Limits cannot be defined for strategy groups  9017 Invalid number of legs  9018 Invalid leg information                                                                                                    | 3200       | Risk Limit disabled for current group configuration          |  |  |  |
| 9017 Invalid number of legs 9018 Invalid leg information                                                                                                    | 3201       | Spread Risk Limits cannot be defined for instruments         |  |  |  |
| 9018 Invalid leg information                                                                                                    | 3202       | Risk Limits cannot be defined for strategy groups            |  |  |  |
|                                                                                                    | 9017       | Invalid number of legs                                       |  |  |  |
| 9019 Unknown strategy type                                                                                                    | 9018       | Invalid leg information                                      |  |  |  |
|                                                                                                    | 9019       | Unknown strategy type                                        |  |  |  |
| 9020 Firm creation quota has been reached                                                                                                    | 9020       | Firm creation quota has been reached                         |  |  |  |
| 9021 Leg instrument is not active                                                                                                    | 9021       | Leg instrument is not active                                 |  |  |  |
| 9022 Strategy has unpriced legs                                                                                                    | 9022       | Strategy has unpriced legs                                   |  |  |  |

| Error Code | Error Description                                       |  |  |  |  |
|------------|---------------------------------------------------------|--|--|--|--|
| 9023       | Group state does not allow this function                |  |  |  |  |
| 9024       | Legs have different Multi-group Strategy Key            |  |  |  |  |
| 9025       | Legs have different Multi-group Strategy Group          |  |  |  |  |
| 9026       | Order rejected. Cannot assign a valid price to all legs |  |  |  |  |
| 9027       | Maximum pending flexible creation reached               |  |  |  |  |
| 9028       | Duration type is invalid for this Message Type          |  |  |  |  |
| 9029       | Legs must be on the same CPU                            |  |  |  |  |
| 9030       | Strike price is not multiple of tick size               |  |  |  |  |
| 9031       | Flex Series Delivery Date is not a valid trading day    |  |  |  |  |
| 9032       | Flex Series Delivery Date is out of allowed range       |  |  |  |  |
| 9033       | Invalid Proposal ID or Confirmation Order ID            |  |  |  |  |
| 9034       | Invalid order type on Flexible Instrument               |  |  |  |  |
| 9035       | Trading not allowed on Flexible Instrument              |  |  |  |  |
| 9036       | Bundle creation quotas has been reached for the Firm    |  |  |  |  |
| 9037       | Proposal creation quotas has been reached for the Firm  |  |  |  |  |
| 9040       | Proposal is non longer active                           |  |  |  |  |

#### 6.2 Internal error codes

The following table displays the internal Error Codes for SAIL. These Error Code are not responded to participant but only to SOLA interface commands.

| Error Code | Error Description                                                  |
|------------|--------------------------------------------------------------------|
| 0509       | Order Rejected. Cannot trade outside instrument price thresholds.  |
| 1105       | Invalid datas for Low and high limits                              |
| 3032       | Other                                                              |
| 9000       | Internal. To be defined                                            |
| 9001       | Price Term is forbidden for ISO order                              |
| 9002       | Quantity Term is forbidden for ISO order                           |
| 9003       | ISO order must be Limit                                            |
| 9004       | Group Opening not allowed, number of instruments exceeds threshold |
| 9005       | Group Opening not allowed, trading volume exceeds threshold        |
| 9006       | Instrument Opening not allowed, a quote crosses the CTO            |
| 9007       | ISO order must be IOC                                              |
| 9008       | Change to ISO order is forbidden                                   |
| 9009       | Unknown CPU                                                        |
| 9010       | CPU State Forbids This Command                                     |
| 9013       | No order to delete in the book                                     |
| 9014       | Strategy trade must be cancelled leg by leg                        |
| 9015       |                                                                    |
|            | Strategy instrument has some legs closed                           |
| 9016       | Maximum pending instrument creation reached                        |
| 9038       | Trading Privilege Is Invalid (MOC)                                 |
| 9039       | Firm Authorization is Invalid (MOC)                                |

March 2017

#### 7.0 Field Definitions

The following table displays the format, length, and description for each field and further explanation of the field types.

Possible formats are:

AlphaNum = Alphanumeric Enum = Predefined set of values Numeric = Numeric value

#### 7.1 Field types and description

| Field type           | Format   | Length | Description                                                                                                    |
|----------------------|----------|--------|----------------------------------------------------------------------------------------------------|
| Account Type         | Enum     | 1      | Must contain one of the following values:  1: Client 2: House 4: Market Maker 5: Non-Segregated Client                                                                                                    |
| Additional Price     | AlphaNum | 10     | If Special Price Term = S, this field represents the trigger price: i.e. the price from which a STOP order will be triggered.  Mandatory if Special Price Term is different from spaces.                                             |
| Additional Quantity  | Numeric  | 8      | It must be different from 0 if Quantity Term = M or D.  It must be lower or equal to the number in the Quantity field.  It must be higher than the Minimum Displayed Quantity configured by the Exchange for the Underlying.         |
| Assigned Price       | Numeric  | 10     | It is the price stored in the system. It would be the limit price for a limit order and the booked price assigned by the system to a partially filled order.                                                                         |
| Best Price Setter    | Enum     | 1      | BPS indicates for an incoming order a prevailing best price in the market at a given price level. Must contain one of the following values:  0: Price has not the Best Price Setter status 1: Price has the Best Price Setter status |
| Bulletin Type        | Enum     | 1      | Must contain one of the following values:  0: Regular Text Bulletin  1: Stressed Market Condition Start  2: Stressed Market Condition End  3: Fast Market Start  4: Fast Market End                                                  |
| Call Put Code        | Enum     | 1      | C: Call P: Put  Must be ignored if not an option.                                                                                                    |
| Clearing Data        | AlphaNum | 20     | This structure is used in order and order related messages for clearing purposes.                                                                                                    |
| Clearing Instruction | AlphaNum | 12     | The client account number.                                                                                                    |

| Field type               | Format  | Length | Description                                                                                                    |
|--------------------------|---------|--------|----------------------------------------------------------------------------------------------------|
| Clearing Operation Mode  | Enum    | 1      | Indicates the pre-posting action to be taken by the Clearing System when a trade has occurred.                                                                                                    |
| Cicaling Operation Mode  | Enum    | ,      | (blank): none<br>G: Giveup                                                                                                    |
| Client ID Code           | Numeric | 10     | Must contain one of the following values:  0000000000: None  0000000001: Pending Allocation (PNAL)  0000000002: Aggregation of multiple Client Order (AGGR)  From 000000004 to 4294967295  Conditional: must be filled in case Client Code Qualifier is specified                                                 |
| Client Code ID Qualifier | Enum    | 1      | Must contain one of the following values: L: Legal Entity Identifier P: Natural Person 0: None Conditional: must be filled in case Client Code is specified                                                                                                    |
| Creation Status          | Enum    | 1      | C: Strategy created as specified M: Strategy created with modifications F: Flexible series created A: Flexible series already exists S: Standard series already exists                                                                                                    |
| Date                     | Numeric | 8      | YYYYMMDD (Year, Month and Day)                                                                                                    |
| Date Time                | Numeric | 14     | YYYYMMDDHHMMSS (Year, Month, Day, Hours, Minutes, Seconds)  Time provided by the Exchange in Central European Time (CET/CEST) for IDEM and LSEDM Equity derivatives/OB markets and London Local Time (GMT/BST) for LSEDM Interest Rate derivatives.                                                               |
| Date Time MS             | Numeric | 17     | YYYYMMDDHHMMSSmmm (Year, Month, Day, Hours, Minutes, Seconds, Milliseconds)  Time provided by the Exchange in Central European Time (CET/CEST) for IDEM and LSEDM Equity derivatives/OB markets and London Local Time (GMT/BST) for LSEDM Interest Rate derivatives.                                              |
| Date Time microsec       | Numeric | 20     | YYYYMMDDHHMMSSmmmuuu (Year, Month, Day, Hours, Minutes, Seconds, Milliseconds, Microseconds)  Time provided by the Exchange in UTC for IDEM, LSEDM Equity derivatives/OB markets and LSEDM Interest Rate derivatives.                                                                                             |
| Duration Type            | Enum    | 1      | Specifies how long the order remains in effect. Must contain one of the following values:  J: Day (Valid for the current Day only) D: Good till date (Order is Valid until date)y F: Good till cancel (Valid until instrument expiration) E: Fill and Kill (Immediate order, cannot be booked) W: While Connected |
| Error Code               | Numeric | 4      | See Error codes section.                                                                                                    |
| Exchange ID              | Enum    | 1      | Indicates to which exchange the order needs to be sent. Valid values are:                                                                                                    |
|                          |         |        | E: London Stock Exchange Derivatives Market (LSEDM)                                                                                                    |

| Field type                   | Format   | Length | Description                                                                                                    |
|------------------------------|----------|--------|----------------------------------------------------------------------------------------------------|
|                              |          |        | I: Italian Derivatives Exchange Market (IDEM) O: Oslo Bors (OB) R: London Stock Exchange Derivatives Market Interest Rate Derivatives (LSEDM)                                                                                                    |
| Exchange Message ID          | AlphaNum | 6      | Identifies a message sent by the exchange for a participant connection. If Exchange Message ID is blank, the message will not be included in retransmitted messages.                                                                                                    |
| Execution Decision Qualifier | Enum     | 1      | Must contain one of the following values:  A' (Algorithm)  'P' (Natural Person)  'O' None  Conditional: must be filled in case Investment Decision is specified                                                                                                    |
| Execution Decision           | Numeric  | 10     | Must contain one of the following values:  0000000003: Client  From 0000000004 to 4294967295                                                                                                    |
| External Symbol              | AlphaNum | 30     | Naming convention:  Standard Future Series = Class Symbol + Maturity Year + Maturity Moth Code  Standard Option Series = Class Symbol + Maturity Year Code + Maturity Month Code + Strike Price  Flexible Future Series = Class Symbol + Maturity Year + Maturity Day + Maturity Month Code  Flexible Option Series = Class Symbol + Maturity Year Code + Maturity Day + Maturity Month Code + Strike Price + Option Style |
| Firm Authorization           | Enum     | 1      | E: Enable<br>D: Disable                                                                                                    |
| Firm ID                      | AlphaNum | 4      | Identifies a firm referenced in SOLA® database                                                                                                    |
| Group ID                     | AlphaNum | 2      | Group Identification within the system. A Group is composed of instruments.                                                                                                    |
| GTD Date                     | Numeric  | 8      | Year, Month and Day (YYYYMMDD)  Must be present only if Duration type = D.  Represents the order's last active day.                                                                                                    |
| Group State                  | Enum     | 1      | This parameter indicates the new status of the group. It contains one of the following values:  C: Consultation Start E: Intervention before Opening P: Pre-opening O: Opening S: Continuous Trading Session F: End of Consultation N: Exchange Intervention M: Mini-batch B: Closing I: Prohibited Z: Interrupted (general interruption in trading)                                                                       |
| Hedge/Spec                   | Enum     | 1      | Must contain one of the following values:  H: Hedger S: Speculator                                                                                                    |

| Field type                        | Format       | Length | Description                                                                                                    |
|-----------------------------------|--------------|--------|----------------------------------------------------------------------------------------------------|
| Instrument ID                     | AlphaNum     | 4      | Instrument identification within a Group                                                                                                    |
| Instrument Status                 | Enum         | 1      | Can contain the following values:  N: Normal. The instrument follows group state processing. F: Forbidden. Trading is forbidden for this instrument. Orders and quotes are rejected. R: Reserved (Auction) C: Not Trading (strategies) H: Hidden (Flexible) S: Suspended |
| Investment Decision ID            | Numeric (10) | 10     | Only numeric values are allowed for Investment Decision  Conditional: must be filled in case Investment Decision Qualifier is specified                                                                                                    |
| Investment Decision ID  Qualifier | Enum         | 1      | Must contain one of the following values:  A' (Algorithm)  'P' (Natural Person) '0' None                                                                                                    |
| Liquidity Status                  | Enum         | 1      | M: Maker<br>T: Taker<br>(blank): None                                                                                                    |
| Leg Number                        | Numeric      | 2      | Number of legs for a strategy instrument. Maximum value of 40                                                                                                    |
| Match Number                      | AlphaNum     | 8      | Format GGxxxxxx GG = Group of strategy instrument X = numeric Unique ID to link all trades issued from a strategy-order match                                                                                                    |
| Measurement Units                 | Enum         | 1      | Must contain one of the following values:  M: MWh K: kWh T: Ton                                                                                                    |
| Memo                              | AlphaNum     | 50     | Free text zone, which can be used to transmit additional information for processing. No validations are carried out on this field.                                                                                                    |
| Message Type                      | AlphaNum     | 2      | Type of Message                                                                                                    |
| MM Alert Level                    | Enum         | 1      | Indicates the severity level of the alert:  0: OK 1: Warning 2: Infraction                                                                                                    |
| MM Alert Type                     | Enum         | 1      | Indicates the reason for the alert:  0: OK 1: Prices missing 2: Bid price missing 3: Ask Price missing 4: Spread too wide 5: Quantities too small 6: Bid quantity too small 7: Ask quantity too small 8: Quote minimum lifetime not fulfilled                            |
| MM Monitoring Activity            | Enum         | 1      | Q: Quoting R: RFQ S: FM Quoting                                                                                                    |

| Field type            | Format   | Length | Description                                                                                                    |
|-----------------------|----------|--------|----------------------------------------------------------------------------------------------------|
|                       |          |        | T: FMRFQ                                                                                                    |
| Modified Order ID     | Alpahum  | 8      | Order ID of the original order being modified.                                                                                                    |
| Month Code            | Alphanum | 1      | Indicates in 1 char the month.                                                                                                    |
| Notional Value        | Numeric  | 16     | Notional Value: 12 integer + 4 decimals                                                                                                    |
| Number In Match       | Numeric  | 4      | Number of trades which are generated from a match                                                                                                    |
| Numeric (X)           | Numeric  | Х      | Absolute number. Used to identify the number of occurrences for fields. X determines field length in bytes.                                                                                                    |
| Open/Close            | Enum     | 1      | This data field indicates how the participant's position will be handled by the clearing system. Must contain one of the following values:  Any number of Legs or Single Security:  O: All Legs are Open, or Single Security C: All Legs are Closed, or Single Security  2 Legged Strategy:  1: 1st Leg Open, 2nd Leg Close 2: 1st Leg Open, 2nd Leg Open 3 Legged Strategy:  3: 1st Leg Open, 2nd Leg Open, 3nd Leg Close 4: 1st Leg Open, 2nd Leg Close, 3nd Leg Open 5: 1st Leg Open, 2nd Leg Close, 3nd Leg Close 6: 1st Leg Close, 2nd Leg Open, 3nd Leg Open 7: 1st Leg Close, 2nd Leg Open, 3nd Leg Open 7: 1st Leg Close, 2nd Leg Open, 3nd Leg Open 4 Legged Strategy:  A: 1st Leg Open, 2nd Leg Open, 3nd Leg Open, 4th Leg Close B: 1st Leg Open, 2nd Leg Open, 3nd Leg Open, 4th Leg Open D: 1st Leg Open, 2nd Leg Open, 3nd Leg Close, 4th Leg Open E: 1st Leg Open, 2nd Leg Close, 3nd Leg Open, 4th Leg Close E: 1st Leg Open, 2nd Leg Close, 3nd Leg Open, 4th Leg Close G: 1st Leg Open, 2nd Leg Close, 3nd Leg Open, 4th Leg Close G: 1st Leg Open, 2nd Leg Close, 3nd Leg Close, 4th Leg Open F: 4st Leg Open, 2nd Leg Close, 3nd Leg Close, 4th Leg Open H: 1st Leg Open, 2nd Leg Close, 3nd Leg Close, 4th Leg Open H: 1st Leg Open, 2nd Leg Close, 3nd Leg Close, 4th Leg Open H: 1st Leg Open, 2nd Leg Close, 3nd Leg Close, 4th Leg Open H: 1st Leg Close, 2nd Leg Open, 3nd Leg Close, 4th Leg Open H: 1st Leg Close, 2nd Leg Open, 3nd Leg Close, 4th Leg Open H: 1st Leg Close, 2nd Leg Open, 3nd Leg Close, 4th Leg Open H: 1st Leg Close, 2nd Leg Open, 3nd Leg Close, 4th Leg Open H: 1st Leg Close, 2nd Leg Open, 3nd Leg Open, 4th Leg Open H: 1st Leg Close, 2nd Leg Open, 3nd Leg Open, 4th Leg Open H: 1st Leg Close, 2nd Leg Open, 3nd Leg Open, 4th Leg Open H: 1st Leg Close, 2nd Leg Open, 3nd Leg Open, 4th Leg Open H: 1st Leg Close, 2nd Leg Open, 3nd Leg Open, 4th Leg Open H: 1st Leg Close, 2nd Leg Open, 3nd Leg Open, 4th Leg Open H: 1st Leg Close, 2nd Leg Open, 3nd Leg Open, 4th Leg Open H: 1st Leg Close, 2nd Leg Open, 3nd Leg Open, 4th Leg Open |
| Option Style          | Enum     | 1      | A : American<br>E : European                                                                                                    |
| Order ID              | AlphaNum | 8      | Identifies an order. Associated with Group ID and Instrument ID; it is the order Key identifier.                                                                                                    |
| Original Order ID     | AlphaNum | 8      | First Order ID assigned to the order by the trading system.                                                                                                    |
| Original Reference ID | AlphaNum | 8      | References either the Original Order ID of the traded order, or the Quote ID of the quote that has traded.                                                                                                    |

| Field type         | Format    | Length | Description                                                                                                    |
|--------------------|-----------|--------|----------------------------------------------------------------------------------------------------|
| Order Type         | Enum      | 1      | Must contain one of the following values for regular order: O: Order Q: Quote X: Cross Order                                                                                                    |
| Order Trading mode | Enum      | 1      | Contains one of the following values for regular order: (blank): Normal                                                                                                    |
| Owner Data         | AlphaNum  | 50     | Memo                                                                                                    |
| Password           | AlphaNum  | 8      | This is used to validate the user's connection to the SAIL interface. The password is provided by service desk.                                                                                                    |
| Physical Leg       | Memo Text | 20     | Text                                                                                                    |
| Price              | AlphaNum  | 10     | Price format with format indicator and price mantis.  Format indicator (1):  If the format indicator is Alpha, it means that the price is negative (A means negative value with no decimal, B means negative value with 1 decimal, C means negative value with 2 decimals, etc).  If the format indicator is Numeric, it means that the price is positive (0 means positive value with no decimal, 1 means positive value with one decimal, 2 means positive value with 2 decimals, etc). The maximum is 4 decimal places for both positive and negative values. If the format indicator is set to spaces, it means that the price is not significant.  Price mantis (9): The mantis represents the price value including the number of decimals defined in the format indicator.  Examples: Format indicator = 2; Price mantis = 3789438; Price = 35094.38 Format indicator = A; Price mantis = 3567838; Price = not significant |
| Price Notation     | Enum      | 1      | Must contain one of the following values:  'M' MONE 'P' PERC 'Y' YIEL 'B' BAPO                                                                                                    |
| Price Type         | Enum      | 1      | Must contain one of the following values for regular order:  L: Limit (price set in message) O: at Opening price M: at best opposite price (Top Order) W: at any price (Market Order) C: Committed (blank): Unknown P: Exchange For Physical                                                                                                    |
| Product Type       | Enum      | 1      | O: Option F: Future B: Binary                                                                                                    |
| Proposal ID        | Alphanum  | 8      | Unique identifier during the current trading session of the Proposal in the platform (associated to the Proposal Type).                                                                                                    |

| Field type                       | Format   | Length | Description                                                                                                    |
|----------------------------------|----------|--------|----------------------------------------------------------------------------------------------------|
| Proposal Status                  | Enum     | 1      | W: Waiting for approval<br>A: Approved<br>R: Refused                                                                                                    |
| Proposal Type                    | Enum     | 1      | B: Bundle Order<br>T: Inter Dealer Broker Order                                                                                                    |
| Protection Type                  | Enum     | 1      | Type of protection requested by the Market Maker. Allowable values are:  N: Standard Protection A: Advanced Protection                                                                                                    |
| PTT Trade Type                   | Enum     | 1      | Must contain one of the following values:  ' ': None T: Trade Type Pack Trans X: Exchange For physical                                                                                                    |
| PTT Cancellations and Amendments | Enum     | 1      | Must contain one of the following values:  ' ': None C: Cancelled A: Amended                                                                                                    |
| Quantity                         | Numeric  | 8      | Number of contract or shares                                                                                                    |
| Quantity Sign                    | Enum     | 1      | For a quote or an order update, it identifies how to handle the quantity:  +: add the incoming quantity to the booked quantity -: subtract the incoming quantity from the booked quantity =: replace the booked quantity with the incoming quantity |
| Quantity Term                    | Enum     | 1      | M: Minimum D: Disclosed (blank): None                                                                                                    |
| Quote Cancel Reason              | Enum     | 1      | S: Cancelled by System M: Cancelled by Market Control A: Cancelled by Trader P: MMP Nb Trades T: MMP Volume R: MMP Value N: MMP Delta Volume V: MMP Delta Value B: Eliminated out of Limits I: Eliminated on Disconnect                             |
| Reference ID                     | Alphanum | 8      | It references the order (Order ID) or the quote (Quote ID) that has traded.                                                                                                    |
| Risk Limit Type                  | Enum     | 1      | Must contain one of the following values:  1: Traded Long 2: Traded Short 3: Exposed Long 4: Exposed Short 5: Traded Spreads 6: Exposed Spreads                                                                                                    |

| Field type              | Format   | Length | Description                                                                                                    |
|-------------------------|----------|--------|----------------------------------------------------------------------------------------------------|
|                         |          |        |                                                                                                    |
| SAIL Protocol ID        | AlphaNum | 2      | Sail Protocol ID. Only supported value is A6.                                                                                                    |
| Session ID              | AlphaNum | 4      | Identifies the current session ID.                                                                                                    |
| Short Trader ID         | AlphaNum | 4      | Identifies the trader in messages where the Firm is already expressed in another field.  It is the same as the 4 last characters of the type Trader ID.                                                                                                    |
| Special Price Term      | Enum     | 1      | Can contain the following values:  (blank): No term S: Stop T: If Touched E: Stop On Bid F: If Bid Touched I: Stop On Ask H: If Ask Touched P:Exchange For Physical                                                                                                    |
| Special Trade Indicator | Enum     | 1      | (blank): Normal Trade 1: Exchange Granted 1 (EG1) 2: Exchange Granted 2 (EG2) 3: Unpublished Crossed Block 4: Unpublished Committed Block B: Block D: Crossed K: Committed Block T: Committed A: As of Trade E: Exchange for Physical (EFP) L: Late Trade                                                                                                    |
| Status                  | Enum     | 1      | This parameter provides the participant with the outcome reserved for the order that is the subject of the entry, modification, or cancellation.  This parameter takes the following values: (blank): Order put in the order book (having possibly been partially executed) A: Cancelled by trader X: Order executed (remaining quantity having possibly been eliminated due to FAK or SEP) E: The order has been eliminated by the trading engine. B: Order eliminated (Out of instrument limits) C: Order eliminated by Circuit Breaker M: Eliminated by Market Control I: Eliminated on disconnection U: Eliminated due to Unpriced Leg R: Eliminated Due To Risk Master Switch S: Order put in book as Stop order T: Eliminated Due To Risk Limit Exceeded W: Waiting for approval (applicable for messages related to Proposals) Z: Removed by SEP (Self Execution Prevention Rule) |
| Strike Price            | Numeric  | 11     | First 7 characters represent the integer part and following 4 characters represent the decimal part.  For example, strike 10.05 representation is 00000100500                                                                                                    |
| String                  | AlphaNum | X      | Free text depending on the context                                                                                                    |

| Field type            | Format   | Length | Description                                                                                                    |
|-----------------------|----------|--------|----------------------------------------------------------------------------------------------------|
|                       |          |        | HHMMSS                                                                                                    |
| Time                  | Numeric  | 6      | Time provided by the Exchange in Central European Time (CET/CEST) for IDEM and LSEDM Equity derivatives/OB markets and London Local Time (GMT/BST) for LSEDM Interest Rate derivatives.   |
|                       |          |        | HHMMSSmmmsss                                                                                                    |
| Time UTC and microsec | Numeric  | 12     | Time provided by the Exchange in UTC and microseconds for IDEM and LSEDM Equity derivatives/OB markets and for LSEDM Interest Rate derivatives.                                           |
| Trade Memo            | AlphaNum | 50     | Text entered by the Exchange when it is a manual Trade Entry.                                                                                                    |
| Trade Number          | Numeric  | 8      | Identifies the trade number for an instrument and one day                                                                                                    |
| Trade Type            | Enum     | 1      | Identifies the origin of the trade O: Opening M: Trade entered by the Exchange F: Traded during Continuous Trading                                                                        |
| Trader ID             | AlphaNum | 8      | Identifies the trader: 4 first characters : Firm Identifier 4 Last characters: Trader Identifier                                                                                          |
| Transparency          | Enum     | 1      | (blank): Published<br>U: Unpublished                                                                                                    |
| Type of Cancellation  | Enum     | 1      | It must be Q: Quotes.                                                                                                    |
| Underlying Price Type | Enum     | 1      | Identifies the type of the Update. Possible values are:  N: Normal C: Closing A: At the money update                                                                                      |
| User ID               | AlphaNum | 8      | Identifies the User for a connection. The User ID must be referenced in the Exchange's configuration database.                                                                            |
| User Sequence ID      | Numeric  | 8      | Identifies all the incoming business messages for one connection.  Must be sequential and start at 1 at the beginning of the day. Used by the Exchange to track gaps in message sequence. |
| Verb                  | Enum     | 1      | Identifies an order/quote side:  B: Buy S: Sell (blank): Empty for trades on strategy                                                                                                    |
| Waiver Flag           | Enum     | 1      | Must contain one of the following values:  ': None L: Large In Scale O: Illiquid Inst S: Above Size                                                                                       |
| Yes/No                | Enum     | Х      | Set of Yes/No values: Y: Yes N: No (blank): Unknown                                                                                                    |

#### 7.2 Internal fields

| Field Type               | Format   | Length | Description                                                                                                    |
|--------------------------|----------|--------|----------------------------------------------------------------------------------------------------|
| Account Type List        | AlphaNum | 8      | List of account types (right padded with spaces) to be included in cancellation.  If empty, all account types are cancelled.                                                                                                    |
| Action ID                | AlphaNum | 3      | Add: New record Upd: Update of already transmitted record Note: everyday the full configuration is retransmitted for that day. If an object does not appear in that configuration, it means that it is no longer active. There are no explicit deletion messages being sent.                                                                                                    |
| Algorithm Policy         | Enum     | 1      | O: Pro-Rata Residual The Residual Pro-Rata allocation algorithm takes a sorted list of eligible orders and calculates the allocated share for each eligible order, one after the other in sequence. It is designed to use up all the quantity to allocate with no residual volume left over. Note that as a consequence, the rounding used may result in a slight preference given to orders at the front of the sorted list. So with a list sorted by order size there may be a slight preference given to larger orders, and in the case of equal open order quantities, a slight preference given to older orders.  1: FIFO FIFO Algorithm with a Time, Size or Allocation Sorting Criteria  2: Pro-Rata Age The Age Pro-Rata allocation algorithm takes the list of eligible orders (in time sequence) and calculates an allocated share for each order. The allocation that each order gets is a function of the quantity of the order and the age of the order compared with the oldest order at that price level.  3: Pro-Rata Progressive Progressive Pro-Rata is designed to give a greater priority to larger |
|                          |          |        | and earlier orders. The position the order has in the list of eligible orders has a greater emphasis in the allocation process the greater the time weighting value the product is configured to have. It uses an order allocation factor which depends on both the order's volume and the position of the order in the list of eligible orders. Orders are assumed to be in time—stamp sequence, oldest orders first.                                                                                                    |
| Allocation Type          | Enum     | 1      | S: Single M: Multiple E: External                                                                                                    |
| Authorization            | Enum     | 1      | A: Authorized<br>I: Forbidden                                                                                                    |
| Broadcast Type           | Enum     | 1      | B: Beginning of day<br>E: End of day                                                                                                    |
| BTF Committed Validation | Enum     | 1      | F: First Side Reception T: At Trade B: Both                                                                                                    |
| BTF Spread Check Rule    | Enum     | 1      | N: No Validation<br>I: Inside Bid/Ask<br>A: At Bid/Ask                                                                                                    |
| Call Put Code (extended) | Enum     | 1      | C: Call P: Put O: Over                                                                                                    |

| Field Type                         | Format   | Length | Description                                                                                                    |
|------------------------------------|----------|--------|----------------------------------------------------------------------------------------------------|
|                                    |          |        | U: Under                                                                                                    |
|                                    |          |        | Must be ignored if not an option.                                                                                                    |
| Call Put Code Set                  | Yes/No   | 16     | •Call •Put •Over •Under                                                                                                    |
| ClosingPriceAlgo                   | Enum     | 1      | (blank): None T: Last Trade B: Last Bid A: Last Ask C: Closing Price                                                                                                    |
| Clearing Firm ID                   | AlphaNum | 8      | The clearing firm referenced in SOLA® database.                                                                                                    |
| Clearing Operation Mode (extended) | Enum     | 1      | Indicates the pre-posting action to be taken by the Clearing System when a trade has occurred.                                                                                                  |
|                                    |          |        | (blank): none<br>G: Giveup                                                                                                    |
| Connection Status                  | Enum     | 1      | C: Connected A: Logon Accepted R: Logon Rejected L: Logged Out D: Disconnected                                                                                                    |
| Content Type                       | Enum     | 2      | ST: Start of Trading Engine Information ET: End of Trading Engine Information SG: Start of Group Orders EG: End of Group Orders G1: Start of Guardian Statistics G2: End of Guardian Statistics |
| Corporate Action                   | Enum     | 1      | Possible values : "X", "Y", "Z", "Q", "R", "S", "G", "U", "V" and " "                                                                                                    |
| Corporate Action List Flags        | Yes/No   | 20     | •Reserved •X •Y •Z •Q •R •S •G •U •V •O •B •C •D •E •F •H •I                                                                                                    |
| CPU State                          | Enum     | 1      | A: Active<br>F: Frozen                                                                                                    |
| Cross Leg Price Algo               | Enum     | 1      | (blank): None<br>S: Same Contract Size And Tick Value<br>D Different Contract Size Or Tick Value                                                                                                |
| Currency                           | Enum     | 1      | A: AUD<br>B: SGD<br>C: CAD                                                                                                    |

| Field Type    | Format  | Length | Description                                                                                                    |
|---------------|---------|--------|----------------------------------------------------------------------------------------------------|
|               |         |        | D: DKK E: EUR F: CHF G: GBP H: HKD I: INR J: GBX K: CZK L: BRL M: MYR N: NOK O: HUF P: RUB Q: AAA (spare) R: CNY S: SEK T: TYRY U: USD V: RON W: BBB (spare) X: ZAR Y: JPY Z: PLN                                                                                                    |
| Cycle ID      | Enum    | 1      | A: CycleID A B: CycleID B C: CycleID C D: CycleID D E: CycleID E F: Front G: CycleID G H: CycleID H I: CycleID I J: CycleID J K: CycleID J K: CycleID M N: CycleID M N: CycleID M N: CycleID N O: CycleID N O: CycleID O P: CycleID P Q: Quarterly R: CycleID R S: CycleID S T: CycleID T U: CycleID U V: CycleID U V: CycleID V W: CycleID X Y: CycleID X Y: CycleID X Y: CycleID Z a: CycleID a b: CycleID a b: CycleID d e: CycleID d e: CycleID d e: CycleID d e: CycleID d |
| Delivery Type | Enum    | 1      | C: Cash<br>P: Physical                                                                                                    |
| Deviation     | Numeric | 8      | Indicates a Percentage or a Number of Ticks  Format indicator (1) Mantis (7) The mantis represents the value including the number of decimals defined in the format indicator.  Examples  Percentage: Format indicator = 5; Mantis = 1234500; Percentage = 12.34500 %                                                                                                    |

| Field Type                     | Format   | Length | Description                                                                                                    |  |
|--------------------------------|----------|--------|----------------------------------------------------------------------------------------------------|--|
|                                |          |        | <b>NbOfTicks</b> : Format indicator = 0; Mantis = 0009999; NbOfTicks = 9999                                                                          |  |
| Event ID                       | AlphaNum | 4      | Identify the connection.                                                                                                    |  |
| Exchange Status                | Enum     | 1      | T: End of Trading Activities A: End of Activities I: End of Instrument Creation Activities S: End of MM Quotation Statistics                         |  |
| Exotic Option Type             | Enum     | 1      | R: Regular<br>B: Binary<br>(blank): None                                                                                                    |  |
| FE Heartbeat Type              | Enum     | 1      | ?: Unknown<br>(blank): Normal<br>I: Startup<br>M: Become Master                                                                                      |  |
| Instrument State Change Reason | Enum     | 1      | Y: Triggered By Circuit Breaker Y Z: Triggered By Circuit Breaker Z                                                                                  |  |
| Instrument Type                | Enum     | 1      | E: Equity F: Future I: Index O: Option S: Strategy X: Equity Option Y: Future Option Z: Sponsored Option                                             |  |
| ISIN                           | AlphaNum | 12     | Instrument identification                                                                                                    |  |
| ISIN Assignation Status        | Enum     | 1      | A: Isin Assigned D: Duplicate ISIN S: Instrument ISIN Is Already Set U: Unknown Instrument W: Action Not Allowed T: Technical Error                  |  |
| ISIN Country                   | AlphaNum | 2      | ISO 3166-alpha2 country code                                                                                                    |  |
| Language                       | Enum     | 1      | 0: English<br>1: French                                                                                                    |  |
| Market Type                    | Enum     | 1      | ?: Unknown R: Regular S: Stop D: One Day Settlement P: Exchange For Physical                                                                         |  |
| Market Type Code               | AlphaNum | 1      | C: Climate D: Credit E: Equity F: Future G: FX I: Index M: Metal N: Energy O: Option R: Interest Rate S: Strategy T: Commodity V: Other V W: Other W |  |
|                                |          |        | V: Other V Y: Other X Y: Other Y                                                                                                    |  |

| Field Type         | Format  | Length | Description                                                                                                    |  |
|--------------------|---------|--------|----------------------------------------------------------------------------------------------------|--|
|                    |         |        | Z: Other Z                                                                                                    |  |
| Matching Type      | Enum    | 1      | 0: Unknown<br>1: FIFO<br>2: Pro-Rata                                                                                                    |  |
| MM Monitoring Mode | Enum    | 1      | 0: Automatic<br>1: Disabled<br>2: Forced                                                                                                    |  |
| Opening Type       | Enum    | 1      | 0: Unknown<br>1: Plain FIFO<br>2: FIFO Decreasing Volume<br>3: FIFO Decreasing Volume II                                                                                                    |  |
| Option Type        | Enum    | 1      | 0: American Option<br>1: European Option<br>2: Empty                                                                                                    |  |
| Percentage         | Numeric | 8      | Percentage format with format indicator and percentage mantis.  Format indicator (1): Percentage mantis (7): The mantis represents the percentage value including the number of decimals defined in the format indicator.  Examples: Format indicator = 5; Percentage mantis = 1234500; Percentage = 12.34500 %                                                                                                    |  |
| Protection Code    | Enum    | 1      | 1: None<br>3: Regular Market Maker Protection<br>4: Advanced Market Maker Protection                                                                                                    |  |
| Price Eval Mode    | Enum    | 1      | 0: Unknown<br>1: Points<br>2: Percentage                                                                                                    |  |
| SEP Criteria       | Enum    | 1      | Self Execution Prevention Criteria: (blank): none I: Cancel Incoming Order (CIO) R: Cancel Resting Order (CRO) B: Cancel Both Orders (CBO) C: Reduced and Cancel (RC)                                                                                                    |  |
| Sorting Criteria   | Enum    | 1      | 0: Time The FIFO allocation algorithm will apportion traded volume to each order in turn. FIFO Time priority will use the price and the time as the only criteria for filling an order as orders will be held in time sequence. With this algorithm, all orders at the same price level are filled according to time priority; the first order at a price level is the first order matched; the second is filled second and so on. |  |
|                    |         |        | 1: Size In FIFO Size priority, orders will be filled in sequence with a sorted book with orders with larger open quantity coming first; if there are orders with the same open quantity these are then sorted by their time-stamp, orders with earlier (or older) time-stamps preceding those with a newer time-stamp.                                                                                                    |  |
|                    |         |        | 2: Allocation In FIFO Allocation priority, orders will be filled in sequence with sorting the book as follows: orders that have yet to receive any allocation get priority over other orders and go to the front, orders are then sorted by their time-stamp, orders with earlier (or older) time-stamps preceding those with a newer time-stamp.                                                                                  |  |
| Strategy Code      | Enum    | 1      | Define the Strategy type.                                                                                                    |  |
|                    |         |        | 0: None<br>1: Vertical Spread                                                                                                    |  |

| Field Type                 | Format   | Length | Description                                                                                                    |
|----------------------------|----------|--------|----------------------------------------------------------------------------------------------------|
|                            |          |        | 2: Horizontal Spread<br>3: Hybrid Spread<br>4: Future Strip                                                                                                    |
| Strategy Pricing           | Enum     | 1      | Indicates the pricing method for the strategy:                                                                                                    |
|                            |          |        | (blank): None (not configured or Instrument is not a Strategy)<br>L: Same as legs<br>N: Notional                                                                                                    |
| Strategy Set Type          | Numeric  | 4      | Defines the Strategy types which are active for a given functionality. Encoded using the values defined in the following mapping Strategy Type -> Values  None: 0  Vertical spread: 2  Horizontal spread: 4  Hybrid spread: 8  Future strip: 16   Example  StrategyAllowImplied would have a value of 4 if HorizontalSpread is configured to allow implied, or have a value of 6 is both VerticalSpread and HorizontalSpread |
| Strategy Type              | Enum     | 1      | (blank): None<br>C: Classic<br>S: Strip<br>D: Delta Neutral                                                                                                    |
| Strip Price Algo           | Enum     | 1      | E: Reference Price Preferred Bid/Ask Excluded (blank): None                                                                                                    |
| Trading Privilege (X)      | AlphaNum | Х      | Privilege required by the firm to allow trading on related groups. Up to 26 possible values from "A" to "Z"                                                                                                    |
| Trd Leg Price Algo         | Enum     | 1      | M: Last Trade No Minimum Tick I: Reference Price Preferred Bid/Ask Included T: Last Trade Preferred (blank): None                                                                                                    |
| Underlying Instrument Type | Enum     | 1      | I: Others A: Interest Rate Index B: Basket C: Currency D: Dividend E: Equity F: Future H: Forward I: Index J: Forward Rate Agreements K: Spreadbet M: Commodity N: Dividend Index O: Option P: Paneuropean Q:Contracts for Difference R: Interest Rate S: Strategy T: Debt U: Paneuropean Index V: Volatility Variance Index W: Swap X: Equity Option Y: Future Option Z: Sponsored Option                                   |

| Field Type | Format   | Length | Description                                                                                                    |
|------------|----------|--------|----------------------------------------------------------------------------------------------------|
|            |          |        | 1: Agrics 2: Extraction 3: Industrial 4: Service 5: Energy Power 6_ Energy Gas 7: Environmental 8: Polypropylene products 9: Generated resources ?: Unknown |
| User Name  | AlphaNum | 25     | Identify the User logged on SOLA interfaces                                                                                                    |

March 2017

### 8.0 Appendix A: Regular Message Flow

### 8.1 Status Information Dissemination

### A Group of Instruments is Opening

| Participant |          | Exchange                | Notes                          |
|-------------|----------|-------------------------|--------------------------------|
|             | <b>←</b> | Group State Change (NG) | Group Status = Trading Session |

### **Authorize / Forbid / Reserve Order Entry**

| Participant |          | Exchange                     | Notes |
|-------------|----------|------------------------------|-------|
|             | <b>←</b> | Instrument State Change (NI) |       |

### Interrupt / Forbid an Instrument Group

| Participant |          | Exchange                | Notes                                     |
|-------------|----------|-------------------------|-------------------------------------------|
|             | <b>←</b> | Group State Change (NG) | Group Status = Interrupted /<br>Forbidden |

### 8.2 Order Processing

#### Order is rejected

| Participant      |          | Exchange                                           | Notes |
|------------------|----------|----------------------------------------------------|-------|
| Order Entry (OE) | <b>→</b> |                                                    |       |
|                  | <b>←</b> | Error Notice (ER) / Technical<br>Error Notice (TE) |       |

### Order is accepted but not executed with a price that does not improve the market

| Participant      |   | Exchange | Notes |
|------------------|---|----------|-------|
| Order Entry (OE) | → |          |       |

| Participant |          | Exchange                  | Notes                                               |
|-------------|----------|---------------------------|-----------------------------------------------------|
|             | <b>←</b> | Order Acknowledgment (KE) | Order Status = (blank): Order put in the order book |

### Order is accepted but not executed with a price that improves the market

| Participant      | _        | Exchange                                                                                       | Notes                                               |
|------------------|----------|------------------------------------------------------------------------------------------------|-----------------------------------------------------|
| Order Entry (OE) | <b>→</b> |                                                                                                |                                                     |
|                  | <b>←</b> | Order Acknowledgment (KE)                                                                      | Order Status = (blank): Order put in the order book |
|                  | +        | Best Price Setter Notice (BP) If the BPS is configured and the order price improves the market | Best Price Setter = 1                               |

### Order is accepted and partially executed

| Participant      |          | Exchange                                                                                       | Notes                                                                                     |
|------------------|----------|------------------------------------------------------------------------------------------------|-------------------------------------------------------------------------------------------|
| Order Entry (OE) | ÷        |                                                                                                |                                                                                           |
|                  | <b>←</b> | Order Acknowledgment (KE)                                                                      | The order acknowledgement indicates the quantity traded at order entry.                   |
|                  | +        | Best Price Setter Notice (BP) If the BPS is configured and the order price improves the market | Best Price Setter = 1                                                                     |
|                  | <b>←</b> | Execution Notice (NT)                                                                          |                                                                                           |
|                  | <b>←</b> | Leg Execution Notice (NL)                                                                      | Several Leg Execution Notices also sent to Participant if OE is on a Strategy Instrument. |

### Order is accepted and fully executed

| Participant | Exchange | Notes |  |
|-------------|----------|-------|--|

| Participant      |          | Exchange                  | Notes                                                                                                    |
|------------------|----------|---------------------------|----------------------------------------------------------------------------------------------------|
| Order Entry (OE) | <b>→</b> |                           |                                                                                                    |
|                  | <b>←</b> | Order Acknowledgment (KE) | Order Status = X: Order<br>Executed                                                                                                    |
|                  | <b>←</b> | Execution Notice (NT)     | In all Execution scenarios, SOLA will automatically set the 'ID Code for Counterpart Participant' field to the receiving firm's Participant ID if the participant traded against one of its own orders. |
|                  | <b>←</b> | Leg Execution Notice (NL) | Several Leg Execution Notices<br>also sent to Participant if OE is on<br>a Strategy Instrument                                                                                                    |

### Stop order triggered trades partially

| Participant                     |          | Exchange                                                                                        | Notes                                                                                                    |
|---------------------------------|----------|-------------------------------------------------------------------------------------------------|----------------------------------------------------------------------------------------------------|
| Order Entry (OE)                | <b>→</b> |                                                                                                 | Special Price Term = S: Stop T: If Touched E: Stop On Bid F: If Bid Touched I: Stop On Ask H: If Ask Touched |
|                                 | <b>←</b> | Order Acknowledgment (KE)                                                                       | Order Status = S: Order put in book as Stop order                                                            |
| The Stop condition is triggered |          |                                                                                                 |                                                                                                    |
|                                 | <b>←</b> | Order Acknowledgment (KE)                                                                       | Order Status = (blank): Order put in the order book                                                          |
|                                 | +        | Best Price Setter Notice (BP)  If the BPS is configured and the order price improves the market | Best Price Setter = 1                                                                                        |
|                                 | <b>←</b> | Execution Notice (NT)                                                                           |                                                                                                    |

### Market order partially trades

| Participant      |          | Exchange                                                                                        | Notes                                                                                                    |
|------------------|----------|-------------------------------------------------------------------------------------------------|----------------------------------------------------------------------------------------------------|
| Order Entry (OE) | <b>→</b> |                                                                                                 | Price Type =  M: at best opposite price (Top Order) W: at any price (Market Order)                                                       |
|                  | <b>←</b> | Order Acknowledgment (KE)                                                                       | Order Status = (blank): Order in book                                                                                                    |
|                  | +        | Best Price Setter Notice (BP)  If the BPS is configured and the order price improves the market | Best Price Setter = 1                                                                                                    |
|                  | <b>←</b> | Execution Notice (NT)                                                                           | N Trade Execution Notices, one for each trade, at the same price (M at best opposite price) or different price levels (W: at any price). |

### **Pre-opening**

During Auction phase, orders will not be assigned with BPS status.

| Participant      |          | Exchange                  | Notes                          |
|------------------|----------|---------------------------|--------------------------------|
|                  | <b>←</b> | Group Status Change (NG)  | Group Status = P: Preopening   |
| Order Entry (OE) | <b>→</b> |                           |                                |
|                  | <b>←</b> | Order Acknowledgment (KE) | Order Status = (blank): Booked |

### 8.3 Time validity

Immediate Order is partially executed in Trading Session

| Participant      |          | Exchange | Notes |
|------------------|----------|----------|-------|
| Order Entry (OE) | <b>→</b> |          |       |

| Participant |          | Exchange                       | Notes                                                                                                    |
|-------------|----------|--------------------------------|----------------------------------------------------------------------------------------------------|
|             | <b>←</b> | Order Acknowledgment (KE)      | Order Status= X: Order executed                                                                                                    |
|             | <b>+</b> | Execution Notice (NT)          | In all Execution scenarios, SOLA will automatically set the 'ID Code for Counterpart Participant' field to the receiving firm's Participant ID if the participant traded against one of its own orders. |
|             | <b>←</b> | Leg Execution Notice (NL)      | Several Leg Execution Notices<br>also sent to Participant if OE is on<br>a Strategy Instrument                                                                                                    |
|             | <b>←</b> | Order Cancellation Notice (NZ) | The remaining quantity (not traded) is cancelled.                                                                                                    |

### Immediate Order is not executed in Trading Session

| Participant      |          | Exchange                  | Notes                                             |
|------------------|----------|---------------------------|---------------------------------------------------|
| Order Entry (OE) | <b>→</b> |                           |                                                   |
|                  | <b>←</b> | Order Acknowledgment (KE) | Order Status = E: Eliminated by<br>Trading Engine |

### While Connected orders cancelled on disconnection with the Exchange

Orders with Time Validity parameter set to "W" ("While Connected") will be automatically cancelled in case of disconnection from the SOLA System. An ORDER CANCELLATION NOTICE message (NZ) with Order Status equal to "Eliminated on Disconnect" is received by the Participant on reconnection.

| Participant      |          | Exchange                  | Notes                            |
|------------------|----------|---------------------------|----------------------------------|
| Order Entry (OE) | <b>→</b> |                           | Duration type is While Connected |
|                  | <b>←</b> | Order Acknowledgment (KE) |                                  |

| Participant             |   | Exchange                                                                                        | Notes                                                                                                    |
|-------------------------|---|-------------------------------------------------------------------------------------------------|----------------------------------------------------------------------------------------------------|
| Connection Interruption | + | Best Price Setter Notice (BP)  If the BPS is configured and the order price improves the market | Best Price Setter = 1                                                                                        |
|                         | + | NZ                                                                                              | One NZ with Order Status = I:<br>Eliminated on Disconnect is<br>emitted per While Connected<br>order entered |

### While Connected orders cancelled on End Of Day

| Participant      |          | Exchange                                                                                       | Notes                                                                                                    |
|------------------|----------|------------------------------------------------------------------------------------------------|----------------------------------------------------------------------------------------------------|
| Order Entry (OE) | <b>→</b> |                                                                                                | Duration type is While Connected                                                                                 |
|                  | <b>←</b> | Order Acknowledgment (KE)                                                                      |                                                                                                    |
|                  | +        | Best Price Setter Notice (BP) If the BPS is configured and the order price improves the market | Best Price Setter = 1                                                                                            |
| End Of Day       |          |                                                                                                |                                                                                                    |
|                  | <b>←</b> | NZ                                                                                             | One NZ with Order Status = E:<br>Eliminated by Trading Engine is<br>emitted per While Connected<br>order entered |

### Good Till Date orders cancelled on date reached

Good Till Date orders holding the BPS status will lose it at the end of the trading session when they were inserted.

| Participant      | _        | Exchange                  | Notes                                    |
|------------------|----------|---------------------------|------------------------------------------|
| Order Entry (OE) | <b>→</b> |                           | Duration type is Good Till Date<br>(GTD) |
|                  | <b>←</b> | Order Acknowledgment (KE) |                                          |

| Participant                    |          | Exchange                                                                                       | Notes                                                                                                    |
|--------------------------------|----------|------------------------------------------------------------------------------------------------|----------------------------------------------------------------------------------------------------|
|                                | <b>←</b> | Best Price Setter Notice (BP) If the BPS is configured and the order price improves the market | Best Price Setter = 1                                                                                                |
| End of Day                     |          |                                                                                                |                                                                                                    |
|                                | <b>←</b> | Best Price Setter Notice (BP)  If the BPS is configured and order had the BPS status           | Best Price Setter = 0                                                                                                |
| Current Day = GTD (End of Day) |          |                                                                                                |                                                                                                    |
|                                | <b>←</b> | NZ                                                                                             | One NZ with Order Status = E:<br>Eliminated by Trading Engine is<br>emitted per GTD order expired on<br>a given date |

### Good Till Cancel orders cancelled on message cancellation sent

| Participant             |          | Exchange                                                        | Notes                                   |
|-------------------------|----------|-----------------------------------------------------------------|-----------------------------------------|
| Order Entry (OE)        | <b>→</b> |                                                                 | Duration type is Good Till Cancel (GTC) |
|                         | +        | Order Acknowledgment (KE)                                       |                                         |
|                         | <b>←</b> | Best Price Setter Notice (BP)  If the BPS is configured and the | Best Price Setter = 1                   |
|                         |          | order price improves the market                                 |                                         |
| End of Day              |          |                                                                 |                                         |
|                         |          | Best Price Setter Notice (BP)                                   |                                         |
|                         | <b>←</b> | If the BPS is configured and order had the BPS status           | Best Price Setter = 0                   |
| Current Day <= GTC      |          |                                                                 |                                         |
| Order Cancellation (XE) | <b>→</b> |                                                                 |                                         |
|                         | <b>←</b> | Order Cancellation<br>Acknowledgment (KZ)                       |                                         |

### Day orders cancelled during the End of Day process

| Participant      |          | <br>Exchange                                                                                   | Notes                                                                                                    |  |  |
|------------------|----------|------------------------------------------------------------------------------------------------|----------------------------------------------------------------------------------------------------|--|--|
| Order Entry (OE) | →        |                                                                                                | Duration type is Day                                                                                                  |  |  |
|                  | <b>←</b> | Order Acknowledgment (KE)                                                                      |                                                                                                    |  |  |
|                  | +        | Best Price Setter Notice (BP) If the BPS is configured and the order price improves the market | Best Price Setter = 1                                                                                                 |  |  |
| End Of Day       |          |                                                                                                |                                                                                                    |  |  |
|                  | +        | NZ                                                                                             | One NZ with Order Status = E:<br>Eliminated by Trading Engine is<br>emitted per Day order entered for<br>a given date |  |  |

### 8.4 Quantity Terms

### Minimum quantity with partial execution

| Participant1     |          | Exchange                                                                                       | Notes                                                                                        |
|------------------|----------|------------------------------------------------------------------------------------------------|----------------------------------------------------------------------------------------------|
| Order Entry (OE) | <b>→</b> |                                                                                                | Quantity Term = M: Minimum                                                                   |
|                  | <b>←</b> | Order Acknowledgment (KE)                                                                      | Order Status = (blank): Order put in the order book                                          |
|                  | <b>←</b> | Best Price Setter Notice (BP) If the BPS is configured and the order price improves the market | Best Price Setter = 1                                                                        |
|                  | <b>←</b> | Execution Notice (NT)                                                                          | Quantity Traded >= Minimum Quantity  Remaining Quantity = Original Quantity- Quantity Traded |

### Disclosed quantity order

Pro-Rata algorithm does not support Orders with Disclosed Quantity (Iceberg Orders).

| Participant1     |              | Exchange                  | Notes                                                                |
|------------------|--------------|---------------------------|----------------------------------------------------------------------|
| Order Entry (OE) | <b>→</b>     |                           | Quantity Term = D: Disclosed                                         |
|                  | <b>←</b>     | Order Acknowledgment (KE) | Order Status = (blank): Order put in the order book                  |
|                  |              |                           |                                                                      |
|                  | <del>(</del> | Execution Notice (NT)     | Order Remaining Quantity =<br>Original Quantity - Traded<br>Quantity |

### 8.5 Circuit Breaker

### Limit Order Trigger Circuit Breaker when the Circuit Breaker State is Suspended

| Participant      |          | Exchange                     | Notes                                                                                  |
|------------------|----------|------------------------------|----------------------------------------------------------------------------------------|
| Order Entry (OE) | <b>→</b> |                              |                                                                                        |
|                  | <b>+</b> | Order Acknowledgment (KE)    | Order Status = E: Eliminated by<br>Trading Engine                                      |
|                  | +        | Instrument State Change (NI) | NI is sent to all Participants with<br>the new instrument state equal to<br>Suspended. |

### Limit Order Trigger Circuit Breaker and when the Circuit Breaker state is Reserved

| Participant      |          | Exchange                                                                                       | Notes                          |
|------------------|----------|------------------------------------------------------------------------------------------------|--------------------------------|
| Order Entry (OE) | <b>→</b> |                                                                                                |                                |
|                  | <b>←</b> | Order Acknowledgment (KE)                                                                      | Order Status = (blank): Booked |
|                  | <b>←</b> | Best Price Setter Notice (BP) If the BPS is configured and the order price improves the market | Best Price Setter = 1          |

| Participant      |          | Exchange                     | Notes                                                                                 |
|------------------|----------|------------------------------|---------------------------------------------------------------------------------------|
|                  | <b>←</b> | Instrument State Change (NI) | NI is sent to all Participants with<br>the new instrument state equal to<br>Reserved. |
| Order Entry (OE) | <b>→</b> |                              |                                                                                       |
|                  | <b>←</b> | Order Acknowledgment (KE)    | Order Status = (blank): Booked                                                        |

### Order eliminated by an instrument limit update (X, Y or Z Validation)

| Participant                          |          | Exchange                                                                                       | Notes                          |
|--------------------------------------|----------|------------------------------------------------------------------------------------------------|--------------------------------|
| Order Entry (OE)                     | <b>→</b> |                                                                                                |                                |
|                                      | <b>←</b> | Order Acknowledgment (KE)                                                                      | Order Status = (blank): Booked |
|                                      | <b>←</b> | Best Price Setter Notice (BP) If the BPS is configured and the order price improves the market | Best Price Setter = 1          |
| Instrument Limit Update (X, Y or Z \ |          |                                                                                                |                                |
|                                      | <b>←</b> | Order Cancellation Notice (NZ)                                                                 | Order Status= Eliminated       |

### Incoming limit order with price outside the instrument minimum or maximum price (X Validation)

| Participant      |          | Exchange                  | Notes                     |
|------------------|----------|---------------------------|---------------------------|
| Order Entry (OE) | <b>→</b> |                           |                           |
|                  | +        | Order Acknowledgment (KE) | Order Status = Eliminated |

March 2017

#### 8.6 Self Execution Prevention

Self Execution Prevention (SEP) is a mechanism to prevent, if configured, that an order book from a Firm trades against its own orders in Continuous Trading session whenever the traders involved belong to the same SEP group. SEP does not apply to Trade Reports and Implied orders (currently is not supported for Orders with Minimum/Disclosed Quantity Term).

- Order vs Order: Trader SEP Criteria rule from incoming order applies
  - o Cancel Incoming Order
  - o Cancel Resting Order
  - Cancel Both Orders
  - Reduce and Cancel: Order with higher quantity is reduced and order with lower quantity is cancelled. When incoming order quantity is lower than resting order quantity and resting Order SEP Criteria is not Reduce and Cancel, then both orders are cancelled.
- · Quotes: quote takes priority over submitted orders
  - o Incoming Quote vs. Resting Order: Cancel Resting Order
  - o Incoming Order vs. Resting Quote: Cancel Incoming Order
  - Incoming Quote vs. Resting Quote: no SEP rule is applied i.e. the trade will be processed and executed if market conditions are met.

### Cancel Incoming Order (CIO) Rule (order vs order) with no execution

| Participant1 (Resting) | Exchange                         |          | Participant2<br>(Incoming) | Notes                                                                                                    |
|------------------------|----------------------------------|----------|----------------------------|----------------------------------------------------------------------------------------------------|
|                        |                                  | <b>←</b> | Order Entry (OE)           |                                                                                                    |
|                        | Order<br>Acknowledgement<br>(KE) | <b>→</b> |                            | With Order Status = Z: Removed by SEP if the SEP has been triggered at the first book level for FIFO or first price level in case of Pro-Rata matching type |

### Cancel Incoming Order (CIO) Rule (order vs order) triggered after partial execution

| Participant1 (Resting) | Exchange | <del></del> | Participant2<br>(Incoming) | Notes |
|------------------------|----------|-------------|----------------------------|-------|
|                        |          | <b>←</b>    | Order Entry (OE)           |       |

| Participant1 (Resting) | Exchange |                                                  | Participant2<br>(Incoming) | Notes |                                                                                                    |
|------------------------|----------|--------------------------------------------------|----------------------------|-------|----------------------------------------------------------------------------------------------------|
|                        |          | Order<br>Acknowledgement<br>(KE)                 | <b>→</b>                   |       | With Order Status= X: Order executed if the SEP has been triggered after the incoming order has partially traded against one/more book levels. |
|                        | +        | Execution Notice (NT) unsolicited                | <b>→</b>                   |       | Trade Execution                                                                                                    |
|                        |          | Order Cancellation<br>Notice (NZ)<br>unsolicited | <b>→</b>                   |       | Order Cancellation Notice The remaining quantity (not traded) is cancelled.                                                                    |

### Cancel Resting Order (CRO) Rule (order vs order) with no execution (first book level)

| Participant1 (Resting) |          | Exchange                                                                                                    |          | Participant2<br>(Incoming) | Notes                                                                    |
|------------------------|----------|----------------------------------------------------------------------------------------------------|----------|----------------------------|--------------------------------------------------------------------------|
|                        |          |                                                                                                    | +        | Order Entry (OE)           |                                                                          |
|                        |          | Order<br>Acknowledgement<br>(KE)                                                                              | <b>→</b> |                            | Order Status = (blank): Order put in the order book                      |
|                        | <b>←</b> | Order Cancellation<br>Notice (NZ)<br>unsolicited                                                              |          |                            | Order cancellation notice having <b>Order Status = Z: Removed by SEP</b> |
|                        |          | Best Price Setter<br>Notice (BP)<br>If the BPS is<br>configured and the<br>order price improves<br>the market | <b>→</b> |                            | Best Price Setter = 1                                                    |

### Cancel Resting Order (CRO) Rule (order vs order) when incoming Market Order is at any price with no execution (first book level)

| Participant1 (Resting) |          | Exchange                                         |          | Participant2<br>(Incoming) | Notes                                                             |
|------------------------|----------|--------------------------------------------------|----------|----------------------------|-------------------------------------------------------------------|
|                        |          |                                                  | <b>←</b> | Order Entry (OE)           |                                                                   |
|                        | <b>←</b> | Order Cancellation<br>Notice (NZ)<br>unsolicited |          |                            | Order cancellation notice having Order Status = Z: Removed by SEP |

| Participant1 (Resting) | Exchange                                   | Exchange      |  | Notes                                                                           |
|------------------------|--------------------------------------------|---------------|--|---------------------------------------------------------------------------------|
|                        | Order<br>Acknowledgement<br>(KE)           | $\rightarrow$ |  | Order Status = E: Eliminated                                                    |
|                        | Order Update Notice<br>(NU)<br>unsolicited | <b>→</b>      |  | Order Update Notice with new quantity  Order Quantity of the Incoming Order = 0 |

### Cancel Resting Order (CRO) Rule (order vs order) with partial execution

| Participant1 (Resting) |          | Exchange                                                                                                    |          | Participant2<br>(Incoming) | Notes                                                             |
|------------------------|----------|----------------------------------------------------------------------------------------------------|----------|----------------------------|-------------------------------------------------------------------|
|                        |          |                                                                                                    | <b>←</b> | Order Entry (OE)           |                                                                   |
|                        |          | Order<br>Acknowledgement<br>(KE)                                                                              | <b>→</b> |                            | Order Status = (blank): Order put in the order book               |
|                        |          | Execution Notice (NT) unsolicited                                                                             | <b>→</b> |                            | Trade Execution                                                   |
|                        |          | Best Price Setter<br>Notice (BP)<br>If the BPS is<br>configured and the<br>order price improves<br>the market | <b>→</b> |                            | Best Price Setter = 1                                             |
|                        | <b>←</b> | Order Cancellation<br>Notice (NZ)<br>unsolicited                                                              |          |                            | Order cancellation notice having Order Status = Z: Removed by SEP |

### Cancel Resting Order (CRO) Rule (order vs order) fully traded

| Participant1 (Resting) | Exchange                         |          | Participant2<br>(Incoming) | Notes                           |
|------------------------|----------------------------------|----------|----------------------------|---------------------------------|
|                        |                                  | <b>←</b> | Order Entry (OE)           |                                 |
|                        | Order<br>Acknowledgement<br>(KE) | <b>→</b> |                            | Order Status= X: Order executed |

| Participant1 (Resting) |          | Exchange                                         |          | Participant2<br>(Incoming) | Notes                                                                    |
|------------------------|----------|--------------------------------------------------|----------|----------------------------|--------------------------------------------------------------------------|
|                        | <b>←</b> | Order Cancellation<br>Notice (NZ)<br>unsolicited |          |                            | Order cancellation notice having <b>Order Status = Z: Removed by SEP</b> |
|                        |          | Execution Notice (NT) unsolicited                | <b>→</b> |                            | Trade Execution                                                          |

### Cancel Both Orders (CBO) Rule (order vs order) with no execution (first book level)

| Participant1 (Resting) |          | Exchange                                         |          | Participant2<br>(Incoming) | Notes                                                                                       |
|------------------------|----------|--------------------------------------------------|----------|----------------------------|---------------------------------------------------------------------------------------------|
|                        |          |                                                  | <b>←</b> | Order Entry (OE)           |                                                                                             |
|                        |          | Order<br>Acknowledgement<br>(KE)                 | <b>→</b> |                            | With Order Status = Z: Removed by SEP if the SEP has been triggered at the first book level |
|                        | <b>←</b> | Order Cancellation<br>Notice (NZ)<br>unsolicited |          |                            | Order cancellation notice having Order<br>Status = Z: Removed by SEP                        |

### Cancel Both Orders (CBO) Rule (order vs order) and partial execution

| Participant1 (Resting) | _        | Exchange                                         | _        | Participant2<br>(Incoming) | Notes                                                                                                    |
|------------------------|----------|--------------------------------------------------|----------|----------------------------|----------------------------------------------------------------------------------------------------|
|                        |          |                                                  | <b>←</b> | Order Entry (OE)           |                                                                                                    |
|                        |          | Order<br>Acknowledgement<br>(KE)                 | <b>→</b> |                            | With Order Status= X: Order executed has been triggered after the incoming order has partially traded against one/more book levels                                                          |
|                        |          | Execution Notice (NT) unsolicited                | <b>→</b> |                            | Trade Execution                                                                                                    |
|                        | <b>←</b> | Order Cancellation<br>Notice (NZ)<br>unsolicited |          |                            | Order cancellation notice having <b>Order Status = Z: Removed by SEP</b>                                                                                                    |
|                        |          | Order Cancellation<br>Notice (NZ)<br>unsolicited | <b>→</b> |                            | Order cancellation notice having Order<br>Status = Z: Removed by SEP in case<br>the incoming order has been partially<br>executed against one or more levels<br>before the SEP is triggered |

March 2017

### Reduce and Cancel (RC) Rule (order vs order) when incoming order quantity is greater than resting order - with no execution (first book level)

| Participant1 (Resting) |          | Exchange                                                                                                    |          | Participant2<br>(Incoming) | Notes                                                                                                   |
|------------------------|----------|----------------------------------------------------------------------------------------------------|----------|----------------------------|----------------------------------------------------------------------------------------------------|
|                        |          |                                                                                                    | <b>←</b> | Order Entry (OE)           |                                                                                                    |
|                        |          | Order<br>Acknowledgement<br>(KE)                                                                              | <b>→</b> |                            | Order Status = (blank): Order put in the order book                                                     |
|                        | <b>←</b> | Order Cancellation<br>Notice (NZ)<br>unsolicited                                                              |          |                            | Order cancellation notice having <b>Order Status = Z: Removed by SEP</b>                                |
|                        |          | Order Update Notice (NU) unsolicited                                                                          | <b>→</b> |                            | Order Update Notice with new quantity Order Quantity of the Incoming Order = Incoming Qty - Resting Qty |
|                        |          | Best Price Setter<br>Notice (BP)<br>If the BPS is<br>configured and the<br>order price improves<br>the market | <b>→</b> |                            | Best Price Setter = 1                                                                                   |

### Reduce and Cancel (RC) Rule (order vs order) when incoming Market Order is at any price and quantity is greater than resting order - with no execution (first book level)

| Participant1 (Resting) |          | Exchange                                         |          | Participant2<br>(Incoming) | Notes                                                                          |
|------------------------|----------|--------------------------------------------------|----------|----------------------------|--------------------------------------------------------------------------------|
|                        |          |                                                  | <b>←</b> | Order Entry (OE)           |                                                                                |
|                        |          | Order<br>Acknowledgement<br>(KE)                 | <b>→</b> |                            | Order Status = E: Eliminated                                                   |
|                        | <b>←</b> | Order Cancellation<br>Notice (NZ)<br>unsolicited |          |                            | Order cancellation notice having <b>Order Status = Z: Removed by SEP</b>       |
|                        |          | Order Update Notice<br>(NU)<br>unsolicited       | <b>→</b> |                            | Order Update Notice with new quantity Order Quantity of the Incoming Order = 0 |

March 2017

### Reduce and Cancel (RC) Rule (order vs order) when incoming order quantity is greater than resting order - with partial execution $\frac{1}{2}$

| Participant1 (Resting) | _        | Exchange                                                                                                    | _        | Participant2<br>(Incoming) | Notes                                                                                                    |
|------------------------|----------|----------------------------------------------------------------------------------------------------|----------|----------------------------|----------------------------------------------------------------------------------------------------|
|                        |          |                                                                                                    | <b>←</b> | Order Entry (OE)           |                                                                                                    |
|                        |          | Order<br>Acknowledgement<br>(KE)                                                                              | <b>→</b> |                            | Order Status = (blank): Order put in the order book                                                                             |
|                        | <b>←</b> | Order Cancellation<br>Notice (NZ)<br>unsolicited                                                              |          |                            | Order cancellation notice having Order<br>Status = Z: Removed by SEP                                                            |
|                        |          | Execution Notice (NT) unsolicited                                                                             | <b>→</b> |                            | Trade Execution                                                                                                    |
|                        |          | Order Update Notice<br>(NU)<br>unsolicited                                                                    | <b>→</b> |                            | Order Update Notice with new quantity Order Quantity of the Incoming Order = Incoming Qty (when SEP is triggered) - Resting Qty |
|                        |          | Best Price Setter<br>Notice (BP)<br>If the BPS is<br>configured and the<br>order price improves<br>the market | <b>→</b> |                            | Best Price Setter = 1                                                                                                    |

### Reduce and Cancel (RC) Rule (order vs order) when incoming order quantity is greater than resting order - fully executed $\frac{1}{2}$

| Participant1 (Resting) |          | Exchange                                         |          | Participant2<br>(Incoming) | Notes                                                                                                    |
|------------------------|----------|--------------------------------------------------|----------|----------------------------|----------------------------------------------------------------------------------------------------|
|                        |          |                                                  | +        | Order Entry (OE)           |                                                                                                    |
|                        |          | Order<br>Acknowledgement<br>(KE)                 | <b>→</b> |                            | Order Status= X: Order executed                                                                                                 |
|                        |          | Order Update Notice<br>(NU)<br>unsolicited       | <b>→</b> |                            | Order Update Notice with new quantity Order Quantity of the Incoming Order = Incoming Qty (when SEP is triggered) - Resting Qty |
|                        | <b>←</b> | Order Cancellation<br>Notice (NZ)<br>unsolicited |          |                            | Order cancellation notice having Order<br>Status = Z: Removed by SEP                                                            |

| Participant1 (Resting) | Exchange                          |          | Participant2<br>(Incoming) | Notes           |
|------------------------|-----------------------------------|----------|----------------------------|-----------------|
|                        | Execution Notice (NT) unsolicited | <b>→</b> |                            | Trade Execution |

### Reduce and Cancel (RC) Rule (order vs order) when incoming order quantity is equal to resting order – with no execution (at first book level)

| Participant1 (Resting) |          | Exchange                                         |          | Participant2<br>(Incoming) | Notes                                                                |
|------------------------|----------|--------------------------------------------------|----------|----------------------------|----------------------------------------------------------------------|
|                        |          |                                                  | <b>←</b> | Order Entry (OE)           |                                                                      |
|                        |          | Order<br>Acknowledgement<br>(KE)                 | <b>→</b> |                            | With Order Status = Z: Removed by SEP                                |
|                        | <b>←</b> | Order Cancellation<br>Notice (NZ)<br>unsolicited |          |                            | Order cancellation notice having Order<br>Status = Z: Removed by SEP |

### Reduce and Cancel (RC) Rule (order vs order) when incoming order quantity is equal to resting order – partially executed $\frac{1}{2}$

| Participant1 (Resting) |          | Exchange                                         |             | Participant2<br>(Incoming) | Notes                                                                    |
|------------------------|----------|--------------------------------------------------|-------------|----------------------------|--------------------------------------------------------------------------|
|                        |          |                                                  | +           | Order Entry (OE)           |                                                                          |
|                        |          | Order<br>Acknowledgement<br>(KE)                 | <b>→</b>    |                            | With Order Status = X: Order<br>Executed                                 |
|                        |          | Execution Notice (NT) unsolicited                | <b>&gt;</b> |                            | Trade Execution                                                          |
|                        |          | Order Cancellation<br>Notice (NZ)<br>unsolicited | <b>→</b>    |                            | Order cancellation notice having <b>Order Status = Z: Removed by SEP</b> |
|                        | <b>←</b> | Order Cancellation<br>Notice (NZ)<br>unsolicited |             |                            | Order cancellation notice having <b>Order Status = Z: Removed by SEP</b> |

March 2017

Reduce and Cancel (RC) Rule (order vs order) when incoming order quantity is less than resting order – with no execution (at first book level)

| Participant1 (Resting) | _ | Exchange                             | _        | Participant2<br>(Incoming) | Notes                                                             |
|------------------------|---|--------------------------------------|----------|----------------------------|-------------------------------------------------------------------|
|                        |   |                                      | <b>←</b> | Order Entry (OE)           |                                                                   |
|                        |   | Order<br>Acknowledgement<br>(KE)     | <b>→</b> |                            | Order cancellation notice having Order Status = Z: Removed by SEP |
|                        | + | Update Order Notice (NU) unsolicited |          |                            | New Quantity = Resting Qty – Incoming Qty.                        |
|                        |   | Update Order Notice (NU) unsolicited | <b>→</b> |                            | New Quantity = 0                                                  |

### Reduce and Cancel (RC) Rule (order vs order) when incoming order quantity is less than resting order – partially executed

| Participant1 (Resting) |   | Exchange                                   |          | Participant2<br>(Incoming) | Notes                                           |
|------------------------|---|--------------------------------------------|----------|----------------------------|-------------------------------------------------|
|                        |   |                                            | +        | Order Entry (OE)           |                                                 |
|                        |   | Order<br>Acknowledgement<br>(KE)           | <b>→</b> |                            | Order Status = X: Order Executed                |
|                        |   | Execution Notice (NT) unsolicited          | <b>→</b> |                            | Trade Execution. Qty Traded                     |
|                        |   | Update Order Notice<br>(NU)<br>unsolicited | <b>→</b> |                            | Removed Quantity = Incoming Qty –<br>Traded Qty |
|                        | + | Update Order Notice<br>(NU)                |          |                            | New Quantity = Resting Qty – Incoming Qty.      |

Reduce and Cancel (RC) Rule (order vs order) when incoming order quantity is less than resting order – with SEP Criteria for Resting Order different than RC with no execution (first book level)

| Participant1 (Resting) | Exchange | Participant2 (Incoming) | Notes |  |
|------------------------|----------|-------------------------|-------|--|
|------------------------|----------|-------------------------|-------|--|

| Participant1 (Resting) |          | Exchange                                         |          | Participant2<br>(Incoming) | Notes                                                                                       |
|------------------------|----------|--------------------------------------------------|----------|----------------------------|---------------------------------------------------------------------------------------------|
|                        |          |                                                  | <b>←</b> | Order Entry (OE)           |                                                                                             |
|                        |          | Order<br>Acknowledgement<br>(KE)                 | <b>→</b> |                            | With Order Status = Z: Removed by SEP if the SEP has been triggered at the first book level |
|                        | <b>←</b> | Order Cancellation<br>Notice (NZ)<br>unsolicited |          |                            | Order cancellation notice having Order<br>Status = Z: Removed by SEP                        |

### Reduce and Cancel (RC) Rule (order vs order) when incoming order quantity is less than resting order – with SEP Criteria for Resting Order different than RC with partial execution

| Participant1 (Resting) |          | Exchange                                         |          | Participant2<br>(Incoming) | Notes                                                                                                    |
|------------------------|----------|--------------------------------------------------|----------|----------------------------|----------------------------------------------------------------------------------------------------|
|                        |          |                                                  | <b>←</b> | Order Entry (OE)           |                                                                                                    |
|                        |          | Order<br>Acknowledgement<br>(KE)                 | <b>→</b> |                            | With Order Status= X: Order executed has been triggered after the incoming order has partially traded against one/more book levels                                                          |
|                        |          | Execution Notice (NT) unsolicited                | <b>→</b> |                            | Trade Execution                                                                                                    |
|                        | <b>←</b> | Order Cancellation<br>Notice (NZ)<br>unsolicited |          |                            | Order cancellation notice having <b>Order Status = Z: Removed by SEP</b>                                                                                                    |
|                        |          | Order Cancellation<br>Notice (NZ)<br>unsolicited | <b>→</b> |                            | Order cancellation notice having Order<br>Status = Z: Removed by SEP in case<br>the incoming order has been partially<br>executed against one or more levels<br>before the SEP is triggered |

### SEP Rules in case of Incoming Quote vs Order

| Participant1<br>(Resting) | Exchange                           |          | Participant2<br>(Incoming) | Notes |
|---------------------------|------------------------------------|----------|----------------------------|-------|
|                           |                                    | <b>←</b> | Bulk Quote Entry (QP)      |       |
|                           | Bulk Quote<br>Acknowledgement (LA) | <b>→</b> |                            |       |

March 2017

| Participant1<br>(Resting) |   | Exchange                                                                                                    |          | Participant2<br>(Incoming) | Notes                                                                    |
|---------------------------|---|----------------------------------------------------------------------------------------------------|----------|----------------------------|--------------------------------------------------------------------------|
|                           | + | Order Cancellation Notice (NZ) unsolicited                                                                                                    |          |                            | Order cancellation notice having <b>Order Status = Z: Removed by SEP</b> |
|                           |   | Best Price Setter Notice<br>(BP)  If the BPS is configured<br>and the quote price<br>improves the market (for<br>each single quote)                                      | <b>→</b> |                            | Best Price Setter = 1                                                    |
|                           |   | Best Price Setter Notice (BP)  If the BPS is configured and modification of price or quantity is accepted for an quote that loses its BPS status (for each single quote) | <b>→</b> |                            | Best Price Setter = 0                                                    |

### SEP Rules in case of Incoming Order vs Quote

| Participant1 (Resting) | Exchange                         |          | Participant2<br>(Incoming) | Notes                                 |
|------------------------|----------------------------------|----------|----------------------------|---------------------------------------|
|                        |                                  | <b>←</b> | Order Entry (OE)           |                                       |
|                        | Order<br>Acknowledgement<br>(KE) | <b>→</b> |                            | With Order Status = Z: Removed by SEP |

### 8.7 Modification Processing

Order modifications will be handled as per below:

- If an order is the BPS, and Quantity is increased or Price is modified, the order is re-evaluated (it could either lose or maintain the BPS status). Otherwise, the order keeps the BPS status.
- If an order is not the BPS, any requested modification will trigger the order to be re-evaluated and it will gain
  the BPS if it improves the market.

### Modification is rejected

| Participant             |          | Exchange          | Notes |
|-------------------------|----------|-------------------|-------|
| Order Modification (OM) | <b>→</b> |                   |       |
|                         | +        | Error Notice (ER) |       |

### **Modification is accepted**

| Participant             |          | Exchange                                         | Notes                                                                                                    |
|-------------------------|----------|--------------------------------------------------|----------------------------------------------------------------------------------------------------|
| Order Modification (OM) | <b>→</b> |                                                  |                                                                                                    |
|                         | +        | Order Modification Acknowledge (KM)              |                                                                                                    |
|                         |          |                                                  | If modification is accepted for an order with no BPS status and order price improves the market                                          |
|                         |          |                                                  | E.g. Price is modified / Quantity is increased / Quantity is decreased                                                                   |
|                         |          |                                                  | Best Price Setter = 1                                                                                                    |
|                         |          | Best Price Setter Notice (BP)  BPS is configured | If modification of price or quantity increase is accepted for an order that loses its BPS status Previous BPS value was 1                |
|                         | <b>←</b> |                                                  | E.g. Quantity is increased (New Quantity > Remaining Quantity)                                                                           |
|                         |          |                                                  | Best Price Setter = 0                                                                                                    |
|                         |          |                                                  | If the modification of price or<br>quantity increase is accepted and<br>order that maintains its BPS<br>status. Previous BPS value was 1 |
|                         |          |                                                  | E.g. Price is modified / Quantity is increased (New Quantity > Remaining Quantity)                                                       |
|                         |          |                                                  | Best Price Setter = 1                                                                                                    |

### Modification is Accepted, Order Trades against n Counterparts

Participant Exchange Participant (1..n) Counterparties Notes

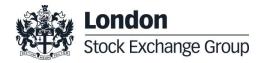

| Participant                |          | Exchange                                                                                                 |               | Participant (1n)<br>Counterparties | Notes                                                                                                |
|----------------------------|----------|----------------------------------------------------------------------------------------------------|---------------|------------------------------------|----------------------------------------------------------------------------------------------------|
| Order Modification<br>(OM) | <b>→</b> |                                                                                                    |               |                                    |                                                                                                    |
|                            | +        | Order Modification<br>Acknowledge (KM)                                                                   |               |                                    |                                                                                                    |
|                            | +        | Best Price Setter Notice<br>(BP)  If the BPS is configured<br>and the order price<br>improves the market |               |                                    | Best Price Setter = 1                                                                                |
|                            | <b>←</b> | Execution Notice (NT)                                                                                    | $\rightarrow$ |                                    |                                                                                                    |
|                            | +        | Execution Notice (NT)                                                                                    | <b>→</b>      |                                    |                                                                                                    |
|                            | +        | Execution Notice (NT)                                                                                    | <b>→</b>      |                                    |                                                                                                    |
| Order Modification<br>(OM) | <b>→</b> |                                                                                                    |               |                                    | E.g. Quantity is increased  New Quantity > Remaining Quantity                                        |
|                            | +        | Order Modification<br>Acknowledge (KM)                                                                   |               |                                    |                                                                                                    |
|                            |          |                                                                                                    |               |                                    | If modification of price or quantity increase is accepted for an order that loses its BPS status     |
|                            | <b>←</b> | Best Price Setter Notice<br>(BP)                                                                         |               |                                    | Best Price Setter = 0                                                                                |
|                            | C        | If the BPS is configured                                                                                 |               |                                    | If modification of price or quantity increase is accepted for an order that maintains its BPS status |
|                            |          |                                                                                                    |               |                                    | Best Price Setter = 1                                                                                |

March 2017

### **Cancellation is accepted**

| Participant             |          | Exchange                                  | Notes |
|-------------------------|----------|-------------------------------------------|-------|
| Order Cancellation (XE) | <b>→</b> |                                           |       |
|                         | <b>←</b> | Order Cancellation<br>Acknowledgment (KZ) |       |

### Cancel all Quotes of a Group for a Market Maker (Global Cancellation)

| Participant              |          | Exchange                                   | Notes |
|--------------------------|----------|--------------------------------------------|-------|
| Global Cancellation (GC) | <b>→</b> |                                            |       |
|                          | <b>←</b> | Global Cancellation<br>Acknowledgment (KG) |       |

### 8.8 Quote Processing

Any requested modification will trigger the quote to be re-evaluated and it will gain the BPS if it improves the market, regardless its previous BPS status.

### **Entering or Modifying Quotes**

| Participant            |          | Exchange                               | Notes                                                                                                    |
|------------------------|----------|----------------------------------------|----------------------------------------------------------------------------------------------------|
| Bulk Quote Data (BD)   | ÷        |                                        | The clearing data present in the BD message is valid for all the Bulk quotes sent by this trader until either another BD message is sent or the end of the session. |
|                        | <b>←</b> | Bulk Quote Data<br>Acknowledgment (KD) |                                                                                                    |
| Bulk Quote (Q <i>)</i> | <b>→</b> |                                        | The Message Type for bulk quote messages varies depending on the volume of quantity and price.                                                                      |
|                        | <b>←</b> | Bulk Quote Acknowledgment (LA)         |                                                                                                    |

| Participant |          | Exchange                                                                                                    | Notes                 |
|-------------|----------|----------------------------------------------------------------------------------------------------|-----------------------|
|             | +        | Best Price Setter Notice (BP) If the BPS is configured and the quote price improves the market (for each single quote)                                                   | Best Price Setter = 1 |
|             | <b>←</b> | Best Price Setter Notice (BP)  If the BPS is configured and modification of price or quantity is accepted for an quote that loses its BPS status (for each single quote) | Best Price Setter = 0 |

### **Entering or Modifying Quotes that Trade**

| Participant initiator  | _        | Exchange                                                                                                    |               | Participant (1n) | Notes                                                                                             |
|------------------------|----------|----------------------------------------------------------------------------------------------------|---------------|------------------|---------------------------------------------------------------------------------------------------|
| Bulk Quote (Q <i>)</i> | <b>→</b> |                                                                                                    |               |                  |                                                                                                   |
|                        | <b>←</b> | Bulk Quote Acknowledgment (LA)                                                                                                    |               |                  |                                                                                                   |
|                        | <b>←</b> | Execution Notice (NT)                                                                                                    |               |                  | One execution notice<br>(Message Type NT) per trade.                                              |
|                        | +        | Leg Execution Notice (NL)                                                                                                    |               |                  | Several Leg Execution Notices<br>also sent to Participant if Q <i>is on a Strategy Instrument</i> |
|                        |          | Execution Notice (NT)                                                                                                    | $\rightarrow$ |                  |                                                                                                   |
|                        | <b>←</b> | Best Price Setter Notice (BP) If the BPS is configured and the quote price improves the market (for each single quote)                                                           |               |                  | Best Price Setter = 1                                                                             |
|                        | <b>←</b> | Best Price Setter Notice (BP) If the BPS is configured and modification of price or quantity increase is accepted for an quote that loses its BPS status (for each single quote) |               |                  | Best Price Setter = 0                                                                             |

### **Request for Quote**

Participant Exchange Notes

| Participant            |          | Exchange                     | Notes |
|------------------------|----------|------------------------------|-------|
| Request for Quote (RQ) | <b>→</b> |                              |       |
|                        | <b>←</b> | Standard Acknowledgment (KO) |       |

### 8.9 Market Maker Messages

### Market Maker Monitoring - Invalid Bulk Quote Grace Period Elapsed

| Participant                        |                                                                                               | Exchange                       | Notes                                                                       |  |
|------------------------------------|-----------------------------------------------------------------------------------------------|--------------------------------|-----------------------------------------------------------------------------|--|
| Bulk Quote (Q <i>)</i>             | <b>→</b>                                                                                      |                                | Invalid bulk quote.                                                         |  |
|                                    | <b>←</b>                                                                                      | Bulk Quote Acknowledgment (LA) | The LA message contains the number of quotes in error.                      |  |
| Market Maker status in Warning sta | Market Maker status in Warning state. When grace period ends, it becomes in Infraction state. |                                |                                                                             |  |
|                                    | <b>←</b>                                                                                      | Monitoring MM Status (MM)      | MM message is sent every time<br>the Market Maker is Status =<br>Infraction |  |
| Bulk Quote (Q <i>)</i>             | <b>→</b>                                                                                      |                                | The Market Maker sends a valid new quote.                                   |  |
|                                    | <b>←</b>                                                                                      | Bulk Quote Acknowledgment (LA) |                                                                             |  |
|                                    | <b>←</b>                                                                                      | Monitoring MM Status (MM)      | Status = OK                                                                 |  |

### Underlying last traded price raised an MM Infraction message

|             | _ | <del>-</del> | =     |
|-------------|---|--------------|-------|
| Participant |   | Exchange     | Notes |

| Participant |          | Exchange                  | Notes                                                                                                    |
|-------------|----------|---------------------------|----------------------------------------------------------------------------------------------------|
|             | <b>←</b> | Monitoring MM Status (MM) | A MM message is sent only if the Market Maker is in infraction, following the last traded price on the underlying. |

### **Market Maker Protection Subscription Accepted**

| Participant                                  | _        | Exchange                     | Notes |
|----------------------------------------------|----------|------------------------------|-------|
| Market Maker Protection<br>Subscription (RP) | <b>→</b> |                              |       |
|                                              | <b>←</b> | Standard Acknowledgment (KO) |       |

### Market Maker Protection Subscription Rejected

| Participant                                  |          | Exchange          | Notes |
|----------------------------------------------|----------|-------------------|-------|
| Market Maker Protection<br>Subscription (RP) | <b>→</b> |                   |       |
|                                              | <b>←</b> | Error Notice (ER) |       |

### **Market Maker Protection Triggered**

| Participant |   | Exchange                               | Notes                                                                              |
|-------------|---|----------------------------------------|------------------------------------------------------------------------------------|
|             | + | Cancellation of all Quotes Notice (NP) | A single NP message to indicate all cancelled quotes for a group and market maker. |

### **Underlying Price used to Determine MM obligation Surface**

|             | <del>-</del> | <del>-</del> | <del>_</del> |
|-------------|--------------|--------------|--------------|
| Participant |              | Exchange     | Notes        |

March 2017

| Participant |          | Exchange                 | Notes                                                                                                    |
|-------------|----------|--------------------------|----------------------------------------------------------------------------------------------------|
|             | <b>←</b> | Underlying<br>Price (IX) | It will be disseminated for each single group<br>belonging to the given Underlying if the MM<br>subscribed to the message and there is an<br>Underlying Price movement. |

### ATM series for MM obligations

| Participant |          | Exchange                      | Notes                                                                                                    |
|-------------|----------|-------------------------------|----------------------------------------------------------------------------------------------------|
|             | <b>←</b> | Monitoring ATM<br>Series (MU) | For each group the ATM series will be disseminated if the MM subscribed to the message and there is an Underlying Price movement |

### 8.10Unsolicited Services

### Cancellation of all Quotes and Orders for a Member for a Particular Group of Instruments (Initiated by the Exchange or GCM)

This command cancels all orders and quotes belonging to a given member for a particular group of instruments.

| Participant |          | Exchange                               | Notes                                                                                                    |
|-------------|----------|----------------------------------------|----------------------------------------------------------------------------------------------------|
|             | <b>+</b> | Order Cancellation Notice (NZ)         | One NZ message for each cancelled order.  DC messages will specify that the action was performed by either the Exchange or the General Clearing Member (GCM). |
|             | <b>←</b> | Cancellation of all Quotes Notice (NP) | A single NP message for all the cancelled quotes for the instruments belonging to the group.                                                                  |

### Eliminate all Orders for an Instrument (Initiated by the Exchange or GCM)

| Participant | Exchange | Notes |  |
|-------------|----------|-------|--|
|-------------|----------|-------|--|

| Participant |          | Exchange                               | Notes                                                                                                    |
|-------------|----------|----------------------------------------|----------------------------------------------------------------------------------------------------|
|             |          |                                        | One NZ message for each cancelled order.                                                                            |
|             | <b>←</b> | Order Cancellation Notice (NZ)         | DC messages will specify that the action was performed by either the Exchange or the General Clearing Member (GCM). |
|             | <b>←</b> | Cancellation of all Quotes Notice (NP) | One NP message to all members to indicate that all quotes for all instruments on that group have been cancelled.    |

### Cancel all Quotes of a Market Maker or a Group (Initiated by the Exchange or GCM)

| Participant |          | Exchange                                  | Notes                                                                                                    |
|-------------|----------|-------------------------------------------|----------------------------------------------------------------------------------------------------|
|             | <b>←</b> | Cancellation of all<br>Quotes Notice (NP) | A single NP message for all the cancelled quotes of each group.  DC message will specify that the action was performed by either the Exchange or the General Clearing Member (GCM). |

### Cancel Trade on the Last Price (Initiated by the Exchange)

| Participant |          | Exchange                           | Notes |
|-------------|----------|------------------------------------|-------|
|             | <b>←</b> | Execution Cancellation Notice (NX) |       |

### Create Manual Trade with or without Impact on the Last Price (Performed by the **Exchange at Client's request)**

| Participant |          | Exchange                  | Notes                                                                          |
|-------------|----------|---------------------------|--------------------------------------------------------------------------------|
|             | <b>←</b> | Execution Notice (NT)     |                                                                                |
|             | <b>←</b> | Leg Execution Notice (NL) | Several Leg Execution Notices NL sent for each NT if instrument is a strategy. |

### 8.11 Strategy Messages

### User defined Strategy (FLEXCO) Creation Request Accepted

| Participant                  | _        | Exchange                                     | Notes |
|------------------------------|----------|----------------------------------------------|-------|
| New Strategy Instrument (ON) | <b>→</b> |                                              |       |
|                              | <b>←</b> | New Strategy Instrument Acknowledgement (KN) |       |

### User defined Strategy (FLEXCO) Creation Request Rejected

| Participant                  |          | Exchange          | Notes |
|------------------------------|----------|-------------------|-------|
| New Strategy Instrument (ON) | <b>→</b> |                   |       |
|                              | <b>←</b> | Error Notice (ER) |       |

### Strategy Order trades partially against contra strategy order (same book)

| Participant initiator |          | Exchange                        | Participant (1n) | Notes                                                                                      |
|-----------------------|----------|---------------------------------|------------------|--------------------------------------------------------------------------------------------|
| Order Entry (OE)      |          |                                 |                  |                                                                                            |
|                       | <b>+</b> | Order<br>Acknowledgment<br>(KE) |                  | Order Status = (blank) Order<br>put in book                                                |
|                       | <b>←</b> | Execution Notice (NT)           |                  | Quantity Traded                                                                            |
|                       | <b>←</b> | Leg Execution<br>Notice (NL)    |                  | One NL message per leg<br>sent for each NT on the<br>strategy to the submitting<br>trader. |

| Participant initiator |          | Exchange                                                                                                    |               | Participant (1n) | Notes                                                                                      |
|-----------------------|----------|----------------------------------------------------------------------------------------------------|---------------|------------------|--------------------------------------------------------------------------------------------|
|                       | <b>←</b> | Best Price Setter<br>Notice (BP)<br>If the BPS is<br>configured and the<br>order price improves<br>the market |               |                  | Best Price Setter = 1                                                                      |
|                       |          | Execution Notice (NT)                                                                                         | $\rightarrow$ |                  |                                                                                            |
|                       |          | Leg Execution<br>Notice (NL)                                                                                  | <b>→</b>      |                  | One NL message per leg<br>sent for each NT on the<br>strategy to the counterpart<br>trader |

### Strategy Order fully trades against contra leg order (implied trade)

| Participant initiator |          | Exchange                  |          | Participant (1n) | Notes                                                        |
|-----------------------|----------|---------------------------|----------|------------------|--------------------------------------------------------------|
| Order Entry (OE)      |          |                           |          |                  |                                                              |
|                       | +        | Order Acknowledgment (KE) |          |                  | Order Status = X: Order<br>Executed                          |
|                       | <b>←</b> | Execution Notice (NT)     |          |                  | Execution Notice for strategy instrument trade.              |
|                       | <b>←</b> | Leg Execution Notice (NL) |          |                  | Leg Execution Notices for NT message on strategy instrument. |
|                       |          | Execution Notice (NT)     | <b>→</b> |                  | Execution Notices for each counterpart resting leg order     |

### 8.12Pre-Trade Validation Messages

Risk limits configuration or update by Risk Manager

| Sail Participant | Exchange | Participant<br>Risk Manager |  | Notes                                                                               |
|------------------|----------|-----------------------------|--|-------------------------------------------------------------------------------------|
|                  |          |                             |  | This message is used by Risk Managers to set risk limits for their managed entities |

| Sail Participant |          | Exchange                                  |          | Participant<br>Risk Manager | Notes                                                                                                    |
|------------------|----------|-------------------------------------------|----------|-----------------------------|----------------------------------------------------------------------------------------------------|
|                  |          | Bulk Command<br>Message Acknowledge<br>LB | <b>→</b> |                             | This message acknowledges the receipt of MK: Risk Limits Configuration                                                      |
|                  |          | Risk Limits Usage<br>Notice<br>MN         | <b>→</b> |                             | This message is sent by the Exchange to notify of current Risk Limits usage status after limits re-evaluation               |
|                  | <b>←</b> | Order Cancellation<br>NZ                  |          |                             | All Sail Participant orders on the traded instrument/group are cancelled if any trade limit is breached  Status = T         |
|                  | <b>←</b> | Quotes cancellation<br>NP                 |          |                             | All Sail Participant quotes on the traded instrument/group are cancelled if any trade limit is breached  Cancel Reason = \$ |

### Order Triggers a Risk Limit Usage Notification

| Sail Participant                           | Exchange |                                               | _        | Participant<br>Risk Manager | Notes                                                                              |
|--------------------------------------------|----------|-----------------------------------------------|----------|-----------------------------|------------------------------------------------------------------------------------|
| Order Entry/Order<br>Modification<br>OE/OM | <b>→</b> |                                               |          |                             | New order or modified causes a exposure risk limit to be reached                   |
|                                            | <b>←</b> | Order/Modification<br>Acknowledgment<br>KE/KM |          |                             | The order or modification is acknowledged                                          |
|                                            |          | Risk Limits Usage<br>Notice<br>MN             | <b>→</b> |                             | This message is sent by the Exchange to notify of current Risk Limits usage status |

### **Order Triggers Exposure Risk Limit**

An incoming order hits a configured exposition risk limit and is rejected.

Sail Participant Exchange Notes

| Sail Participant                           |          | Exchange            | Notes                                                                                                   |
|--------------------------------------------|----------|---------------------|----------------------------------------------------------------------------------------------------|
| Order Entry/Order<br>Modification<br>OE/OM | <b>→</b> |                     | New order or modification would cause a risk limit to be reached                                        |
|                                            | <b>←</b> | Error Message<br>ER | The rejection message will contain a specific error code indicating the limit that caused the rejection |

### **Trade Triggers Traded Risk Limit**

An incoming order trades against trader booked order(s) and traded Risk limits configured for her team on the specific instrument is breached.

| Sail Participant |          | Exchange                          |          | Participant<br>Risk Manager | Notes                                                                                        |
|------------------|----------|-----------------------------------|----------|-----------------------------|----------------------------------------------------------------------------------------------|
|                  | <b>←</b> | Execution Notice<br>NT            |          |                             | Creation of a new trade causes a<br>RiskLimit to be exceeded                                 |
|                  |          | Risk Limits Usage<br>Notice<br>MN | <b>→</b> |                             | This message is sent by the Exchange to notify of current Risk Limits usage status           |
|                  | <b>←</b> | Order Cancellation<br>NZ          |          |                             | All Sail Participant orders on the traded instrument are cancelled Status = T                |
|                  | <b>←</b> | Quotes cancellation<br>NP         |          |                             | All Sail Participant quotes on the traded instrument are cancelled  Cancel Reason = <b>S</b> |

### Market Maker Risk limits configuration or update by Risk Manager

| Sail Participant | Exchange                                  | Exchange |                              | Notes                                                                                                    |
|------------------|-------------------------------------------|----------|------------------------------|----------------------------------------------------------------------------------------------------|
|                  |                                           | <b>←</b> | Risk Limits Configuration MQ | This message is used by Risk Managers to set risk limits for their managed entities                              |
|                  | Bulk Command<br>Message Acknowledge<br>LB | <b>→</b> |                              | This message acknowledges the receipt of MK: Risk Limits Configuration and MQ: MMP Limits Configuration messages |

| Sail Participant |   | Exchange                              | Participant<br>Risk Manager | Notes                                                                                                    |
|------------------|---|---------------------------------------|-----------------------------|----------------------------------------------------------------------------------------------------|
|                  | + | MMP Parameters<br>Update Notice<br>NQ |                             | This message is sent unsolicited by the Exchange to notify of effective Market Maker Protection parameters in case the one set by the Risk Manager are stricter than the one previously in force. |

#### Risk Manager sends a Master Switch message to disable a Trader

| Sail Participant |          | Exchange                         |          | Participant<br>Risk Manager |                                                                                                    |
|------------------|----------|----------------------------------|----------|-----------------------------|----------------------------------------------------------------------------------------------------|
|                  |          |                                  | <b>+</b> | Risk Master Switch<br>RT    | This message is sent by a Risk Manager with the intent of disabling a managed entity and removing all its order and quotes. |
|                  |          | Standard<br>Acknowledgment<br>KO | <b>→</b> |                             | This message acknowledges the correct receipt of the RT message.  In case of error an ER message is sent.                   |
|                  | <b>←</b> | Order Cancellation<br>NZ         |          |                             | All Trader's orders are cancelled Status = R                                                                                |
|                  | <b>←</b> | Quotes cancellation<br>NP        |          |                             | All Trader's quotes are cancelled  Cancel Reason = S                                                                        |

#### 9.0 Appendix B: Trade reporting Message Flow

#### 9.1 Cross/Committed functionality

#### **Committed orders traded**

| Participant      |          | Exchange                        |             | Participant<br>Counterpart | Notes                                       |
|------------------|----------|---------------------------------|-------------|----------------------------|---------------------------------------------|
| Order Entry (OE) | ÷        |                                 |             |                            | A valid Committed order is entered          |
|                  | <b>←</b> | Order<br>Acknowledgment<br>(KE) |             |                            | Order Status = Booked                       |
|                  |          |                                 | +           | Order Entry (OE)           | A valid opposite Committed order is entered |
|                  |          | Order<br>Acknowledgment<br>(KE) | <b>→</b>    |                            | Order Status = Executed                     |
|                  | <b>←</b> | Execution Notice (NT)           |             |                            |                                             |
|                  |          | Execution Notice (NT)           | <b>&gt;</b> |                            |                                             |

#### Committed order cancelled by participant before it trades

| Participant             |          | Exchange                            | Notes                              |
|-------------------------|----------|-------------------------------------|------------------------------------|
| Order Entry (OE)        | <b>→</b> |                                     | A valid Committed order is entered |
|                         | <b>←</b> | Order Acknowledgment (KE)           | Order Status = Booked              |
| Order Cancellation (XE) | <b>→</b> |                                     |                                    |
|                         | <b>←</b> | Order Cancellation Acknowledge (KZ) | Order Status= Cancelled            |

#### Pending Committed order cancelled during the End Of Day Process

| Participant      |          | Exchange                       | Notes                                                                                                    |
|------------------|----------|--------------------------------|----------------------------------------------------------------------------------------------------|
| Order Entry (OE) | <b>→</b> |                                | A valid Committed order is entered. Duration type is Day.                                                |
|                  | <b>←</b> | Order Acknowledgment (KE)      | Order Status = Booked                                                                                    |
| End Of Day       |          |                                |                                                                                                    |
|                  | +        | Order Cancellation Notice (NZ) | NZ is emitted per unexecuted<br>Committed order entered for a<br>given date.<br>Order Status= Eliminated |

#### **Entering an Accepted Cross Order**

| Participant      | _        | Exchange                     | Notes                           |
|------------------|----------|------------------------------|---------------------------------|
| Cross Entry (OX) | <b>→</b> |                              | A valid Cross order is entered. |
|                  | <b>←</b> | Standard Acknowledgment (KO) |                                 |
|                  | <b>←</b> | Execution Notice (NT)        | 2 times                         |

#### **Cross Order Rejected**

| Participant      |          | Exchange          | Notes                             |
|------------------|----------|-------------------|-----------------------------------|
| Cross Entry (OX) | <b>→</b> |                   | A invalid Cross order is entered. |
|                  | <b>←</b> | Error Notice (ER) |                                   |

# Technical Specifications

March 2017

#### 9.1 Flexible Series

#### Standard flow for flexible series creation

| Participant                      |   | Exchange                              | Notes                                                                                                    |
|----------------------------------|---|---------------------------------------|----------------------------------------------------------------------------------------------------|
| Flexible creation request (FS) → |   |                                       |                                                                                                    |
|                                  | + | Flexible creation acknowledgment (KF) | Flexible creation ack. If creation is accepted, field 'Creation Status' will be returned with new value 'F': Flexible series created |

### Message flow in case an instrument with the same characteristics already exists as a Flexible series

| Participant                    |          | Exchange                              | Notes                                                                                                    |
|--------------------------------|----------|---------------------------------------|----------------------------------------------------------------------------------------------------|
| Flexible creation request (FS) | <b>→</b> |                                       |                                                                                                    |
|                                | <b>←</b> | Flexible creation acknowledgment (KF) | Instrument creation ack. In case the instrument already exists on the market, KF message will returned the characteristics (Sico, ISIN, External Symbol) of the existing series and Creation Status='A': Flexible series already exists |

### Message flow in case an instrument with the same characteristics already exists as a Standard series

| Participant                    |               | Exchange                              | Notes                                                                                                    |
|--------------------------------|---------------|---------------------------------------|----------------------------------------------------------------------------------------------------|
| Flexible creation request (FS) | $\rightarrow$ |                                       |                                                                                                    |
|                                | <b>←</b>      | Flexible creation acknowledgment (KF) | Instrument creation ack. In case the instrument already exists on the market, KF message will returned the characteristics (Sico, ISIN, External Symbol) of the existing series and Creation Status='S': Standard series already exists |

#### Message flow in case of flexible creation is rejected

| Participant                    |             | Exchange                      | Notes                                                                                                    |
|--------------------------------|-------------|-------------------------------|----------------------------------------------------------------------------------------------------|
| Flexible creation request (FS) | <b>&gt;</b> |                               |                                                                                                    |
|                                | <b>←</b>    | Error Notice (ER) unsolicited | Example of Errors:  0014: Syntax Error/Bad Delivery Date  0014: Syntax Error/ Option Style must not be specified for Futures  0014: Syntax Error/ Strike Price must not be specified for Futures  0014; Syntax Error/ Call/Put must not be specified for Futures  0014; Syntax Error/ Call/Put must not be specified for Futures  9020: Firm Creation Quotas Has Been Reached  9031: Flex Series Delivery Date is not a valid trading day  9032: Flex Series Delivery Date is out of allowed range  1002: Group ID does not exist |

#### 9.2 Inter Dealer Broker (IDB) Order

#### Single Proposal Request with Flexible series completed successfully

| Participant<br>initiator                     |          | Exchange                         |          | Participant (1 to n) | Notes                                                                                                    |
|----------------------------------------------|----------|----------------------------------|----------|----------------------|----------------------------------------------------------------------------------------------------|
| Proposal<br>Request (PR)                     | <b>→</b> |                                  |          |                      | Trade proposal sent by the Initiator. It will be possible to specify at this level whether the trade is Published or Unpublished (only for flexible instruments).                                                                                                    |
| With original<br>Initiator<br>UserSequenceId | <b>←</b> | Proposal Acknowledgment<br>(KB)  |          |                      | Proposal acknowledgment indicating the double of legs specified in the initial Proposal Request with the Trader ID used.  Proposal Status = W: Waiting for approval  The Proposal legs with Order Status = W: Waiting for approval refer to the Proposal to be sent to the Entering Firm ID and the reverse sided Proposal to be sent to Opposite Firm ID (in the original PR).  Proposal Type = T: Inter Dealer Broker Order |
|                                              |          | Proposal Notice (PN) unsolicited | <b>→</b> |                      | Order Proposal Notice broadcast to all Participants of the Counterparty Firms (Entering and Opposite Firm of the Initial PR).  All Participants belonging to the Counterparty Firms will receive a unique PN containing all related leg information.  Proposal Status = W: Waiting for approval  Order Status = W: Waiting for approval  Proposal Type = T: Inter Dealer Broker Order                                         |
|                                              |          |                                  | +        | Order Proposal (OB)  | Proposal Acceptance for one Counterparty Firm.                                                                                                    |
|                                              |          | Proposal Acknowledgement (KB)    | <b>→</b> |                      | Proposal Acceptance acknowledgment will be received by the Participant that sent the OB with the Trader ID used.  Order Status = (blank): Order put in the order book Proposal Status = W: Waiting for Approval                                                                                                    |

| Participant initiator                        |                                 | Exchange                         |          | Participant (1 to n)                                      | Notes                                                                                                    |
|----------------------------------------------|---------------------------------|----------------------------------|----------|-----------------------------------------------------------|----------------------------------------------------------------------------------------------------|
|                                              |                                 | Order Acknowledgement (KE)       | <b>→</b> |                                                           | A single KE will be sent for<br>every leg (committed<br>order) of the Order<br>Proposal.                                            |
|                                              |                                 |                                  |          |                                                           | Order Status = (blank):<br>Order put in the order<br>book                                                                           |
| With original<br>Initiator<br>UserSequenceId | +                               | Proposal Update (PU) unsolicited |          |                                                           | Order Proposal leg<br>acceptance notice sent to<br>the Initiator Participant with<br>the details of the leg<br>accepted.            |
|                                              |                                 |                                  |          |                                                           | Order Status = (blank): Order put in the order book Proposal Status = W: Waiting for Approval                                       |
|                                              |                                 |                                  | <b>←</b> | Order Proposal (OB)                                       | Proposal Acceptance of<br>the other involved<br>Counterparty Firm.                                                                  |
|                                              |                                 | Proposal Acknowledgement         |          |                                                           | Proposal Acceptance<br>acknowledgment will be<br>received by the Participant<br>that sent the OB with the<br><b>Trader ID</b> used. |
|                                              | Proposal Acknowleagement → (KB) | <b>→</b>                         |          | Order Status = (blank):<br>Order put in the order<br>book |                                                                                                    |
|                                              |                                 |                                  |          |                                                           | Proposal Status = A:<br>Approved                                                                                                    |
|                                              |                                 |                                  |          |                                                           | A single KE will be sent for every leg (committed order) of the OB.                                                                 |
|                                              |                                 | Order Acknowledgement (KE)       | <b>→</b> |                                                           | Order Status = (blank):<br>Order put in the order<br>book                                                                           |
| With original<br>Initiator<br>UserSequenceId | +                               | Proposal Update (PU) unsolicited |          |                                                           | Proposal Update for leg<br>acceptance notice sent to<br>the Initiator Participant with<br>the details of accepted leg.              |
|                                              |                                 |                                  |          |                                                           | Order Status = (blank):<br>Order put in the order<br>book                                                                           |
|                                              |                                 |                                  |          |                                                           | Proposal Status = A:<br>Approved                                                                                                    |
|                                              |                                 |                                  |          |                                                           | Note: No further Proposal<br>Updates (PU) will be<br>received after <b>Proposal</b><br><b>Status = A: Approved</b>                  |

| Participant initiator |   | Exchange                          |          | Participant (1 to n) | Notes                                                                                                    |
|-----------------------|---|-----------------------------------|----------|----------------------|----------------------------------------------------------------------------------------------------|
|                       |   | Proposal Notice (PN) unsolicited  | <b>→</b> |                      | Message sent to notify the Proposal has been completed successfully  All Participants belonging to the Counterparty Firms will receive a unique PN containing all related Proposal leg information initially sent plus the updated status:  Order Status = (blank): Order put in the order book  Proposal Status = A: Approved  Note: No further Proposal Notice (PN) will be received after Proposal Status = A: Approved |
|                       | + | Execution Notice (NT) unsolicited | <b>→</b> |                      | Trade Execution                                                                                                    |

#### Multiple Proposal Request against different Counterparties completed successfully

| Participant initiator                        |          | Exchange                     | Participant (1 to n) | Notes                                                                                                    |
|----------------------------------------------|----------|------------------------------|----------------------|----------------------------------------------------------------------------------------------------|
| Proposal<br>Request (PR)                     | <b>→</b> |                              |                      | Multiple Proposal Request sent by the Initiator.                                                                                                    |
|                                              |          |                              |                      | Proposal acknowledgmenindicating the double of Legs specified in the initial Proposal Request with the Trader ID used.                                                                                                    |
| With original<br>Initiator<br>UserSequenceId | <b>←</b> | Proposal Acknowledgment (KB) |                      | Proposal Status = W: Waiting for approval  The Proposal legs with Order Status = W: Waiting for approval refeto the Proposal to be sent to the Entering Firm ID and the reverse sided Proposal to be send to Opposite Firm ID (in the original PR). |
|                                              |          |                              |                      | Proposal Type = T: Inter<br>Dealer Broker Order                                                                                                    |

| Participant initiator                        |          | Exchange                         |          | Participant (1 to n) | Notes                                                                                                    |
|----------------------------------------------|----------|----------------------------------|----------|----------------------|----------------------------------------------------------------------------------------------------|
|                                              |          | Proposal Notice (PN) unsolicited | <b>→</b> |                      | Order Proposal Notice broadcast to all Participants of the Counterparty Firms (Entering and Opposite Firm of the Initial PR).  All Participants belonging to the Counterparty Firms will receive a unique PN containing all related leg information.  Proposal Type = T: Inter Dealer Broker Order  Proposal Status = W: Waiting for approval |
|                                              |          |                                  |          |                      | Order Status = W: Waiting for approval                                                                                                    |
|                                              |          |                                  | <b>←</b> | Order Proposal (OB)  | Proposal Acceptance for one Counterparty Firm.                                                                                                    |
|                                              |          | Proposal Acknowledgement (KB)    | <b>→</b> |                      | Proposal Acceptance acknowledgment will be received by the Participant that sent the OB with the Trader ID used.  Order Status = (blank): Order put in the order book Proposal Status = W: Waiting for Approval                                                                                                    |
|                                              |          | Order Acknowledgement (KE)       | <b>→</b> |                      | A single KE will be sent for every leg (committed order) of the OB.  Order Status = (blank): Order put in the order book                                                                                                    |
| With original<br>Initiator<br>UserSequenceId | <b>←</b> | Proposal Update (PU) unsolicited |          |                      | Proposal leg acceptance notice sent to the Initiator Participant with the details of multiple leg(s) accepted.  Order Status = (blank): Order put in the order book Proposal Status = W: Waiting for Approval                                                                                                    |
|                                              |          |                                  | +        | Order Proposal (OB)  | Proposal Acceptance of the other Counterparty Firm.                                                                                                    |
|                                              |          | Proposal Acknowledgement (KB)    | <b>→</b> |                      | Proposal Acceptance acknowledgment will be received by the Participant that sent the OB with the Trader ID used. Order Status = (blank): Order put in the order book Proposal Status = A: Approved                                                                                                    |
|                                              |          | Order Acknowledgement (KE)       | <b>→</b> |                      | A single KE will be sent for                                                                                                    |

| Participant initiator                        |   | Exchange                            |                 | Participant (1 to n)       | Notes                                                                                                    |
|----------------------------------------------|---|-------------------------------------|-----------------|----------------------------|----------------------------------------------------------------------------------------------------|
|                                              |   |                                     |                 |                            | every leg (committed order) of the OB.                                                                                                    |
|                                              |   |                                     |                 |                            | Order Status = (blank):<br>Order put in the order<br>book                                                                                                    |
| With original<br>Initiator<br>UserSequenceId | + | Proposal Update (PU)<br>unsolicited |                 |                            | Proposal Update notice<br>sent to the Initiator<br>Participant with the details<br>of multiple leg(s) accepted.                                                       |
|                                              |   |                                     |                 |                            | Order Status = (blank):<br>Order put in the order<br>book                                                                                                    |
|                                              |   |                                     |                 |                            | Proposal Status = A:<br>Approved                                                                                                    |
|                                              |   |                                     |                 |                            | Note: No further Proposal<br>Updates (PU) will be<br>received after <b>Proposal</b><br><b>Status = A: Approved</b>                                                    |
|                                              | + | Execution Notice (NT) unsolicited   | <del>&gt;</del> |                            | Trade Execution                                                                                                    |
|                                              |   |                                     |                 |                            | Message sent to notify the<br>Proposal has been<br>completed successfully                                                                                             |
|                                              |   | Proposal Notice (PN)                | <b>→</b>        |                            | All Participants belonging to the Counterparty Firms will receive a unique PN containing all related Proposal leg information initially sent plus the updated status: |
|                                              |   | unsolicited                         | ,               |                            | Order Status = (blank):<br>Order put in the order<br>book                                                                                                    |
|                                              |   |                                     |                 |                            | Proposal Status = A:<br>Approved                                                                                                    |
|                                              |   |                                     |                 |                            | Note: No further Proposal<br>Notice (PN) will be<br>received after <b>Proposal</b><br><b>Status = A: Approved</b>                                                     |
|                                              |   |                                     | <b>←</b>        | Proposal Cancellation (XP) | In case a <b>Proposal Status</b> = <b>A: Approved</b> is triggered it won't be possible to refuse the Proposal (XP)                                                   |
|                                              |   | Error Notice (ER)                   | <b>→</b>        |                            | Error Code = 9033:<br>Invalid Proposal ID or<br>Confirmation Order ID                                                                                                 |

#### PR Leg Modification by Participants (before Proposal Execution/Refusal)

|                       |          | <del></del>      | _     |  |
|-----------------------|----------|------------------|-------|--|
| Participant initiator | Exchange | Participant (1n) | Notes |  |

| Participant<br>initiator   |          | Exchange                      |               | Participant (1n)        | Notes                                                                                                    |
|----------------------------|----------|-------------------------------|---------------|-------------------------|----------------------------------------------------------------------------------------------------|
|                            |          |                               | +             | Order Cancellation (XE) | Proposal leg cancellation request. This message can be sent by Participant once an OB has already been submitted but it's his intention to modify the committed order leg.  It will be possible to re- |
|                            |          |                               |               |                         | submit it again with different clearing parameters.                                                                                                    |
|                            |          | Order Cancellation            | <b>→</b>      |                         | Proposal leg cancellation acknowledgment.                                                                                                    |
|                            |          | Acknowledgement (KZ)          |               |                         | Order Status = A:<br>Cancelled by trader                                                                                                    |
|                            |          |                               |               |                         | Sent to the IDB Initiator<br>Participant connection.                                                                                                    |
| With original<br>Initiator | <b>←</b> | Proposal Update (PU)          |               |                         | Contains only the cancelled<br>leg and Indicates the<br>updated status:                                                                                                    |
| UserSequenceId             |          | unsolicited                   |               |                         | Order Status = W: Waiting for approval                                                                                                    |
|                            |          |                               |               |                         | Proposal Status = W:<br>Waiting for approval                                                                                                    |
|                            |          |                               |               |                         | Re-submit Proposal Acceptance with reviewed Clearing Parameters.                                                                                                    |
|                            |          |                               | <b>←</b>      | Order Proposal (OB)     | Note: This action is possible only if the proposal is still in Proposal Status = W: Waiting for Approval.                                                                                              |
|                            |          |                               |               |                         | In case of Proposal Status<br>= A: Approved or Proposal<br>Status = R: Refused the<br>system will return an Error                                                                                      |
|                            |          |                               |               |                         | Proposal Acceptance<br>acknowledgment will be<br>received by the Participant<br>that sent the OB.                                                                                                    |
|                            |          | Proposal Acknowledgement (KB) | $\rightarrow$ |                         | Order Status = (blank):<br>Order put in the order<br>book                                                                                                    |
|                            |          |                               |               |                         | Proposal Status = W:<br>Waiting for approval                                                                                                    |
|                            |          | Order Asknowledge-ment (VE)   | _             |                         | A single KE will be sent for<br>every leg (committed order)<br>of the OB                                                                                                    |
|                            |          | Order Acknowledgement (KE)    | <b>→</b>      |                         | Order Status = (blank):<br>Order put in the order<br>book                                                                                                    |

| xchange                           | Participant (1n)   | Notes                                                                                                    |
|-----------------------------------|--------------------|----------------------------------------------------------------------------------------------------|
| roposal Update (PU)<br>nsolicited |                    | Proposal leg acceptance notice sent to the Initiator Participant with the details of all the leg(s) accepted.  Order Status = (blank): Order put in the order book  Proposal Status = W: |
| rc                                | oposal Update (PU) | oposal Update (PU)                                                                                                    |

#### PR Cancellation by Initiator

| Participant initiator                        |          | Exchange                                      |          | Participant (1n) | Notes                                                                                                    |
|----------------------------------------------|----------|-----------------------------------------------|----------|------------------|----------------------------------------------------------------------------------------------------|
| Proposal<br>Cancellation<br>(XP)             | <b>→</b> |                                               |          |                  | Proposal cancellation<br>specifying <u>any leg</u> (Original<br>Order Id) of the Proposal and<br>the <b>Refusal Reason</b>                                                                                                    |
|                                              | <b>←</b> | Proposal Cancellation<br>Acknowledgement (KX) |          |                  | Proposal cancellation acknowledgment with the latest Order Status and the Refusal Reason. Specifies the Trader ID used.  Proposal Status = R: Refused                                                                                                    |
| With original<br>Initiator<br>UserSequenceId | <b>←</b> | Proposal Update (PU) unsolicited              |          |                  | Sent to the PR Initiator Participant connection. Contains only the refused leg with the latest Order Status and Indicates the Refusal Reason. Proposal Status = R: Refused Note: No further Proposal Updates (PU) will be received after Proposal Status = R: Refused                                                                                        |
|                                              |          | Proposal Notice (PN) unsolicited              | <b>→</b> |                  | Message sent to notify the Proposal has been refused. All Participants belonging to the Counterparty Firms will receive a unique PN containing all related Proposal leg information initially sent, with their latest Order Status.  Proposal Status = R: Refused  Note: No further Proposal Notice (PN) will be received after Proposal Status = R: Refused |

| Participant initiator | Exchange         |          | Participant (1n)    | Notes                                                                                                    |
|-----------------------|------------------|----------|---------------------|----------------------------------------------------------------------------------------------------|
|                       |                  | <b>+</b> | Order Proposal (OB) | In case a Proposal Status = R: Refused is triggered, it will no longer be possible to accept (OB) or refuse (XP) a Proposal leg. For such transactions, the system will return an Error Code = 9040: Proposal is no longer active  Note: In case an order (OB) has already been sent before the Proposal cancellation request, it will remain in the book of committed orders and it will expire at the end of trading day |
|                       | Error Notice (ER | ) →      |                     | Error Code = 9040: Proposal is no longer active                                                                                                    |

#### PR Leg Refusal by Participant

| Participant<br>initiator                       |          | Exchange                                      |          | Participant (1n)           | Notes                                                                                                    |
|------------------------------------------------|----------|-----------------------------------------------|----------|----------------------------|----------------------------------------------------------------------------------------------------|
|                                                |          |                                               | <b>←</b> | Proposal Cancellation (XP) | Proposal leg refusal by Participant specifying an own leg (Original Order Id) received in the initial PN and the Refusal Reason.                  |
|                                                |          | Proposal Cancellation<br>Acknowledgement (KX) | <b>→</b> |                            | Proposal leg refusal<br>acknowledgment with the<br>latest Order Status and the<br><b>Refusal Reason</b> . Specifies<br>the <b>Trader ID</b> used. |
|                                                |          |                                               |          |                            | Proposal Status = R:<br>Refused                                                                                                    |
|                                                |          |                                               |          |                            | Sent to the IDB Initiator<br>Participant connection.                                                                                              |
| With original<br>Initiator ←<br>UserSequenceId | <b>←</b> | Proposal Update (PU)                          |          |                            | Contains only the refused leg indicating the latest Order Status and the <b>Refusal Reason</b> .                                                  |
|                                                |          | unsolicited                                   |          |                            | Proposal Status = R:<br>Refused.                                                                                                    |
|                                                |          |                                               |          |                            | Note: No further Proposal<br>Updates (PU) will be received<br>after <b>Proposal Status = R</b> :<br><b>Refused.</b>                               |

| Participant<br>initiator | Exchange             |          | Participant (1n) | Notes                                                                                                    |
|--------------------------|----------------------|----------|------------------|----------------------------------------------------------------------------------------------------|
|                          | Proposal Notice (PN) |          |                  | Message sent to notify the Proposal has been refused.  All Participants belonging to the Counterparty Firms will receive a unique PN containing all related Proposal leg information initially sent. |
|                          | unsolicited          | <b>→</b> |                  | with their latest Order Status.  Proposal Status = R: Refused                                                                                                    |
|                          |                      |          |                  | Note: No further Proposal<br>Notice (PN) will be received<br>after <b>Proposal Status = R:</b><br><b>Refused</b>                                                                                     |

#### PR Cancellation by Market Supervision

| Participant initiator                     |          | Exchange                         | _        | Participant (1n) | Notes                                                                                                    |
|-------------------------------------------|----------|----------------------------------|----------|------------------|----------------------------------------------------------------------------------------------------|
|                                           |          | Proposal Notice (PN) unsolicited | <b>→</b> |                  | Message sent to notify the Proposal has been refused.  All Participants belonging to the Counterparty Firms will receive a unique PN containing all related Proposal leg information initially sent, with their latest Order Status.  Proposal Status = R: Refused  Note: No further Proposal Notice (PN) will be received after Proposal Status = R: Refused |
| With original Initiator<br>UserSequenceId | <b>←</b> | Proposal Update (PU) unsolicited |          |                  | Sent to the IDB Initiator Participant connection in case of Market Operations Activities.  Contains only the refused leg information and Indicates the Refusal Reason.  Proposal Status = R: Refused  Note: No further Proposal Updates (PU) will be received after Proposal Status = R: Refused                                                              |

#### PR Leg Cancellation by Market Supervision

|                       | _ | <del>-</del> | _ | <del>-</del>     | <del>-</del> |
|-----------------------|---|--------------|---|------------------|--------------|
| Participant initiator |   | Exchange     |   | Participant (1n) | Notes        |

| Participant initiator                     |          | Exchange                       |   | Participant (1n) | Notes                                                                                              |
|-------------------------------------------|----------|--------------------------------|---|------------------|----------------------------------------------------------------------------------------------------|
|                                           | <b>←</b> | Order Cancellation Notice (NZ) | → |                  | Order cancellation notice<br>for each cancelled<br>Proposal leg (previously<br>confirmed)          |
|                                           |          | unsolicited                    |   |                  | Order Status = M:<br>Eliminated by Market<br>Control                                               |
|                                           |          |                                |   |                  | Sent to the IDB Initiator<br>Participant connection in<br>case of Market<br>Operations Activities. |
| With original Initiator<br>UserSequenceId | <b>←</b> | Proposal Update (PU)           |   |                  | It is received one PU update for each refused leg.                                                 |
| 000100940110014                           |          | unsolicited                    |   |                  | Order Status = W:<br>Waiting for approval                                                          |
|                                           |          |                                |   |                  | Proposal Status = W:<br>Waiting for<br>Confirmation                                                |

#### Proposal Request automatic cancellation at market closure (expiry)

| Participant initiator |          | Exchange                                   |   | Participant (1n) | Notes                                                                                                    |
|-----------------------|----------|--------------------------------------------|---|------------------|----------------------------------------------------------------------------------------------------|
|                       |          |                                            |   |                  | Order expiration notice at the end of the trading day.                                                              |
|                       |          | Order Connellation Nation (NZ)             |   |                  | Order Status = E: The order has been eliminated by the trading engine.                                              |
|                       | <b>←</b> | Order Cancellation Notice (NZ) unsolicited | ÷ |                  | Proposal Requests are valid only during the trading day.                                                            |
|                       |          |                                            |   |                  | No specific message (PU<br>nor PN) will be sent at<br>market closure, but all<br>confirmed legs will be<br>removed. |

#### 9.3 Bundle Order

#### Single Bundle Order with Flexible series completed successfully

| Participant initiator |          | Exchange | <br>Participant (1 to n) | Notes                                                                                                    |
|-----------------------|----------|----------|--------------------------|----------------------------------------------------------------------------------------------------|
| Bundle Order<br>(BO)  | <b>→</b> |          |                          | Bundle proposal sent by<br>the Initiator. It will be<br>possible to specify at this<br>level whether the trade is<br>Published or Unpublished<br>(only for flexible<br>instruments). |

| Participant<br>initiator                     |          | Exchange                         |          | Participant (1 to n) | Notes                                                                                                    |
|----------------------------------------------|----------|----------------------------------|----------|----------------------|----------------------------------------------------------------------------------------------------|
|                                              |          |                                  |          |                      | Proposal acknowledgment indicating the double of Legs specified in the initial Bundle Order Proposal with own Trader ID used.                                    |
|                                              |          |                                  |          |                      | Proposal Type = B:<br>Bundle Order                                                                                                    |
|                                              |          |                                  |          |                      | Proposal Status = W:<br>Waiting for approval                                                                                                    |
| With original<br>Initiator<br>UserSequenceId | <b>←</b> | Proposal Acknowledgment (KB)     |          |                      | The Bundle Order Legs with Order Status = (blank): Order put in the order book relate to the own committed orders specified.                                     |
|                                              |          |                                  |          |                      | The Bundle Order legs with Order Status = W: Waiting for approval refer to the reverse sided Proposal(s) to be sent to Opposite Firm(s) ID (in the original BO). |
| With original<br>Initiator                   | <b>+</b> | Proposal Acknowledgement         |          |                      | A single KE message will<br>be sent for every leg<br>(committed order) of the<br>Bundle Order.                                                                   |
| UserSequenceId                               |          | (KE)                             |          |                      | Order Status = (blank):<br>Order put in the order<br>book                                                                                                    |
|                                              |          |                                  |          |                      | Order Proposal Notice<br>broadcast to all<br>Participants of the<br>Counterparty Firms.                                                                          |
|                                              |          | Proposal Notice (PN) unsolicited | <b>→</b> |                      | All Participants belonging<br>to the Counterparty Firms<br>will receive a unique PN<br>containing all related leg<br>information.                                |
|                                              |          |                                  |          |                      | Proposal Type = B:<br>Bundle Order                                                                                                    |
|                                              |          |                                  |          |                      | Proposal Status = W:<br>Waiting for approval                                                                                                    |
|                                              |          |                                  |          |                      | Order Status = W: Waiting for approval                                                                                                    |
|                                              |          |                                  | <b>←</b> | Order Proposal (OB)  | Proposal Acceptance(in case the Participant is involved in more than one leg of the Bundle).                                                                     |
|                                              |          | Proposal Acknowledgement         |          |                      | Proposal Acceptance<br>acknowledgment will be<br>received by the Participant<br>that sent the OB with the<br>Trader ID used.                                     |
|                                              |          | (KB)                             | <b>→</b> |                      | Order Status = (blank):<br>Order put in the order<br>book                                                                                                    |
|                                              |          |                                  |          |                      | Proposal Status = A:<br>Approved                                                                                                    |

| Participant initiator                        |   | Exchange                          |          | Participant (1 to n) | Notes                                                                                                    |
|----------------------------------------------|---|-----------------------------------|----------|----------------------|----------------------------------------------------------------------------------------------------|
|                                              |   | Order Acknowledgement (KE)        | <b>→</b> |                      | A single KE will be sent for every leg (committed order) of the Bundle.                                                                                                    |
|                                              |   | · , ,                             |          |                      | Order Status = (blank):<br>Order put in the order<br>book                                                                                                    |
| With original<br>Initiator<br>UserSequenceId | + | Proposal Update (PU) unsolicited  |          |                      | Bundle leg acceptance<br>notice sent to the Initiator<br>Participant with the details<br>of accepted leg.<br>Order Status = (blank):                                           |
|                                              |   |                                   |          |                      | Order put in the order book                                                                                                    |
|                                              |   |                                   |          |                      | Proposal Status = A:<br>Approved                                                                                                    |
|                                              |   |                                   |          |                      | Note: No further Proposal<br>Updates (PU) will be<br>received after <b>Proposal</b><br><b>Status = A: Approved</b>                                                             |
|                                              |   |                                   |          |                      | Message sent to notify the<br>Proposal has been<br>completed successfully                                                                                                    |
|                                              |   | Proposal Notice (PN)              |          |                      | All Participants belonging<br>to the Counterparty Firms<br>will receive a unique PN<br>containing all related BO<br>leg information initially sent<br>plus the updated status: |
|                                              |   | unsolicited                       | <b>→</b> |                      | Order Status = (blank):<br>Order put in the order<br>book                                                                                                    |
|                                              |   |                                   |          |                      | Proposal Status = A:<br>Approved                                                                                                    |
|                                              |   |                                   |          |                      | Note: No further Proposal<br>Notice (PN) will be<br>received after <b>Proposal</b><br><b>Status = A: Approved</b>                                                              |
|                                              | + | Execution Notice (NT) unsolicited | <b>→</b> |                      | Trade Execution                                                                                                    |

#### Multiple Bundle Order against different Counterparties completed successfully

| Participant<br>initiator |          | Exchange | Participant (1 to n) | Notes                                  |
|--------------------------|----------|----------|----------------------|----------------------------------------|
| Bundle Order<br>(BO)     | <b>→</b> |          |                      | Bundle proposal sent by the Initiator. |

| Participant initiator                        |          | Exchange                      |          | Participant (1 to n) | Notes                                                                                                    |
|----------------------------------------------|----------|-------------------------------|----------|----------------------|----------------------------------------------------------------------------------------------------|
|                                              |          |                               |          |                      | Proposal acknowledgment indicating the double of Legs specified in the initial Bundle Order Proposal with own <b>Trader ID</b> used.                       |
|                                              |          |                               |          |                      | Proposal Type = B:<br>Bundle Order                                                                                                    |
|                                              |          |                               |          |                      | Proposal Status = W:<br>Waiting for approval                                                                                                    |
| With original<br>Initiator<br>UserSequenceId | <b>←</b> | Proposal Acknowledgment (KB)  |          |                      | The Bundle Order Legs<br>with Order Status =<br>(blank): Order put in the<br>order book relate to the<br>own committed orders<br>specified.                |
|                                              |          |                               |          |                      | The Bundle Order legs<br>with Order Status = W:<br>Waiting for approval refer<br>to the reverse sided<br>Proposal(s) to be send to<br>Opposite Firm(s) ID. |
| With original<br>Initiator                   | +        | Order Acknowledgement (KE)    |          |                      | A single KE message will<br>be sent for every leg<br>(committed order) of the<br>Bundle Order.                                                             |
| UserSequenceId                               |          | Ç v                           |          |                      | Order Status = (blank):<br>Order put in the order<br>book                                                                                                  |
|                                              |          |                               |          |                      | Proposal Notice broadcast to all Participants of the Counterparty Firms.                                                                                   |
|                                              |          | Proposal Notice (PN)          | <b>→</b> |                      | All Participants belonging<br>to the Counterparty Firms<br>will receive a unique PN<br>containing all related leg<br>information.                          |
|                                              |          | unsolicited                   |          |                      | Proposal Type = B:<br>Bundle Order                                                                                                    |
|                                              |          |                               |          |                      | Proposal Status = W:<br>Waiting for approval                                                                                                    |
|                                              |          |                               |          |                      | Order Status = W:<br>Waiting for approval                                                                                                    |
|                                              |          |                               | <b>←</b> | Bundle Proposal (OB) | Proposal Acceptance for one Counterparty Firm.                                                                                                    |
|                                              |          | Proposal Acknowledgement      |          |                      | Proposal Acknowledgment will be received by the Participant that sent the OB with the <b>Trader ID</b> used.                                               |
|                                              |          | Proposal Acknowledgement (KB) | <b>→</b> |                      | Order Status = (blank):<br>Order put in the order<br>book                                                                                                  |
|                                              |          |                               |          |                      | Proposal Status = W:<br>Waiting for Approval                                                                                                    |

| Participant initiator                        |          | Exchange                         |          | Participant (1 to n) | Notes                                                                                                    |
|----------------------------------------------|----------|----------------------------------|----------|----------------------|----------------------------------------------------------------------------------------------------|
|                                              |          | Order Acknowledgement (KE)       | <b>→</b> |                      | A single KE will be sent for every leg (committed order) of the Bundle.  Order Status = (blank): Order put in the order book  Proposal Type = B: Bundle Order                                                                                                    |
| With original<br>Initiator<br>UserSequenceId | +        | Proposal Update (PU) unsolicited |          |                      | Bundle leg acceptance notice sent to the Initiator Participant with the details of multiple leg(s) accepted. Order Status = (blank): Order put in the order book  Proposal Status = W: Waiting for Approval                                                            |
|                                              |          |                                  | +        | Order Proposal (OB)  | Proposal Acceptance of the other Counterparty Firm.                                                                                                    |
|                                              |          | Proposal Acknowledgement (KB)    | <b>→</b> |                      | Proposal Acceptance acknowledgment will be received by the Participant that sent the OB with the Trader ID used.  Order Status = (blank): Order put in the order book  Proposal Status = A: Approved                                                                   |
|                                              |          | Order Acknowledgement (KE)       | <b>→</b> |                      | A single KE will be sent for every leg (committed order) of the Bundle.  Order Status = (blank): Order put in the order book                                                                                                    |
| With original<br>Initiator<br>UserSequenceId | <b>+</b> | Proposal Update (PU) unsolicited |          |                      | Bundle leg acceptance notice sent to the Initiator Participant with the details of multiple leg(s) accepted. Order Status = (blank): Order put in the order book  Proposal Status = A: Approved Note: No further Proposal Updates (PU) will be received after Proposal |

| Participant initiator |          | Exchange                          |               | Participant (1 to n)       | Notes                                                                                                    |
|-----------------------|----------|-----------------------------------|---------------|----------------------------|----------------------------------------------------------------------------------------------------|
|                       |          | Proposal Notice (PN) unsolicited  | →             |                            | Message sent to notify the Proposal has been completed successfully  All Participants belonging to the Counterparty Firms will receive a unique PN containing all related BO leg information initially sent plus the updated status:  Order Status = (blank): Order put in the order book  Proposal Status = A: Approved  Note: No further Proposal Notice (PN) will be received after Proposal Status = A: Approved |
|                       | <b>←</b> | Execution Notice (NT) unsolicited | $\rightarrow$ |                            | Trade Execution                                                                                                    |
|                       |          |                                   | <b>←</b>      | Proposal Cancellation (XP) | In case a Proposal Status = A: Approved is triggered it won't be possible to refuse the Proposal (XP)                                                                                                    |
|                       |          | Error Notice (ER)                 | <b>→</b>      |                            | Error Code = 9033:<br>Invalid Proposal ID or<br>Confirmation Order ID                                                                                                    |

#### Multiple Bundle Order against same Counterparty completed successfully

Workflow for Bundle Orders where the same Counterparty Firm is involved more than once.

| Participant initiator |          | Exchange | Participant (1 to n) | Notes                                                                                                    |
|-----------------------|----------|----------|----------------------|----------------------------------------------------------------------------------------------------|
| Bundle Order<br>(BO)  | <b>→</b> |          |                      | Bundle proposal sent by<br>the Initiator. It will be<br>possible to specify at this<br>level whether the trade is<br>Published or Unpublished<br>(only for flexible<br>instruments). |

| Participant initiator                        |              | Exchange                         |          | Participant (1 to n)               | Notes                                                                                                    |
|----------------------------------------------|--------------|----------------------------------|----------|------------------------------------|----------------------------------------------------------------------------------------------------|
|                                              |              |                                  |          |                                    | Proposal acknowledgment indicating the double of Legs specified in the initial Bundle Order Proposal with own <b>Trader ID</b> used.                       |
|                                              |              |                                  |          |                                    | Proposal Type = B:<br>Bundle Order                                                                                                    |
|                                              |              |                                  |          |                                    | Proposal Status = W:<br>Waiting for approval                                                                                                    |
| With original<br>Initiator<br>UserSequenceId | <b>←</b>     | Proposal Acknowledgment (KB)     |          |                                    | The Bundle Order Legs with Order Status = (blank): Order put in the order book relate to the own committed orders specified.                               |
|                                              |              |                                  |          |                                    | The Bundle Order legs<br>with Order Status = W:<br>Waiting for approval refer<br>to the reverse sided<br>Proposal(s) to be send to<br>Opposite Firm(s) ID. |
| With original<br>Initiator                   | <del>(</del> | Order Acknowledgement (KE)       |          |                                    | A single KE message will<br>be sent for every leg<br>(committed order) of the<br>Bundle Order.                                                             |
| UserSequenceId                               |              |                                  |          |                                    | Order Status = (blank):<br>Order put in the order<br>book                                                                                                  |
|                                              |              |                                  |          |                                    | Order Proposal Notice<br>broadcast to all<br>Participants of the<br>Counterparty Firms.                                                                    |
|                                              |              | Proposal Notice (PN) unsolicited | <b>→</b> |                                    | All Participants belonging<br>to the Counterparty Firms<br>will receive a unique PN<br>containing all related leg<br>information.                          |
|                                              |              |                                  |          | Proposal Type = B:<br>Bundle Order |                                                                                                    |
|                                              |              |                                  |          |                                    | Proposal Status = W:<br>Waiting for approval                                                                                                    |
|                                              |              |                                  |          |                                    | Order Status = W:<br>Waiting for approval                                                                                                    |
|                                              |              |                                  | +        | Order Proposal (OB)                | Multiple Proposal Acceptance(in case the Participant is involved in more that one leg of the Bundle).                                                      |

| Participant initiator                        |              | Exchange                          |          | Participant (1 to n) | Notes                                                                                                    |
|----------------------------------------------|--------------|-----------------------------------|----------|----------------------|----------------------------------------------------------------------------------------------------|
|                                              |              | Proposal Acknowledgement (KB)     | <b>→</b> |                      | Proposal Acceptance acknowledgment will be received by the Participant that sent the OB with own Trader ID used.  Order Status = (blank): Order put in the order book  Proposal Status = A: Approved                                                                                                    |
|                                              |              | Order Acknowledgement (KE)        | <b>→</b> |                      | A single KE will be sent for every leg (committed order) of the Bundle.  Order Status = (blank): Order put in the order book                                                                                                    |
| With original<br>Initiator<br>UserSequenceId | <b>←</b>     | Proposal Update (PU) unsolicited  |          |                      | Bundle leg acceptance notice sent to the Initiator Participant with the details of multiple leg(s) accepted.  Order Status = (blank): Order put in the order book  Proposal Status = A: Approved  Note: No further Proposal Updates (PU) will be received after Proposal Status = A: Approved                                                                                                    |
|                                              |              | Proposal Notice (PN) unsolicited  | <b>→</b> |                      | Message sent to notify the Proposal has been completed successfully  All Participants belonging to the Counterparty Firms will receive a unique PN containing all related BO leg information initially sent plus the updated status:  Order Status = (blank): Order put in the order book  Proposal Status = A: Approved  Note: No further Proposal Notice (PN) will be received after Proposal Status = A: Approved |
|                                              | <del>-</del> | Execution Notice (NT) unsolicited | <b>→</b> |                      | Trade Execution                                                                                                    |

#### **BO Leg Modification by Participants (before Proposal Execution/Refusal)**

| Participant<br>initiator                     |          | Exchange                                   |          | Participant (1n)        | Notes                                                                                                    |
|----------------------------------------------|----------|--------------------------------------------|----------|-------------------------|----------------------------------------------------------------------------------------------------|
|                                              |          |                                            | <b>←</b> | Order Cancellation (XE) | Bundle leg cancellation request. This message can be sent by Participant once an OB has already been submitted but it's his intention to modify the committed order leg.  It will be possible to resubmit it again with different clearing parameters.                              |
|                                              |          | Order Cancellation<br>Acknowledgement (KZ) | <b>→</b> |                         | Bundle leg cancellation acknowledgment.  Order Status = A: Cancelled by trader                                                                                                    |
| With original<br>Initiator<br>UserSequenceId | <b>←</b> | Proposal Update (PU) unsolicited           |          |                         | Sent to the BO Initiator Participant connection.  Contains only the cancelled leg and Indicates the updated status:  Order Status = W: Waiting for approval  Proposal Status = W: Waiting for approval                                                                              |
|                                              |          |                                            | <b>←</b> | Order Proposal (OB)     | Re-submit Proposal Acceptance with reviewed Clearing Parameters. Note: This action is possible only if the proposal is still in Proposal Status = W: Waiting for Approval. In case of Proposal Status = A: Approved or Proposal Status = R: Refused the system will return an Error |
|                                              |          | Proposal Acknowledgement (KB)              | <b>→</b> |                         | Proposal Acceptance acknowledgment will be received by the Participant that sent the OB. Order Status = (blank): Order put in the order book Proposal Status = W: Waiting for approval                                                                                              |
|                                              |          | Order Acknowledgement (KE)                 | <b>→</b> |                         | A single KE will be sent for every leg (committed order) of the Bundle  Order Status = (blank): Order put in the order book                                                                                                    |

| Participant initiator                        |   | Exchange                         | Participant (1n) | Notes                                                                                                    |
|----------------------------------------------|---|----------------------------------|------------------|----------------------------------------------------------------------------------------------------|
| With original<br>Initiator<br>UserSequenceId | + | Proposal Update (PU) unsolicited |                  | Bundle leg acceptance notice sent to the Initiator Participant with the details of all the leg(s) accepted.  Order Status = (blank): Order put in the order book  Proposal Status = W: |

#### **BO Leg Modification by Initiator (before Proposal Execution/Refusal)**

| Participant initiator      |          | Exchange                         | Participant (1n) | Notes                                                                                                    |
|----------------------------|----------|----------------------------------|------------------|----------------------------------------------------------------------------------------------------|
| Order Cancellation (XE)    | <b>→</b> |                                  |                  | Bundle leg cancellation request. This message can be sent by the Initiator once an BO has already been submitted but it's his intention to modify the committed order leg. |
|                            |          |                                  |                  | It will be possible to re-<br>submit it again with different<br>clearing parameters.                                                                                       |
|                            | <b>←</b> | Order Cancellation               |                  | Bundle leg cancellation acknowledgment.                                                                                                    |
|                            | ←        | Acknowledgement (KZ)             |                  | Order Status = A:<br>Cancelled by trader                                                                                                    |
|                            |          |                                  |                  | Sent to the BO Initiator<br>Participant connection.                                                                                                    |
| With original<br>Initiator | <b>←</b> | Proposal Update (PU) unsolicited |                  | Contains only the cancelled<br>leg and Indicates the<br>updated status:                                                                                                    |
| UserSequenceId             |          |                                  |                  | Order Status = W: Waiting for approval                                                                                                    |
|                            |          |                                  |                  | Proposal Status = W:<br>Waiting for approval                                                                                                    |
|                            |          |                                  |                  | Re-submit Proposal<br>Acceptance with reviewed<br>Clearing Parameters.                                                                                                    |
| Order Proposal<br>(OB)     | <b>→</b> |                                  |                  | Note: This action is possible only if the proposal is still in Proposal Status = W: Waiting for Approval.                                                                  |
|                            |          |                                  |                  | In case of Proposal Status = A: Approved or Proposal Status = R: Refused the system will return an Error                                                                   |

| Participant initiator                        |          | Exchange                         | Participant (1n) | Notes                                                                                                    |
|----------------------------------------------|----------|----------------------------------|------------------|----------------------------------------------------------------------------------------------------|
|                                              |          |                                  |                  | Proposal Acceptance<br>acknowledgment will be<br>received by the Participant<br>that sent the OB.                    |
|                                              | <b>←</b> | Proposal Acknowledgement (KB)    |                  | Order Status = (blank):<br>Order put in the order<br>book                                                            |
|                                              |          |                                  |                  | Proposal Status = W:<br>Waiting for approval                                                                         |
|                                              |          |                                  |                  | A single KE will be sent for<br>every leg (committed order)<br>of the Bundle                                         |
|                                              | +        | Order Acknowledgement (KE)       |                  | Order Status = (blank):<br>Order put in the order<br>book                                                            |
| With original<br>Initiator<br>UserSequenceId | +        | Proposal Update (PU) unsolicited |                  | Bundle leg acceptance<br>notice sent to the Initiator<br>Participant with the details<br>of all the leg(s) accepted. |
|                                              |          |                                  |                  | Order Status = (blank):<br>Order put in the order<br>book                                                            |
|                                              |          |                                  |                  | Proposal Status = W:<br>Waiting for Approval                                                                         |

#### **BO Cancellation by Initiator**

| Participant initiator                        |          | Exchange                                      | Participant (1n) | Notes                                                                                                    |
|----------------------------------------------|----------|-----------------------------------------------|------------------|----------------------------------------------------------------------------------------------------|
| Bundle<br>Cancellation<br>(XP)               | <b>→</b> |                                               |                  | Bundle order cancellation specifying <u>any leq</u> (Original Order Id) of the BO and the <b>Refusal Reason</b>                                                                                                    |
|                                              | <b>←</b> | Proposal Cancellation<br>Acknowledgement (KX) |                  | Bundle order cancellation acknowledgment with the latest Order Status and the Refusal Reason. Specifies the own Trader ID used.  Proposal Status = R: Refused                                                                         |
| With original<br>Initiator<br>UserSequenceId | <b>+</b> | Proposal Update (PU) unsolicited              |                  | Sent to the BO Initiator Participant connection.  Contains only the refused leg with the latest Order Status and Indicates the Refusal Reason.  Proposal Status = R: Refused  Note: No further Proposal Updates (PU) will be received |

| Participant<br>initiator | Exchange                            |          | Participant (1n)    | Notes                                                                                                    |
|--------------------------|-------------------------------------|----------|---------------------|----------------------------------------------------------------------------------------------------|
|                          |                                     |          |                     | Message sent to notify the<br>Proposal has been refused.                                                                                                    |
|                          | Proposal Notice (PN)  unsolicited → | <b>→</b> |                     | All Participants belonging to<br>the Counterparty Firms will<br>receive a unique PN<br>containing all related BO leg<br>information initially sent, with<br>their latest Order Status.                                      |
|                          | ansonoted                           |          |                     | Proposal Status = R:<br>Refused                                                                                                    |
|                          |                                     |          |                     | Note: No further Proposal<br>Notice (PN) will be received<br>after Proposal Status = R:<br>Refused                                                                                                    |
|                          |                                     | <b>←</b> | Order Proposal (OB) | In case a Proposal Status = R: Refused is triggered, it will no longer be possible to accept (OB) or refuse (XP) a BO leg. For such transactions, the system will return an Error Code = 9040: Proposal is no longer active |
|                          |                                     |          |                     | Note: In case an order (OB) has already been sent before the Bundle cancellation request, it will remain in the book of committed orders and it will expire at the end of trading day                                       |
|                          | Error Notice (ER)                   | <b>→</b> |                     | Error Code = 9040: Proposal is no longer active                                                                                                    |

#### **BO Leg Refusal by Participant**

| Participant initiator | Exchange                           |          | Participant (1n)           | Notes                                                                                                    |
|-----------------------|------------------------------------|----------|----------------------------|----------------------------------------------------------------------------------------------------|
|                       |                                    | <b>←</b> | Proposal Cancellation (XP) | Bundle leg refusal by Participant specifying an own leg (Original Order Id) received in the initial PN and the Refusal Reason.                         |
|                       | Proposal Cancell<br>Acknowledgemen |          |                            | Bundle leg refusal acknowledgment with the latest Order Status and the Refusal Reason. Specifies the own Trader ID used.  Proposal Status = R: Refused |

| Participant initiator |          | Exchange                         |          | Participant (1n) | Notes                                                                                                    |
|-----------------------|----------|----------------------------------|----------|------------------|----------------------------------------------------------------------------------------------------|
|                       |          |                                  |          |                  | Sent to the BO Initiator Participant connection.                                                                                                    |
| With original         | <b>←</b> | Proposal Update (PU)             |          |                  | Contains only the refused leg indicating the latest Order Status and the <b>Refusal Reason</b> .                                                                                       |
| UserSequenceId        |          | unsolicited                      |          |                  | Proposal Status = R:<br>Refused.                                                                                                    |
|                       |          |                                  |          |                  | Note: No further Proposal<br>Updates (PU) will be received<br>after <b>Proposal Status = R</b> :<br><b>Refused</b>                                                                     |
|                       |          |                                  |          |                  | Message sent to notify the<br>Proposal has been refused.                                                                                                    |
|                       |          | Proposal Notice (PN) unsolicited | <b>→</b> |                  | All Participants belonging to<br>the Counterparty Firms will<br>receive a unique PN<br>containing all related BO leg<br>information initially sent, with<br>their latest Order Status. |
|                       |          |                                  |          |                  | Proposal Status = R:<br>Refused                                                                                                    |
|                       |          |                                  |          |                  | Note: No further Proposal<br>Notice (PN) will be received<br>after <b>Proposal Status = R</b> :<br><b>Refused</b>                                                                      |

#### **BO Cancellation by Market Supervision**

| Participant initiator | Exchange                         |          | Participant (1n) | Notes                                                                                                    |
|-----------------------|----------------------------------|----------|------------------|----------------------------------------------------------------------------------------------------|
|                       | Proposal Notice (PN) unsolicited | <b>→</b> |                  | Message sent to notify the Proposal has been refused.  All Participants belonging to the Counterparty Firms will receive a unique PN containing all related BO leg information initially sent, with their latest Order Status.  Proposal Status = R: Refused  Note: No further Proposal Notice (PN) will be received after Proposal Status = R: Refused |

| Participant initiator                     |          | Exchange                         | Participant (1n) | Notes                                                                                                    |
|-------------------------------------------|----------|----------------------------------|------------------|----------------------------------------------------------------------------------------------------|
|                                           |          |                                  |                  | Sent to the BO Initiator<br>Participant connection in<br>case of Market<br>Operations Activities.                   |
| With original Initiator<br>UserSequenceId | <b>←</b> | Proposal Update (PU) unsolicited |                  | Contains only the refused leg information and Indicates the Refusal Reason (E.g. Eliminated by Market Supervision). |
|                                           |          |                                  |                  | Proposal Status = R:<br>Refused                                                                                     |
|                                           |          |                                  |                  | Note: No further Proposal<br>Updates (PU) will be<br>received after <b>Proposal</b><br><b>Status = R: Refused</b>   |

#### **BO Leg Cancellation by Market Supervision**

| Participant initiator                     |          | Exchange                                   |   | Participant (1n) | Notes                                                                                             |
|-------------------------------------------|----------|--------------------------------------------|---|------------------|---------------------------------------------------------------------------------------------------|
|                                           | <b>+</b> | Order Cancellation Notice (NZ) unsolicited |   |                  | Order cancellation notice<br>for each cancelled BO leg<br>(previously confirmed)                  |
|                                           |          |                                            | → |                  | Order Status = M:<br>Eliminated by Market<br>Control                                              |
| With original Initiator<br>UserSequenceId | +        | Proposal Update (PU) unsolicited           |   |                  | Sent to the BO Initiator<br>Participant connection in<br>case of Market<br>Operations Activities. |
|                                           |          |                                            |   |                  | One PU update is received for each refused leg.                                                   |
|                                           |          |                                            |   |                  | Order Status = W:<br>Waiting for approval                                                         |
|                                           |          |                                            |   |                  | Proposal Status = W:<br>Waiting for<br>Confirmation                                               |

#### BO automatic cancellation at market closure (expiry)

Participant initiator Exchange Participant (1..n) Notes

| Participant initiator |          | Exchange                                   |          | Participant (1n) | Notes                                                                                                    |
|-----------------------|----------|--------------------------------------------|----------|------------------|----------------------------------------------------------------------------------------------------|
|                       | <b>←</b> | Order Cancellation Notice (NZ) unsolicited | <b>→</b> |                  | Order expiration notice at the end of the trading day.                                                              |
|                       |          |                                            |          |                  | Order Status = E: The order has been eliminated by the trading engine.                                              |
|                       |          |                                            |          |                  | Bundle Orders are valid only during the trading day.                                                                |
|                       |          |                                            |          |                  | No specific message (PU<br>nor PN) will be sent at<br>market closure, but all<br>confirmed legs will be<br>removed. |